**Book [5—System Utilities](#page-1-0)**

# **Part [C](#page-1-0): [System Device Libraries](#page-1-0)**

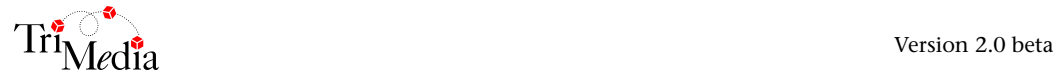

# **Table of Contents**

#### Chapter 19 **TMBoard API**

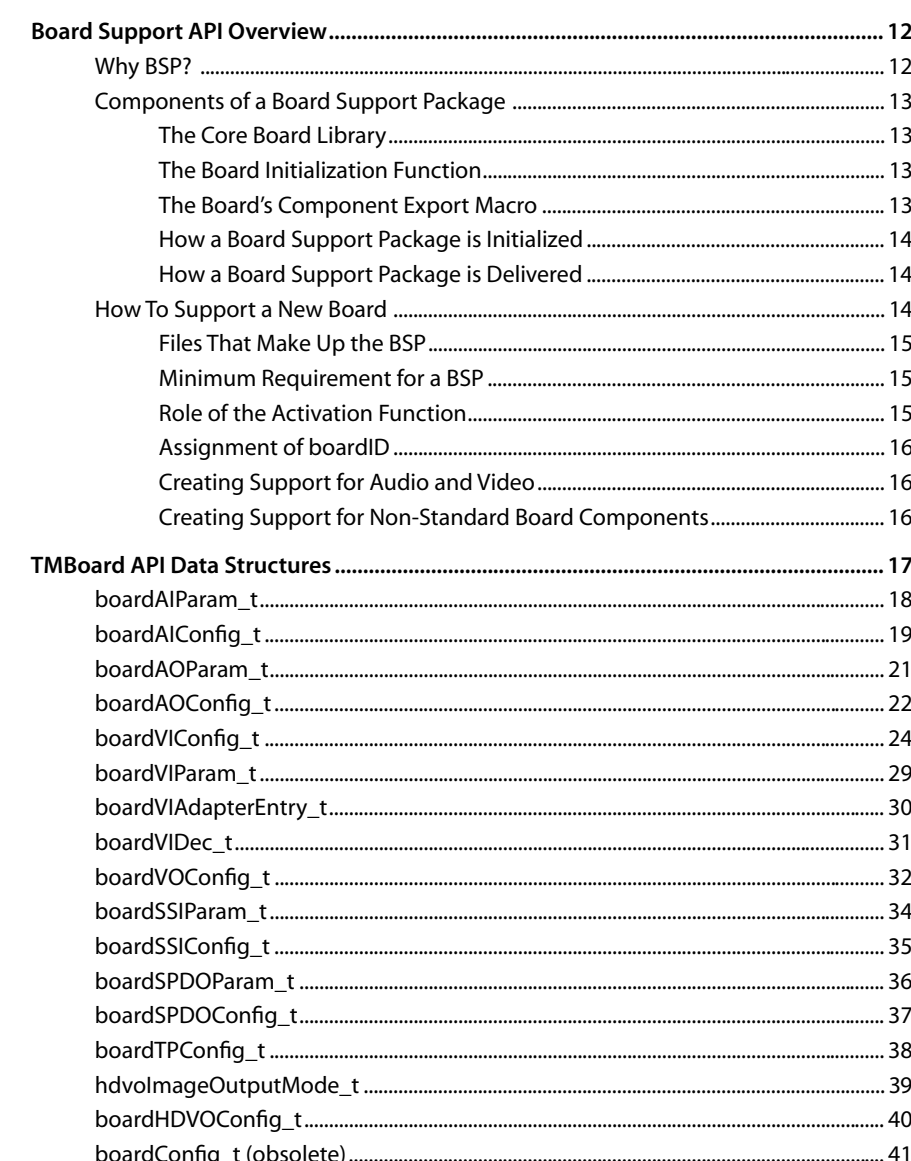

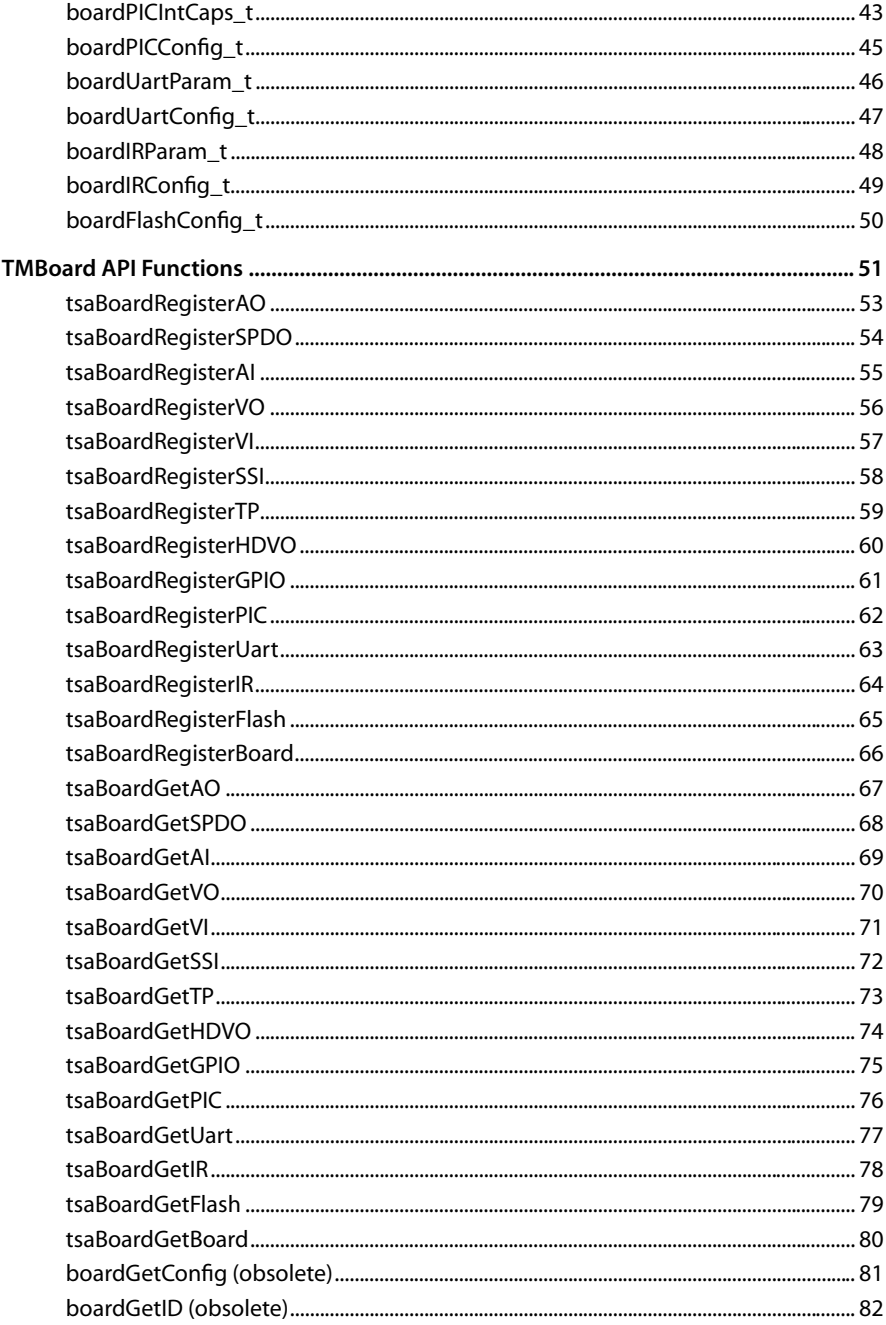

#### <span id="page-4-0"></span>Chapter 20 **Exceptions API**

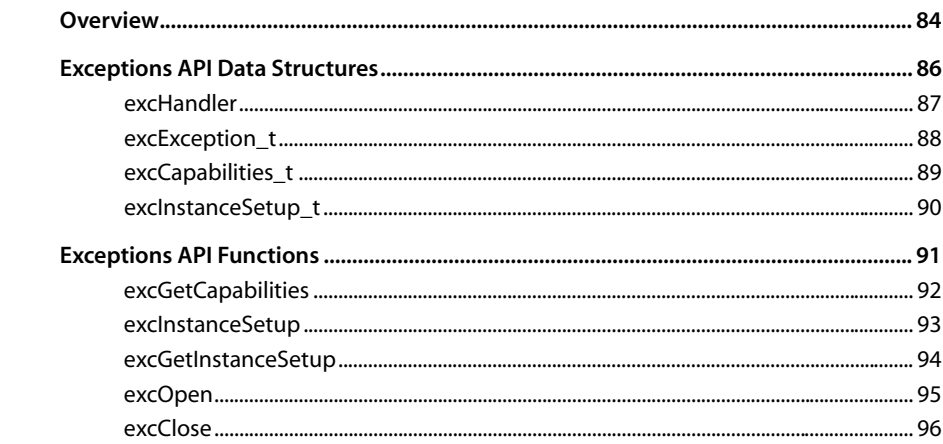

#### Chapter 21 TriMedia Interrupts API

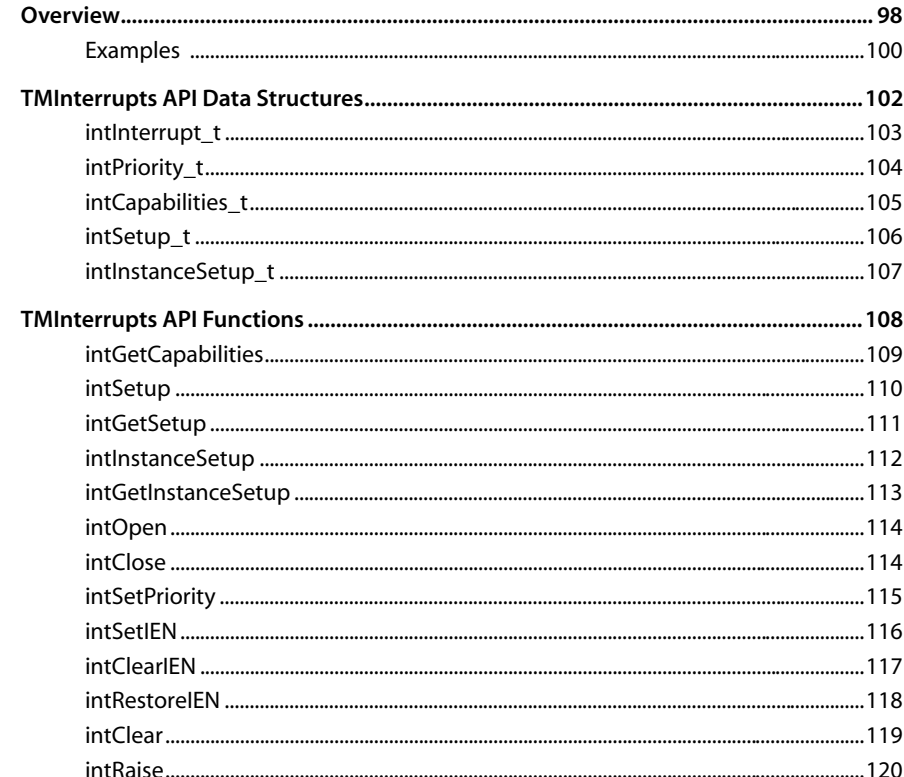

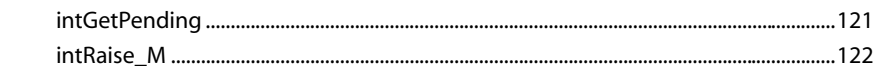

#### Chapter 22 **TMIntPins API**

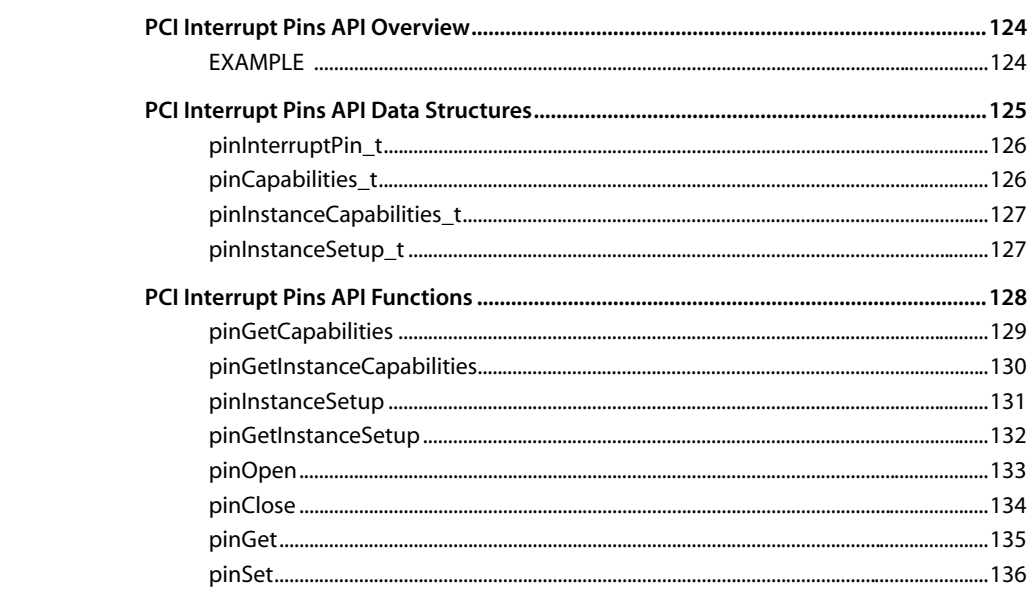

#### Chapter 23 **TMProcessor API**

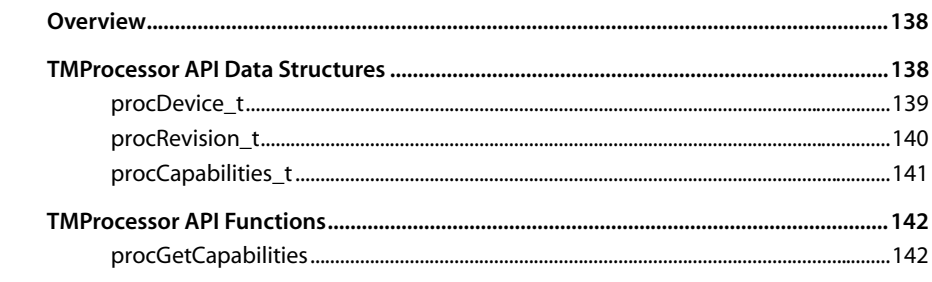

#### Chapter 24 Semaphore API

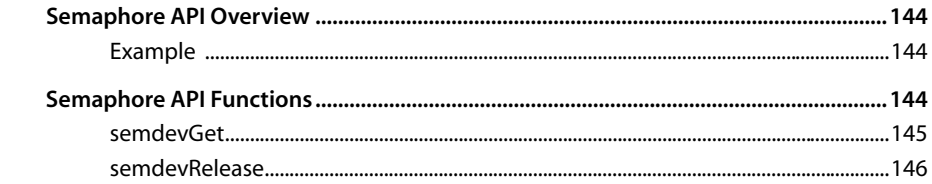

#### Chapter 25 **Timers API**

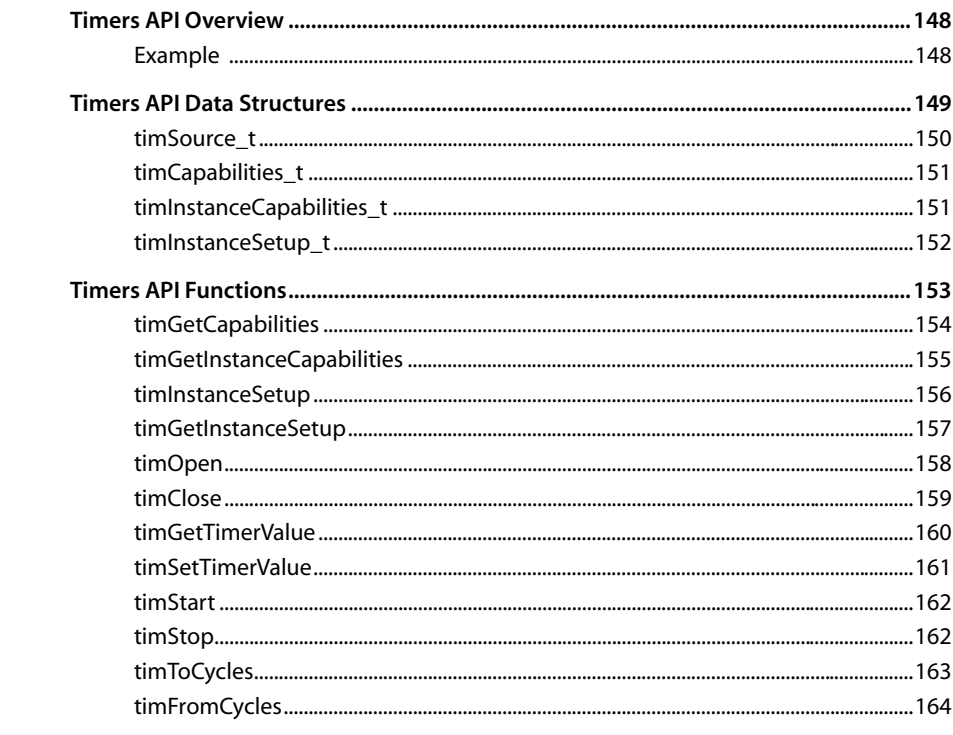

#### Chapter 26 **DMA API**

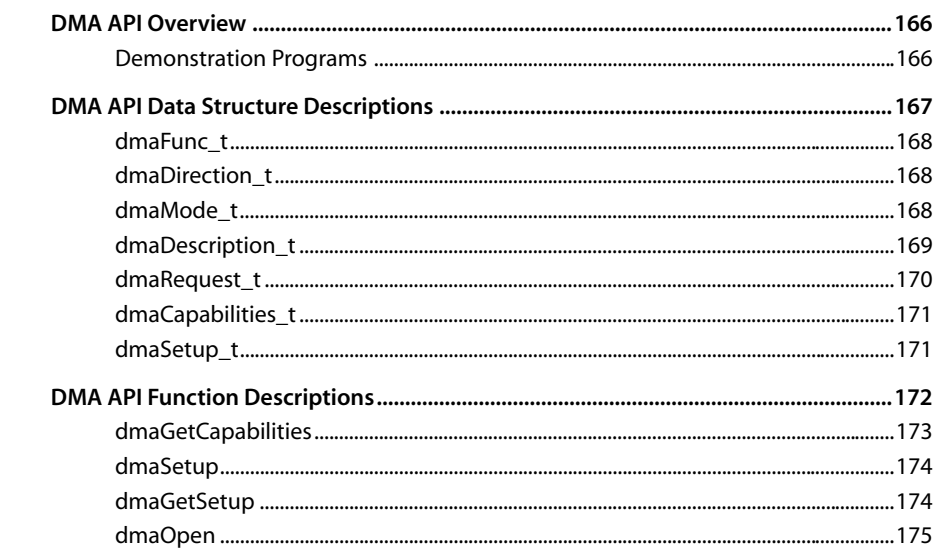

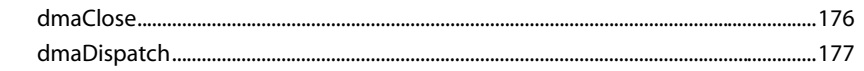

#### Chapter 27 **IIC API**

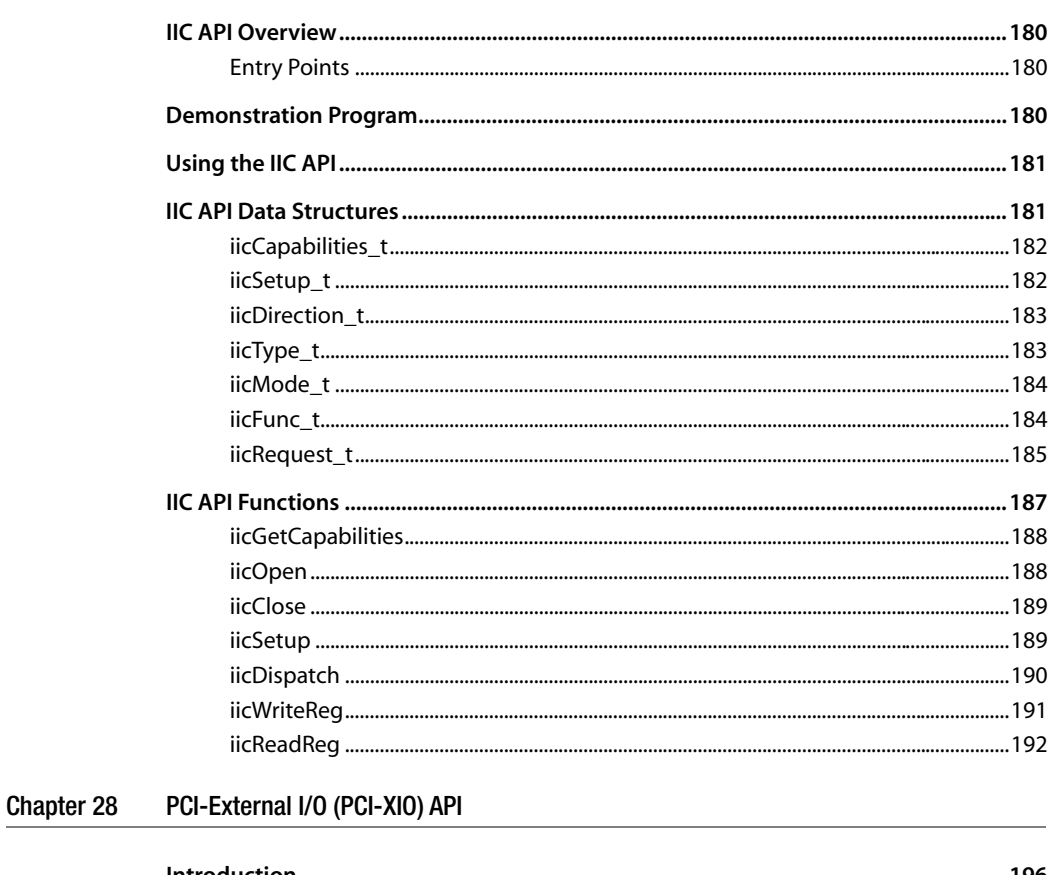

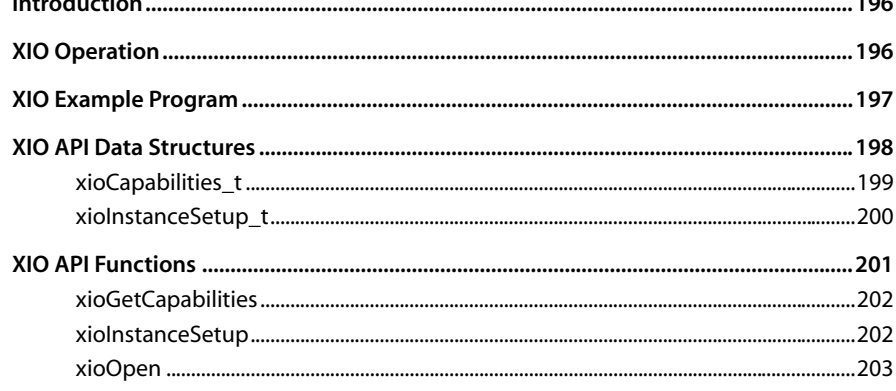

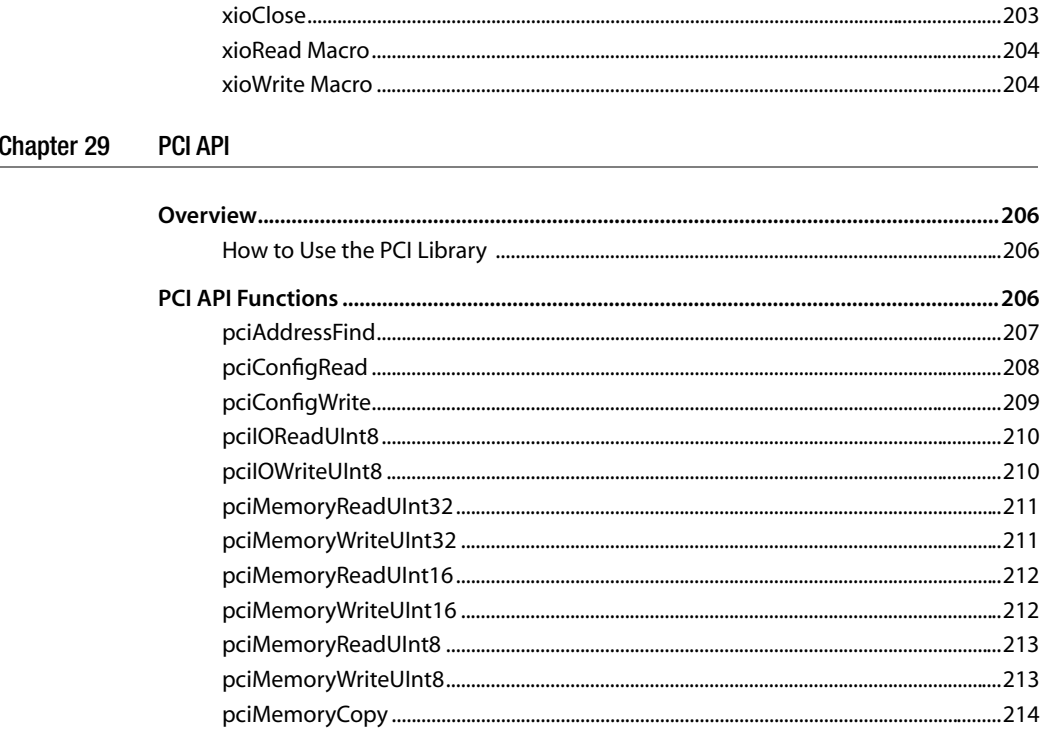

# <span id="page-10-0"></span>**Chapter 19 TMBoard API**

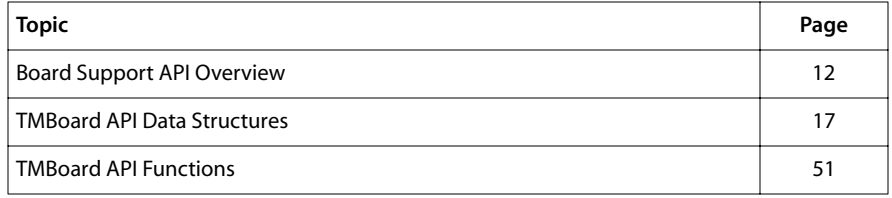

#### **Note**

For a general overview of TriMedia device libraries, see Chapter 5, *Device Libraries*, of Book 3, *Software Architecture*, Part A.

(The Board Support interface was enhanced significantly for TCS v2.0 beta.)

# <span id="page-11-0"></span>**Board Support API Overview**

The TriMedia Board Support API is used to install handlers, or drivers for the parts of the TriMedia software that rely on hardware off of the chip. Since this hardware is not on the chip, it must be "on the board" instead. Things that fall into this category include system reset, audio, video and telecom hardware. The software layer that describes the interface between the software on chip and any peripherals on the board is known as the Board Support Package, or BSP.

A complete BSP uses the services of the TriMedia Registry and the TriMedia Component Manager (see Part A, Chapter 2 and Chapter 3 respectively), and it is not limited to the functions in this library. But for historical reasons, the components most closely related to on-chip TriMedia peripherals are managed though this board library.

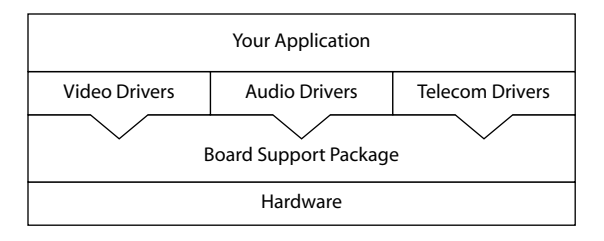

**Figure 1** BSP Hides Hardware Details

#### **Note**

The device libraries and board support packages form a software layer that is below the traditional device driver. An engineer could use the BSP to construct a device driver in the tradition of UNIX and pSOS. In the TSSA model, the device drivers that reside above the device library are the renderers and digitizers.

# Why BSP?

The BSP allows you to change the board's design without affecting the software that has already been developed. If you decide to change the board's design, you would only have to change the implementation of the functions described in this chapter.

For example, the IREF board uses the *Analog Devices AD1847* as an audio codec. If you want to use a different device, the code that you would need to change is the BSP. This mechanism is implemented through a table of function pointers that can be retrieved from the registry. This table is used by the device libraries, and not directly by applications.

# <span id="page-12-0"></span>Components of a Board Support Package

A BSP has three components:

- Core board library
- Board initialization function
- Component export macro

## The Core Board Library

Through a number of functions, the core board library provides upper layers of software with information about the existing board. To an application, the most important of these is as shown below:

tsaBoardGetBoard(UInt32 \*pID, Char \*\*pboardName);

This function can be called by libraries or applications that want to know on what board they are running. On success, the board ID will be as specified in the EEPROM used to boot the TriMedia. At system bootup, the board ID is read from the EEPROM and software is chosen to support the identified board. When you call tsaBoardGetBoard, the board ID and name (as determined at bootup) are returned.

In addition, a collection of functions is used to support existing TriMedia hardware peripherals that require off-chip support. These functions come in register/get pairs. For each peripheral, the *register* function is to be called as part of the board's initialization sequence. The *get* function is used by the corresponding TriMedia device library. For backward compatibility, the obsolete function boardGetID is retained. New code should use tsaBoardGetBoard instead.

The core of the board library can be considered to also include TriMedia's Registry and Component Manager. Users do not modify the core of the board library.

## The Board Initialization Function

Each supported board will export an initialization function. This code will be called by the component manager before program startup. The initialization function uses the registry to inform the system of the capabilities of a given board. An example of a board initialization function is described below.

## The Board's Component Export Macro

For the component manager to find the support package for your board, you must include the macro TSA\_COMP\_DEF\_O\_COMPONENT with appropriate parameters. This macro causes symbols to be exported so that the component manager can find your board as a component.

## <span id="page-13-0"></span>How a Board Support Package is Initialized

The BSP identifies itself to the component manager using the macro referenced above. At boot time, and before main is called, the component manager initializes each component. Boards include a detect function, and this is called to decide whether the current BSP matches the board. The decision is based upon the board ID given in the EEPROM.

If the board ID matches, this BSP is accepted, and the audio, video and telecom libraries are free to use the information provided by the BSP.

## How a Board Support Package is Delivered

The standard device library is delivered in the archive libdev.a. The archive contains a number of files that are BSP specific:

- tmBoard.o—The core board library functions.
- 6ch.o, ad1847.o, tda1315.o—Routines used to support common audio I/O.
- saa7111.o, saa7112.o, saa7113.o, saa7125.o, saa7182.o, saa7185.o, st7545.o, voSupport.o—routines that support common video I/O.

These routines are referred to as the *common* portion of the BSP. They are routines used by more than one board.

Also in the library directory are object files supporting a specific set of boards:

- libBSPiref.o—the traditional reference board.
- libBSPdtv\_ref2.o, libBSPdtv\_ref3.o, libBSPdtv\_ref4.o, libBSPnim.o—reference boards used by Philips DTV.
- libBSPdebug\_tm1000.o, libBSPdebug\_tm1100.o—boards used within Philips to debug hardware.

Of these, the IREF and the DTV\_REF2 board are linked with user programs by default, using the tmconfig file. Support for other boards can be added to an application simply by adding the required object file to the program's link line. Object files are used instead of archive files because the chaining mechanism used by the component manager requires it. Each BSP should be provided as a single object file. No header file is required.

# How To Support a New Board

Any time that new hardware functionality is provided, a system designer must also create a board support package to serve as the lowest level of interface to the board. This chapter will describe the BSP for the DTV reference board, as an example. The DTV board is used instead of the IREF because it is slightly more complex, and as a result, illustrates more concepts.

#### <span id="page-14-0"></span>Files That Make Up the BSP

The support for the DTV REF2 board resides in two C files. Any number of source files could be used, including one. It is advantageous to use only one C file, as all functions can be declared static, thereby reducing name space pollution. A BSP is not required to export any symbols, except for a hidden symbol that is exported by the component manager macro. In the past, each board support package was required to provide an header file describing its exports. When using the component manager, this is no longer the case. Also of interest is the makefile, in particular because of the way that it can combine several object files into a single object file. To do this, the linker is invoked using a rule as follows:

```
libBSPdtv_ref2.o : dtv_ref2_audio.o philips_dtv_ref2.o
    tmld dtv_ref2_audio.o philips_dtv_ref2.o –o libBSPdtv_ref2.o
```
Note that a BSP can also be delivered as a DLL, and that all of the default BSP's are provided in both debuggable (end with \_g), and stripped versions.

In the DTV BSP, the functionality is split between audio and everything else.

#### Minimum Requirement for a BSP

A BSP must export an output using the component manager macro, as in this example:

```
TSA_COMP_DEF_O_COMPONENT( 
   Philips dtv_ref2.
    TSA_COMP_BUILD_ARG_LIST_1("bsp/boardID"),
    dtv_ref2_board_activate );
```
The first argument is the name of the board, and it is treated as a string. This name is returned by the tsaBoardGetBoard function, and it is printed by the function in the tmHelp package. The second argument tells the component manager that the output symbol is to be called "bsp/boardID." The third argument is the name of the activation function that will be called to initialize this component.

Hence, the minimum requirement is the export of the bsp/boardID symbol, and the activation function.

## Role of the Activation Function

The activation function must first check the board to determine whether this is the correct activation function for this board. Usually, this is done by reading the EEPROM. If the board ID does not match what is expected (as defined in tmBoardID.h), the activation function returns False, and the component manager can try another component.

The activation function will then run any code necessary to bring the board out of reset. On many TriMedia boards, this includes writing to an IIC location to raise a hardware reset pin. Finally, the activation function registers the various features of the board. At the least, this includes things like the audio and video, but it also should include things like UARTs, or hardware MPEG decoders that are on the board and that require software support.

## <span id="page-15-0"></span>Assignment of boardID

The board ID is a unique 8-bit number that is used to identify your board to supporting software. It is stored in the boot EEPROM, at locations 1 and 2. The term *relatively* is used because a number of things influence the choice of a board ID. Systems are actually identified by the combination of the board ID and the vendor ID, which is stored in locations 3 and 4. If the vendor is not Philips Semiconductors, then the 0x1131 vendor ID is incorrect. Change that to reflect the correct vendor, and then the assignment of board IDs is up to you.

If your board is being built by Philips, then you can ask whether this board will be publicly available in open PCI systems. If not, you may as well just choose a rather arbitrary ID, as your group of engineers are the only people who will see it. Choose an ID from the range above BOARD\_VERSION\_RESERVED\_FOR\_PRIVATE\_USE\_BASE.

If your board is being built by Philips and it will be publicly available, it is probably appropriate to contact the TriMedia developers and have us assign a range of IDs.

## Creating Support for Audio and Video

Device library components such as audio and video that make use of the board support package call the tsaBoardRegister*XX* functions to tell the system about the functions that support a given component. In general, there are functions for initialization, termination, and control. More information is given in the API descriptions beginning on [page](#page-16-0)  [17](#page-16-0). More information about the audio BSP can be found in Chapter 2 of Book 6. The SDE disk includes the source for a number of board support packages. These are provided so you can use them as examples.

# Creating Support for Non-Standard Board Components

An examination of the tsaBoardRegister*XX* functions will show you that all they do is add keys to the registry. Using bsp/yourComponent as the path, you can follow this example and add your own keys to the registry. Then, just make sure that your application code uses the registry to retrieve the board support functions.

# <span id="page-16-0"></span>**TMBoard API Data Structures**

This section describes the TMBoard API data structures. Component-specific structures are defined in component-specific header files. For example, boardAIParam\_t is defined in tmAIboard.h.

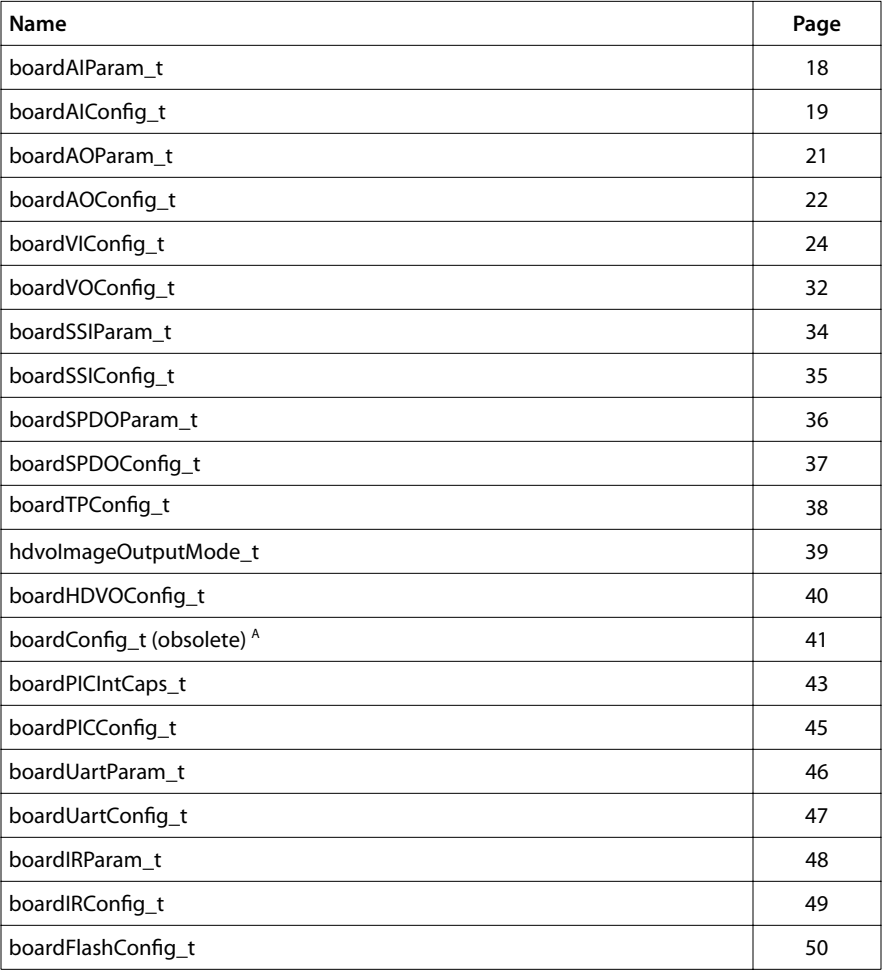

A. This structure should not be used in new code and is being maintained for compatibility purposes only. Instead, use tsaBoardGet\* functions to retrieve this information.

# <span id="page-17-0"></span>boardAIParam\_t

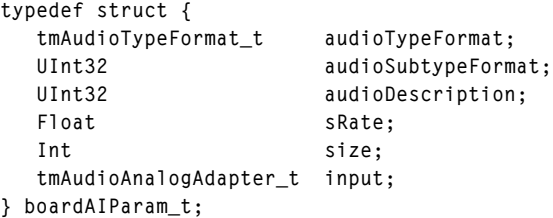

#### Fields

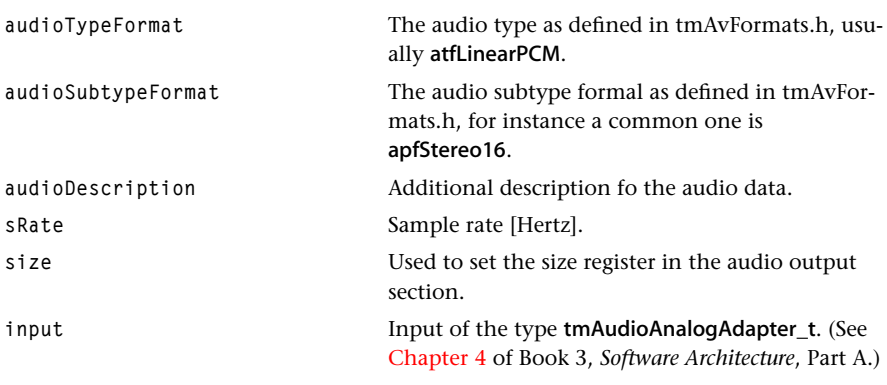

# Description

Used by the tmAI device library to initialize the board component of the audio-in system. It allows you to choose between multiple inputs (or outputs) on the same board.

# <span id="page-18-0"></span>boardAIConfig\_t

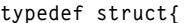

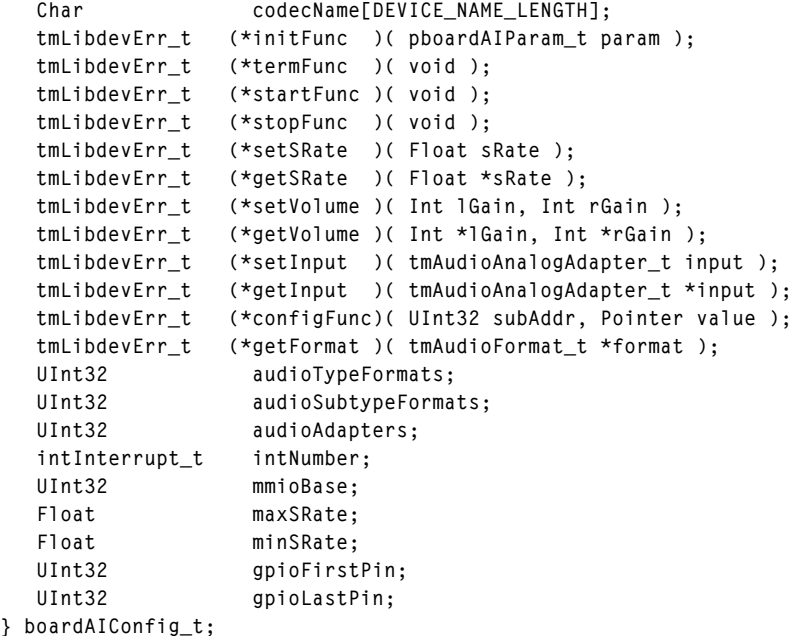

# Fields

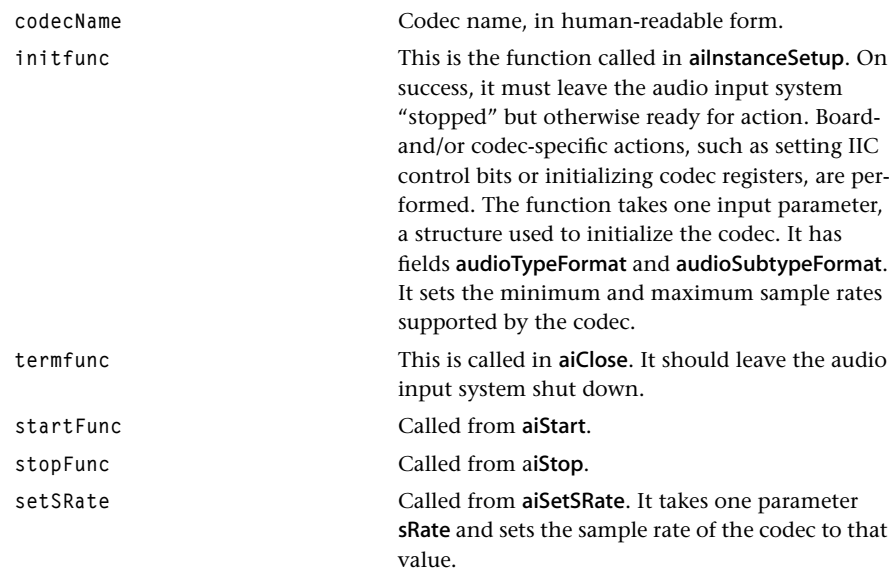

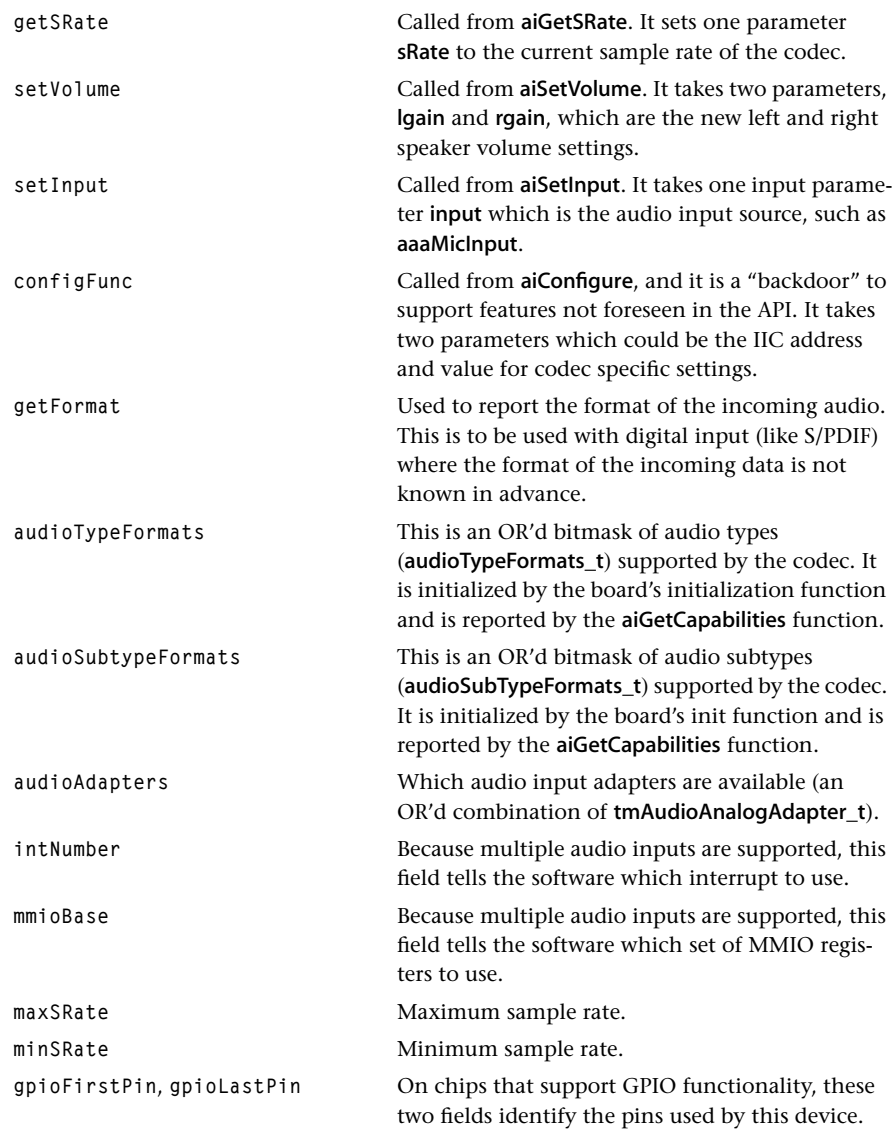

# Description

A struct of this type describes the capabilities of the audio input subsystem to the tmAI device library.

# <span id="page-20-0"></span>boardAOParam\_t

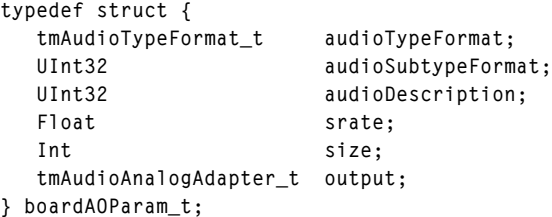

#### Fields

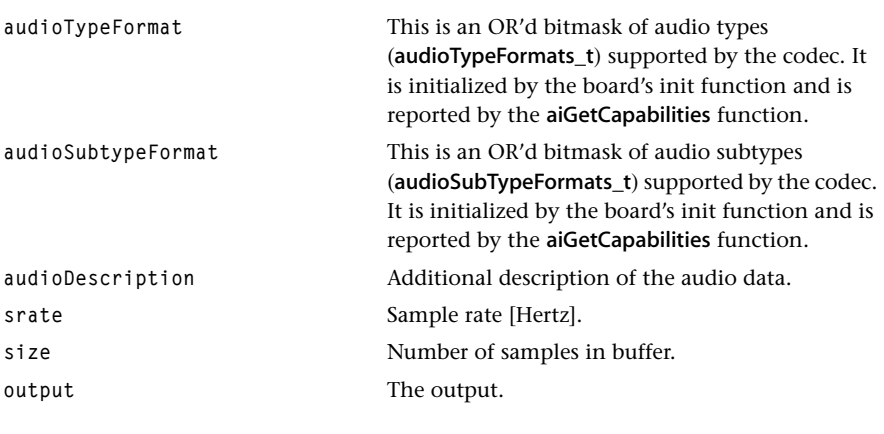

# Description

Structures of this type are used by the tmAO device library to initialize the board component of the audio out system.

# <span id="page-21-0"></span>boardAOConfig\_t

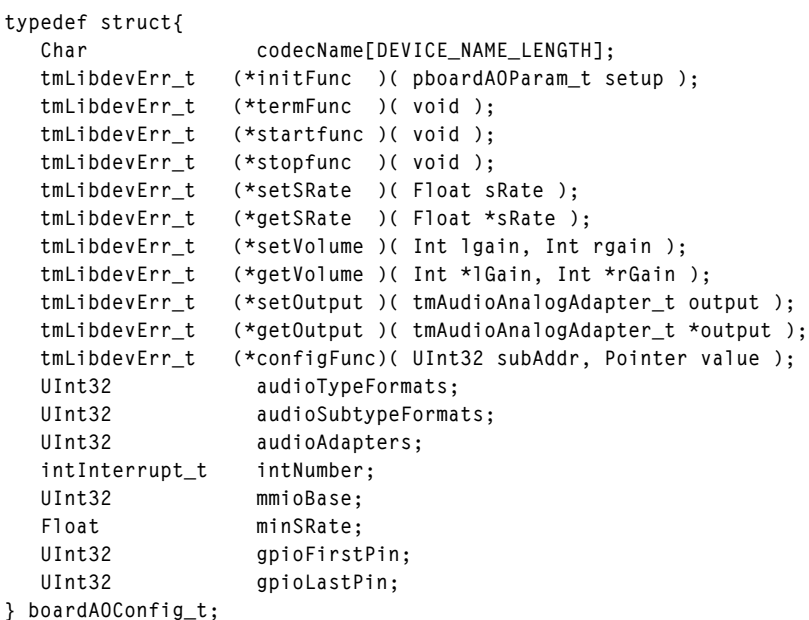

## Fields

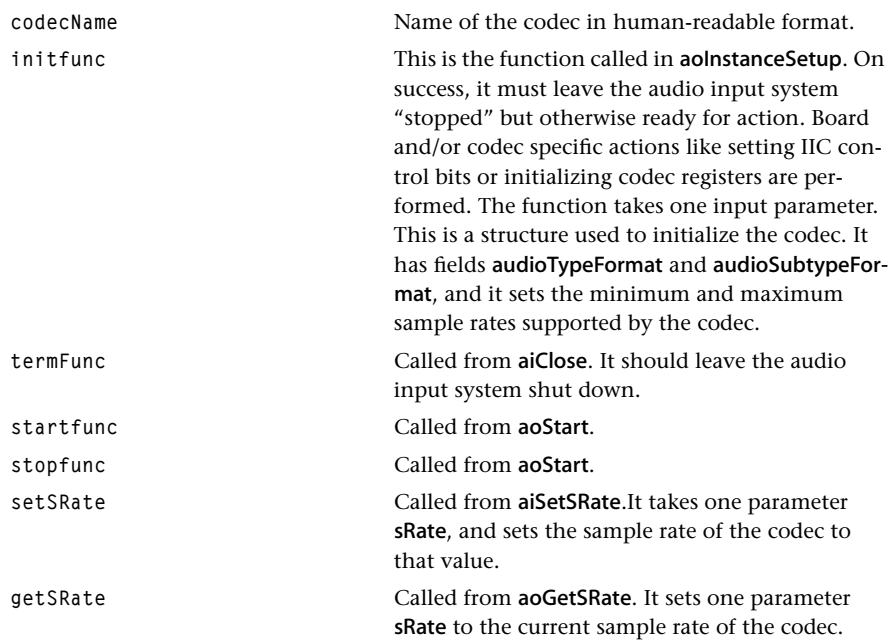

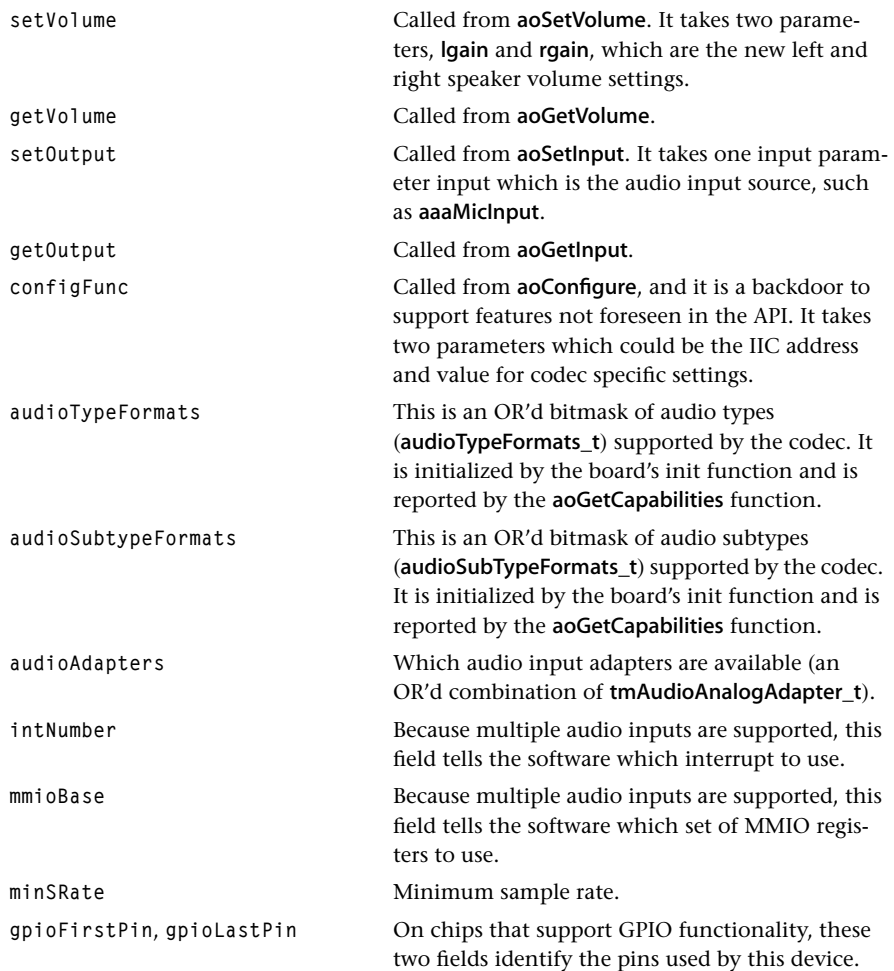

# Description

A structure of this type is used to describe the capabilities of the audio output subsystem to the tmAO device library.

## <span id="page-23-0"></span>boardVIConfig\_t

```
typedef struct{
  Char codecName[DEVICE_NAME_LENGTH];
   tmLibdevErr_t (*init_func)(pboardVIParam_t params);
   tmLibdevErr_t (*term_func)();
   tmLibdevErr_t (*GetStandard)(
                    tmVideoAnalogStandard_t *standard);
   tmLibdevErr_t (*setHue)(UInt val);
   tmLibdevErr_t (*setSaturation)(UInt val);
   tmLibdevErr_t (*setBrightness)(UInt val);
   tmLibdevErr_t (*setContrast)(UInt val);
   tmLibdevErr_t (*Configure)(UInt32 subaddr, UInt32 value);
   intInterrupt_t intNumber;
   UInt32 mmioBase;
   UInt32 gpioFirstPin;
   UInt32 gpioLastPin;
   tmVideoCapabilitiesFlags_t capFlags;
   tmVideoRGBYUVFormat_t outputFormats;
   tmLibdevErr_t (*getVSyncFallingEdge)(
                              pboardVIDec_t pVD,
                              UInt *lineNumber);
   tmLibdevErr_t (*getSlicedData)(
                              pboardVIDec_t pVD,
                              UInt8 *Y,
                              UInt8 *U,
                              UInt8 *V,
                              tmVideoDataService_t service,
                              UInt size,
                              UInt8 *data,
                              UInt8 *dataSize);
   tmLibdevErr_t (*getStatus)(
                              pboardVIDec_t pVD,
                              tmVideoStatusType_t type,
                              UInt *state);
   tmLibdevErr_t (*getSupportedDataServices)(
                              tmVideoDataService_t fieldOne[],
                              tmVideoDataService_t fieldTwo[],
                              UInt8 tblSize);
   tmLibdevErr_t (*setDataServices)(
                              pboardVIDec_t pVD,
                              tmVideoDataService_t fieldOne[],
                              tmVideoDataService_t fieldTwo[],
                              UInt8 tblSize);
   tmLibdevErr_t (*enableSlicing)(
                              pboardVIDec_t pVD,
                              Bool enable);
   tmLibdevErr_t (*setSlicerVideoStandard)(
                              pboardVIDec_t pVD,
                              tmVideoAnalogStandard_t standard);
```
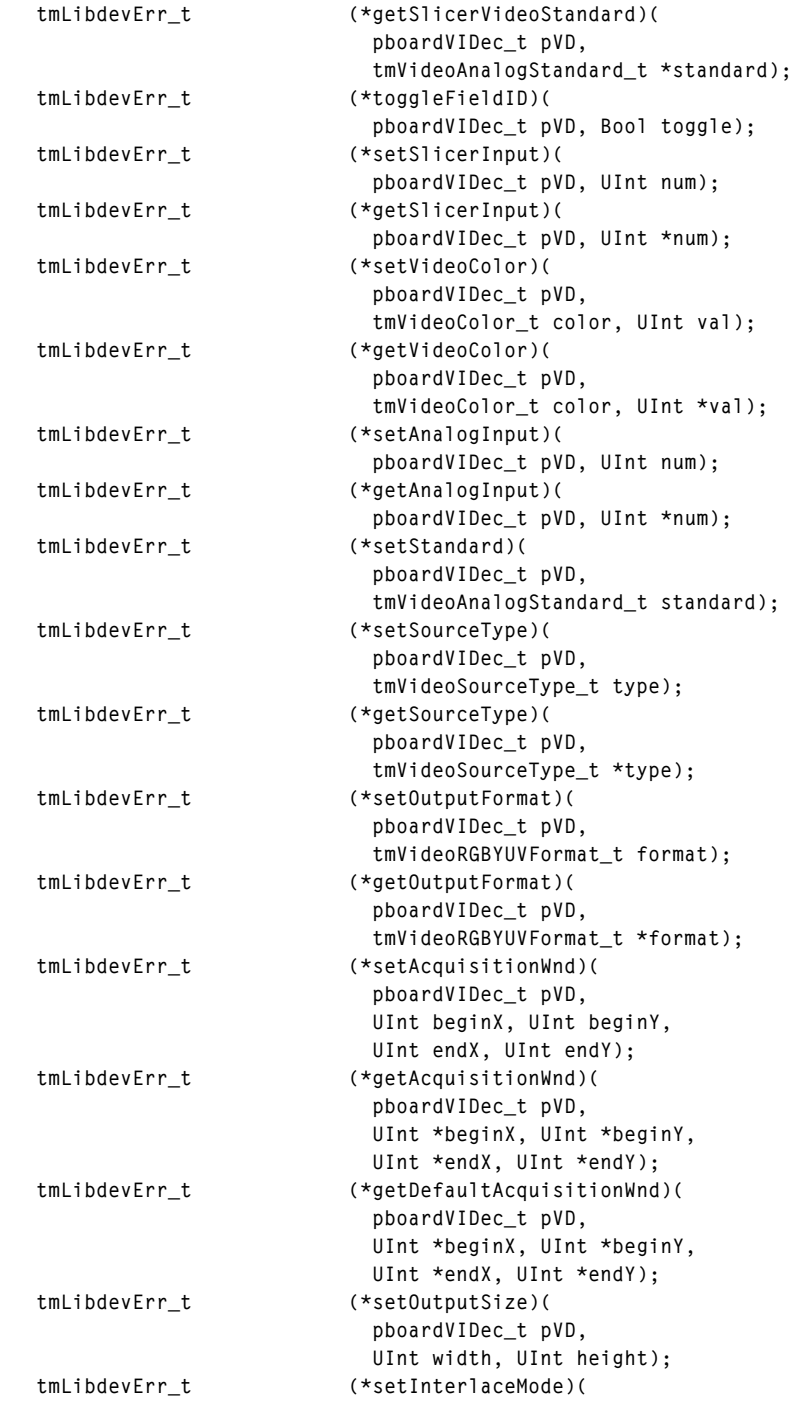

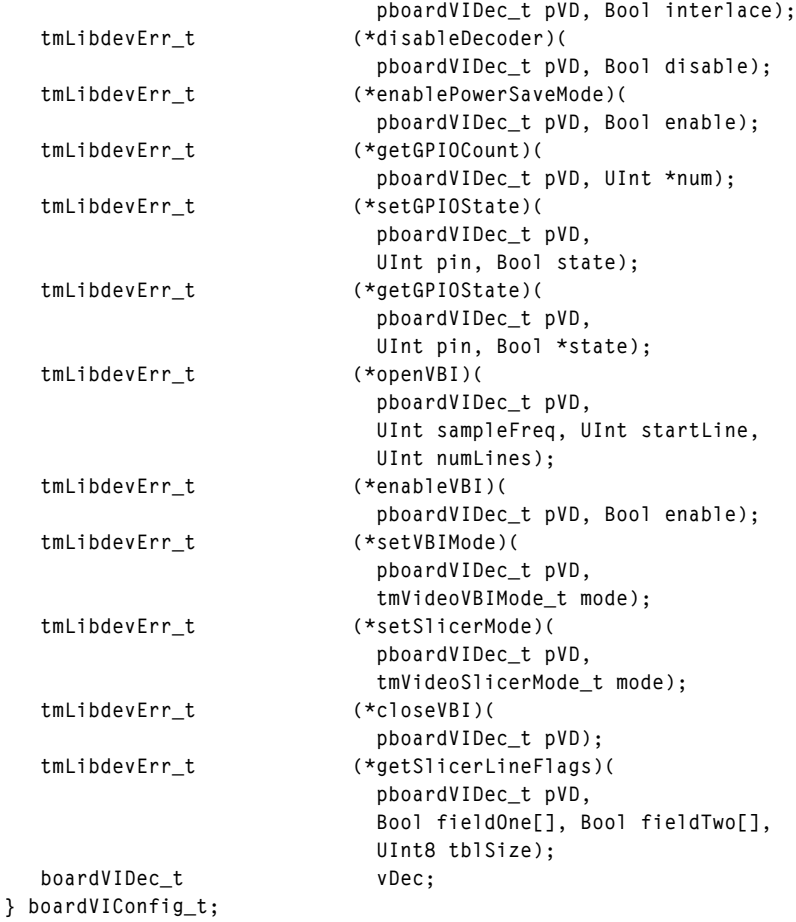

## Members

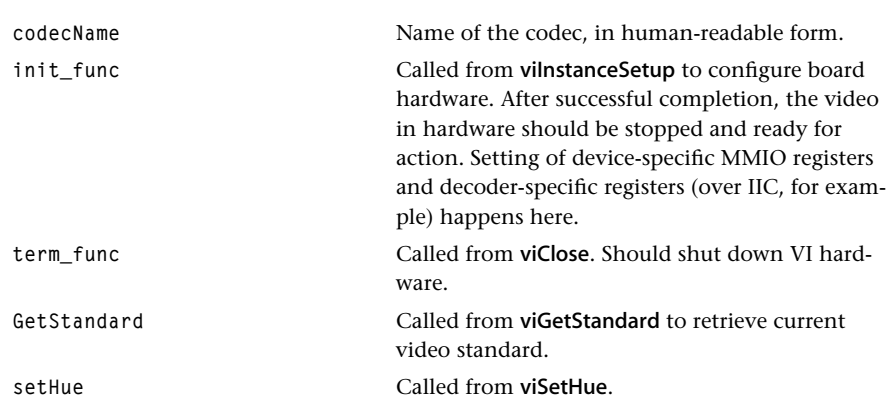

# **Chapter 19: TMBoard API**

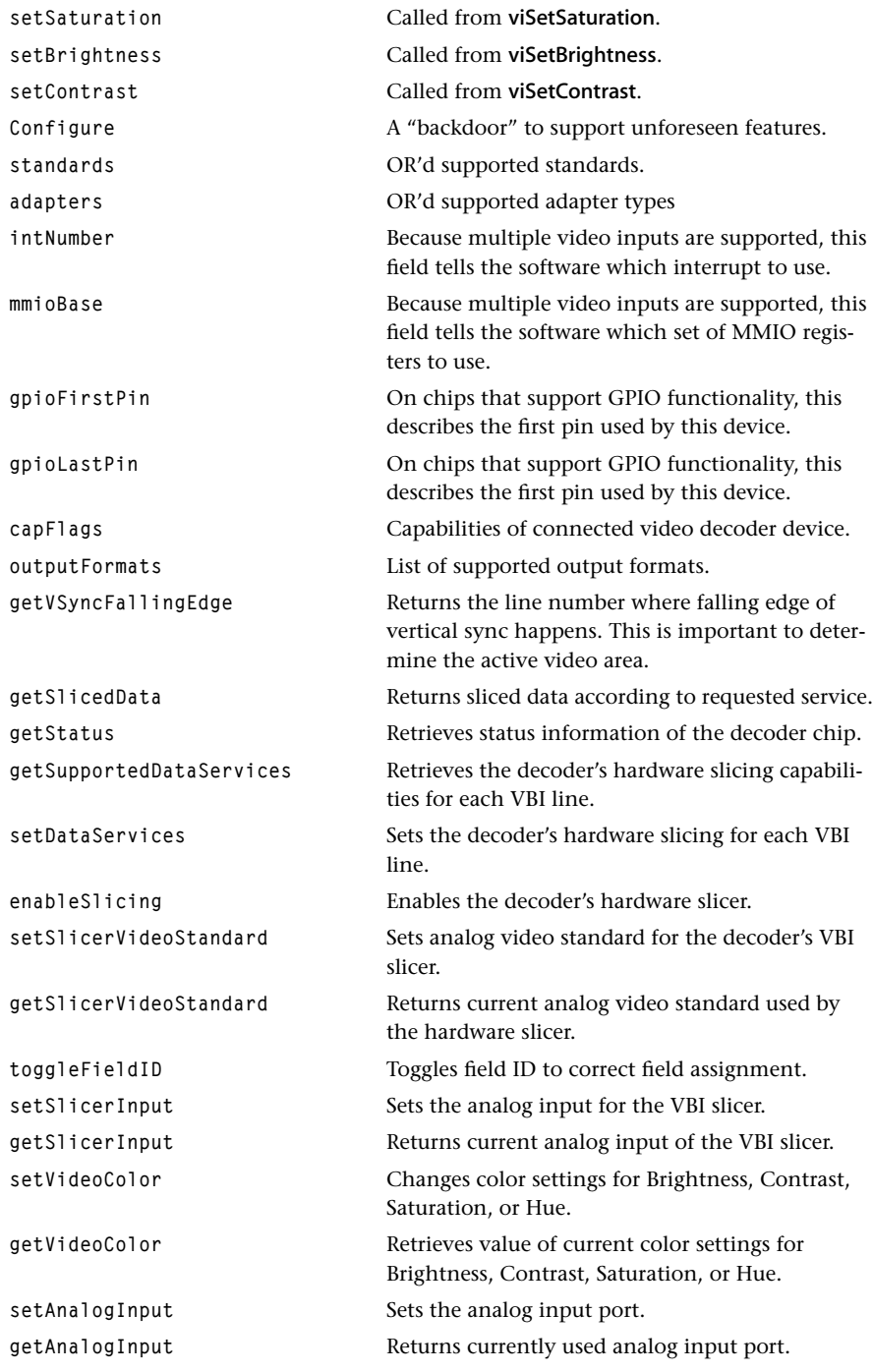

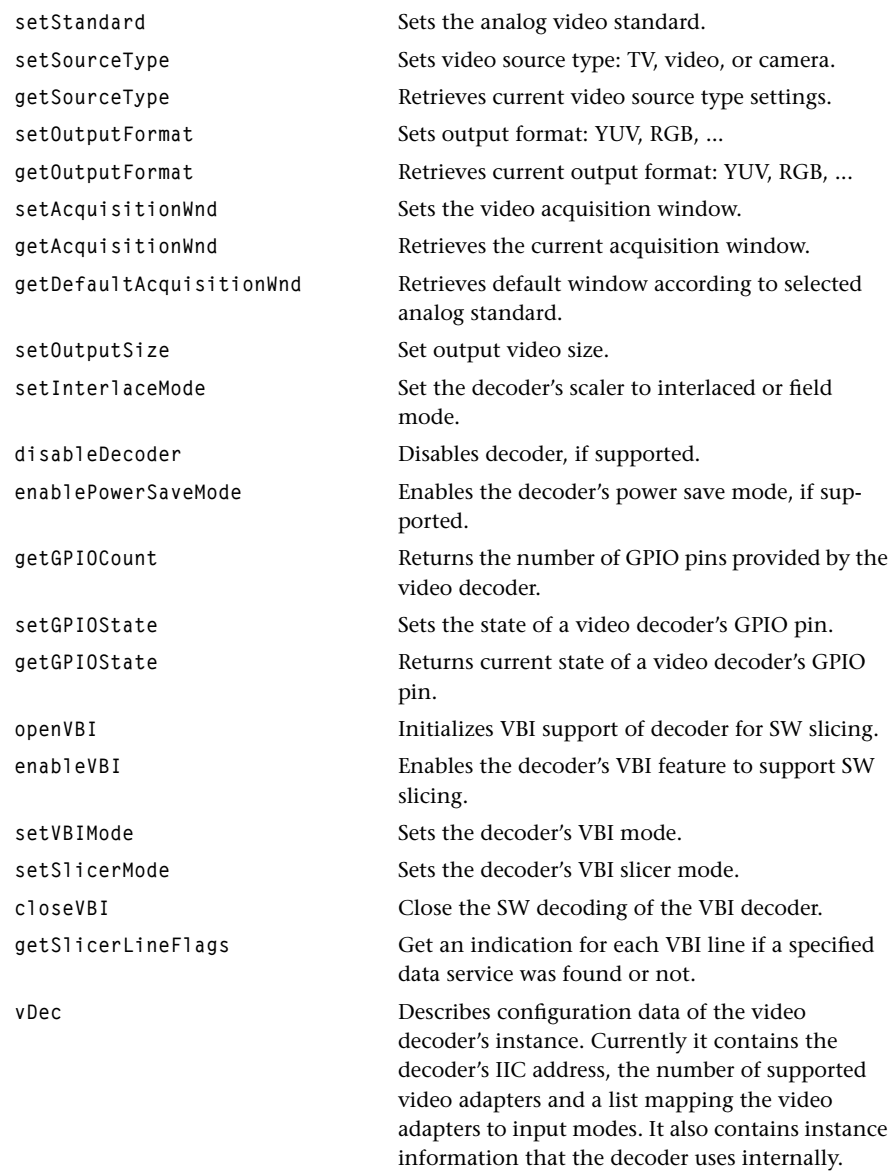

# Description

A structure of this type describes the capabilities of a video input subsystem of the TriMedia Video In Device Library.

# <span id="page-28-0"></span>boardVIParam\_t

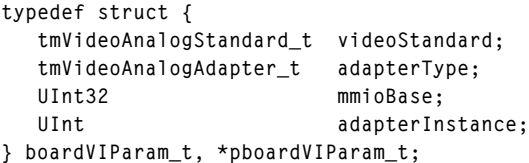

#### Members

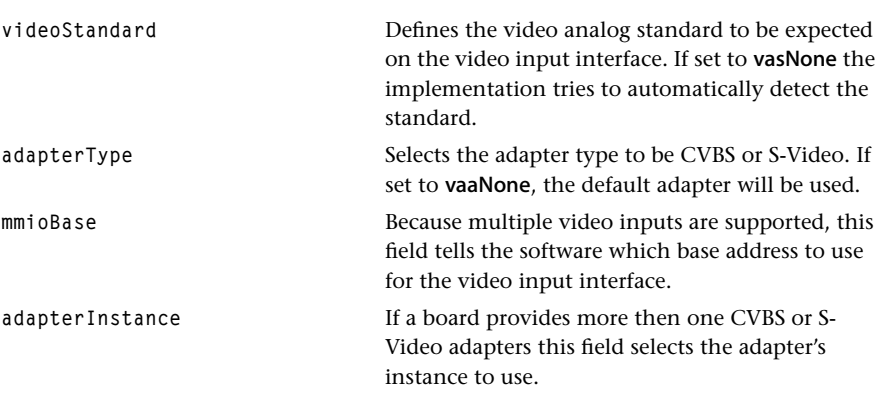

# Description

A structure of this type is passed to the InstanceSetup function of the Video In device library to select a specific video input.

# <span id="page-29-0"></span>boardVIAdapterEntry\_t

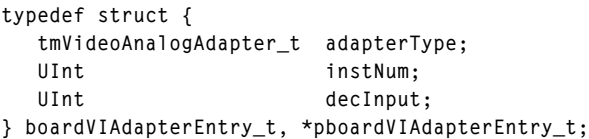

## Members

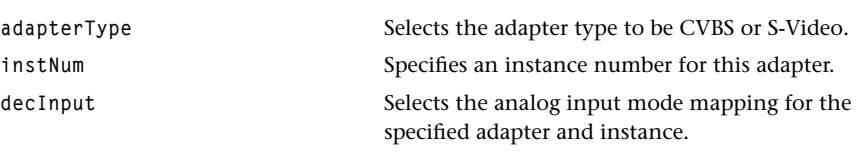

# Description

Structure mapping video input adapters to decoder inputs.

# <span id="page-30-0"></span>boardVIDec\_t

```
typedef struct {
  UInt slaveAddr;
  UInt numAdapters;
   pboardVIAdapterEntry_t adapterTable;
   tmVideoAnalogStandard_t currentStandard;
} boardVIDec_t, *pboardVIDec_t;
```
## Members

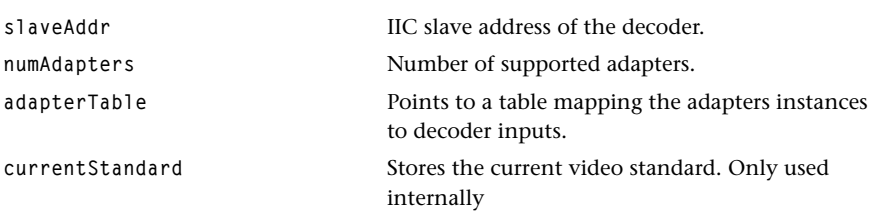

# Description

Structure describes configuration data of the video decoder's instance. It contains the decoder's IIC address, the number of supported video adapters and a list mapping the video adapters to input modes. It also contains instance information that the decoder uses internally.

# <span id="page-31-0"></span>boardVOConfig\_t

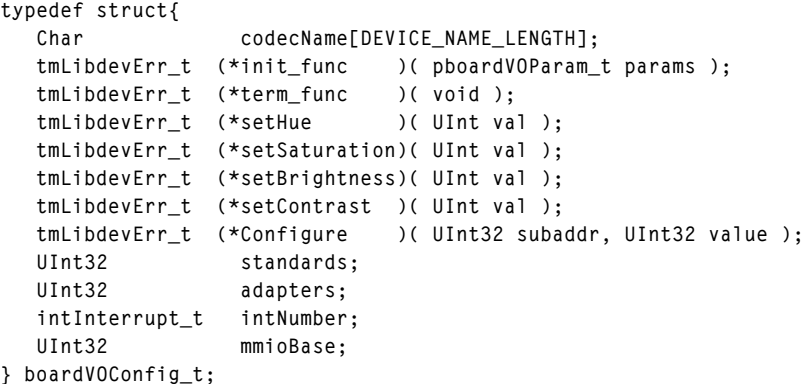

# Fields

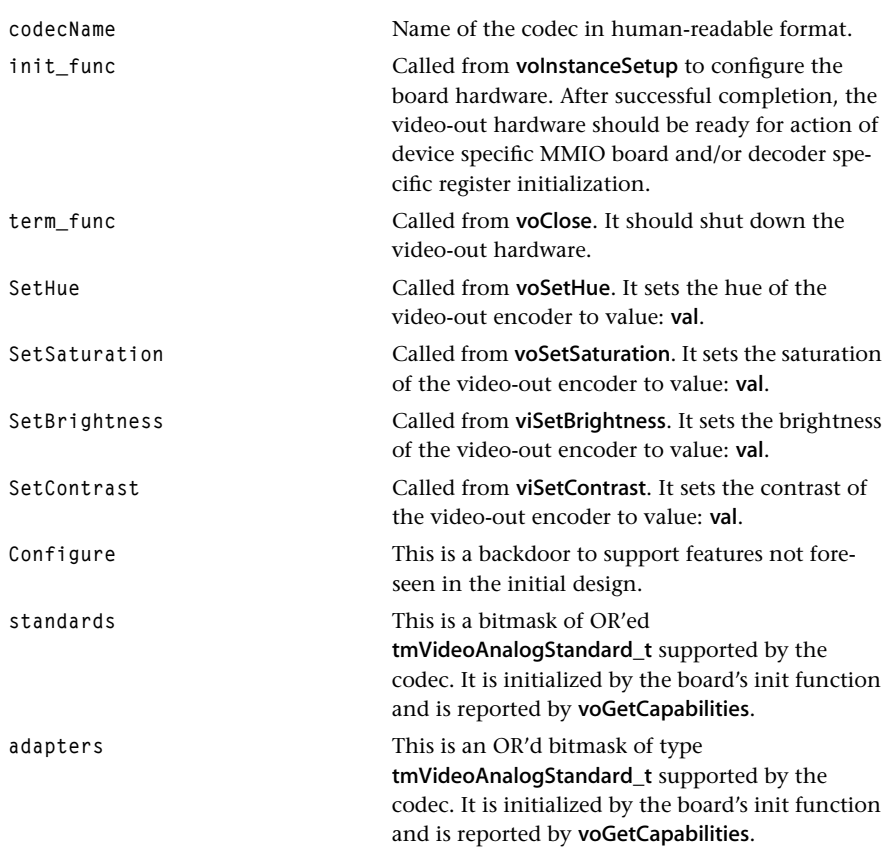

# Description

A structure of this type describes the capabilities of the video output subsystem of the TriMedia Video-Out Device Library.

# <span id="page-33-0"></span>boardSSIParam\_t

```
typedef struct {
    UInt8 interruptLevelSelect;
    void *configBuffer;
    UInt32 configBufferLength;
} boardSSIParam_t;
```
#### Fields

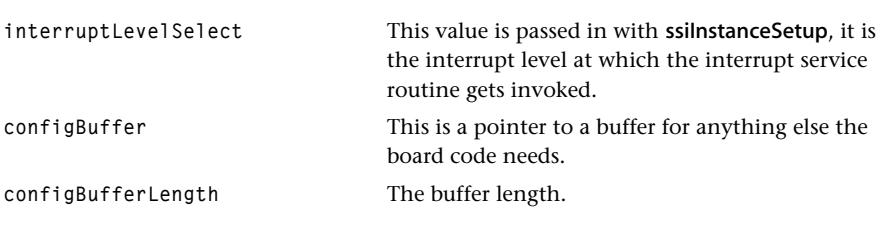

## Description

This is a parameter structure for communication between the telecom AFE and SSI device library. A structure of this type is passed to the SSI's init\_func by ssiInstanceSetup.

# <span id="page-34-0"></span>boardSSIConfig\_t

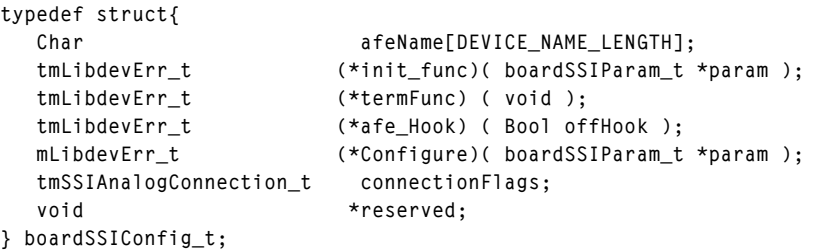

# Fields

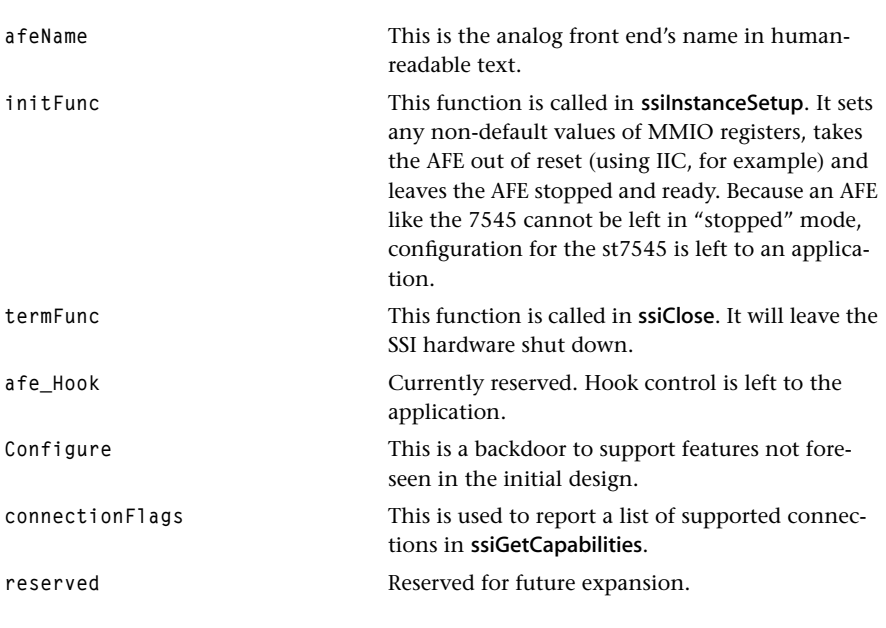

# Description

This structure is used in the **boardConfig\_t** to describe the telecom interface on board.

# <span id="page-35-0"></span>boardSPDOParam\_t

```
typedef struct {
   tmAudioTypeFormat_t audioTypeFormat;
   UInt32 audioSubtypeFormat;
   UInt32 audioDescription;
  Float sRate;
  Int size;
   tmAudioAnalogAdapter_t output;
} boardSPDOParam_t, *pboardSPDOParam_t;
```
#### Fields

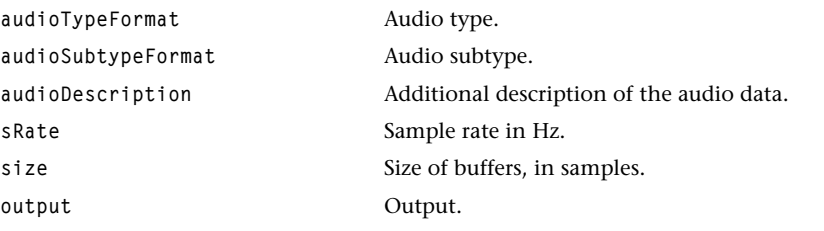

#### Description

Structures of this type are used by the tmSPDO device library to initialize the board component of the S/PDIF out system.
### boardSPDOConfig\_t

```
typedef struct{
```

```
 Char codecName[DEVICE_NAME_LENGTH];
   tmLibdevErr_t (*initFunc) ( pboardSPDOParam_t setup );
   tmLibdevErr_t (*termFunc) ( void );
   tmLibdevErr_t (*startFunc) ( void );
   tmLibdevErr_t (*stopFunc) ( void );
   tmLibdevErr_t (*setSRate) ( Float sRate );
   tmLibdevErr_t (*getSRate) ( Float *sRate );
   tmLibdevErr_t (*configFunc)( UInt32 subAddr, Pointer value );
   UInt32 audioTypeFormats;
   UInt32 audioSubtypeFormats;
   UInt32 audioAdapters;
   intInterrupt_t intNumber;
   UInt32 mmioBase;
   Float maxSRate;
   Float minSRate;
} boardSPDOConfig_t;
```
#### Fields

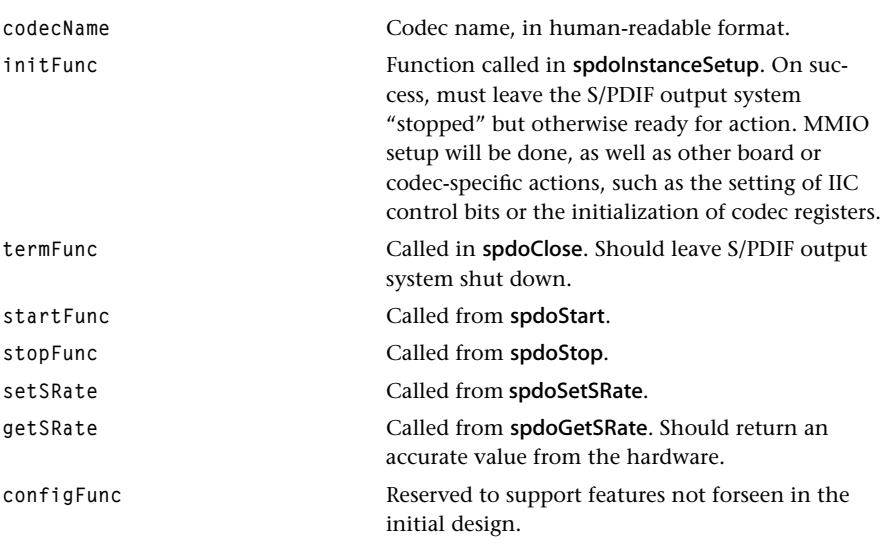

### **Description**

A structure of this type is used to describe the capabilities of the S/PDIF output subsystem to the tmSPDO device library.

### boardTPConfig\_t

```
typedef struct {
   Char codecName[DEVICE_NAME_LENGTH];
   tmLibdevErr_t (*initFunc) ( void );
   tmLibdevErr_t (*termFunc) ( void );
   tmLibdevErr_t (*configFunc) ( UInt32 address, UInt32 value );
   Bool onlySampleDvalidBytes;
   Bool sampleOnNegativeEdge;
   intInterrupt_t intNumber;
   UInt32 mmioBase;
} boardTPConfig_t;
```
#### Fields

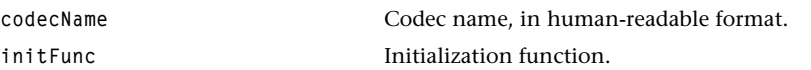

### Description

Describes and controls the Transport Block on TM-2*xxx* processors.

### hdvoImageOutputMode\_t

```
typedef enum {
   /* the following are YUV only */
   hdvoImageOutput_8b_YUV422 = 0x00000001,
   hdvoImageOutput_10b_YUV422 = 0x00000002,
   hdvoImageOutput_16b_YUV422 = 0x00000004,
   hdvoImageOutput_20b_YUV422 = 0x00000008,
   hdvoImageOutput_24b_YUV422 = 0x00000010,
   hdvoImageOutput_30b_YUV422 = 0x00000020,
   /* the following can be RGB or YUV */
   hdvoImageOutput_8b_444 = 0x00000040,
   hdvoImageOutput_10b_444 = 0x00000080,
   hdvoImageOutput_24b_444 = 0x00000100,
   hdvoImageOutput_30b_444 = 0x00000200
} hdvoImageOutputMode_t;
```
#### **Description**

Describes and controls the HDVO Block on TM-2xxx processors.

### boardHDVOConfig\_t

```
typedef struct {
   Char codecName[DEVICE_NAME_LENGTH];
   tmLibdevErr_t (*initFunc)(
                      tmVideoAnalogStandard_t standard,
                      tmVideoAnalogAdapter_t adapterType,
                      tmVideoTypeFormat_t videoType,
                      hdvoImageOutputMode_t videoSubtype,
                     UInt32 description );
   tmLibdevErr_t (*termFunc)( void );
   tmLibdevErr_t (*configFunc)(
                      UInt32 address, 
                      UInt32 value );
   UInt32 standards; 
   UInt32 adapters;
   tmVideoTypeFormat_t videoType;
   hdvoImageOutputMode_t videoSubtype;
   UInt32 description;
   intInterrupt_t intNumber;
} boardHDVOConfig_t;
```
#### Fields

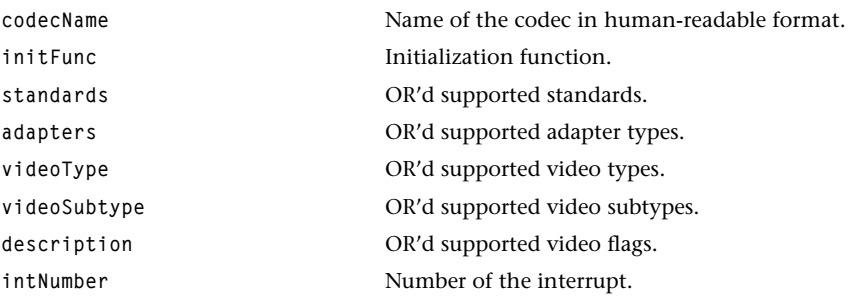

#### **Description**

Describes and controls the HDVO Block on TM-2*xxx* processors.

### boardConfig\_t (obsolete)

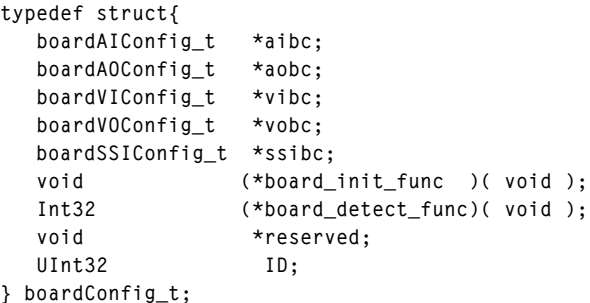

#### Fields

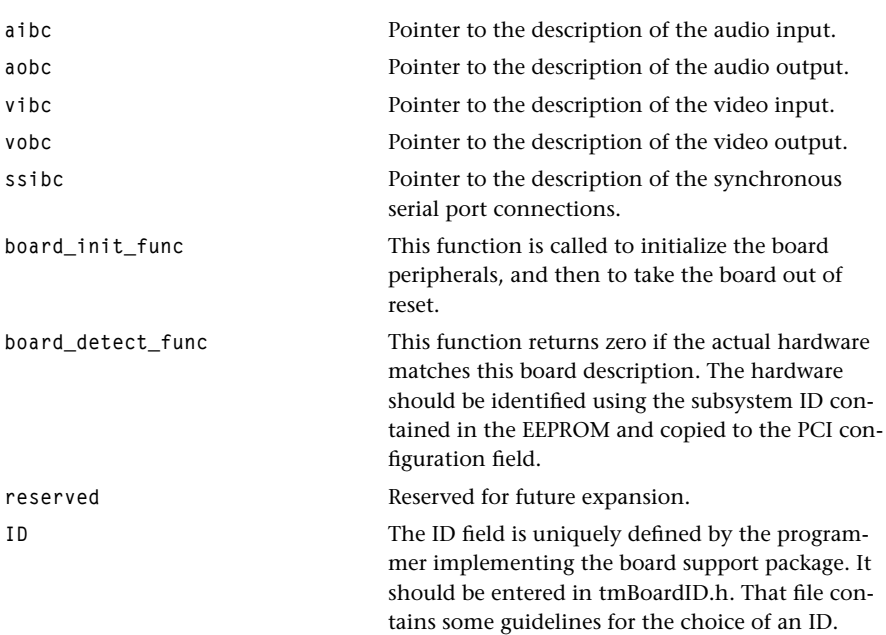

### **Description**

From the perspective of the device libraries, a structure of **boardConfig\_t** completely describes the off chip hardware. A board support file (such as philips\_iref.c) must be created and for each supported board. Default versions are contained in the standard libdev.a. You can override the standard configuration in his local code, or you can replace the structures in libdev.a.

#### **Important**

This structure should not be used in new code and is being maintained for compatibility purposes only. Instead, use **tsaBoardGet**\* functions to retrieve this information.

## boardPICIntCaps\_t

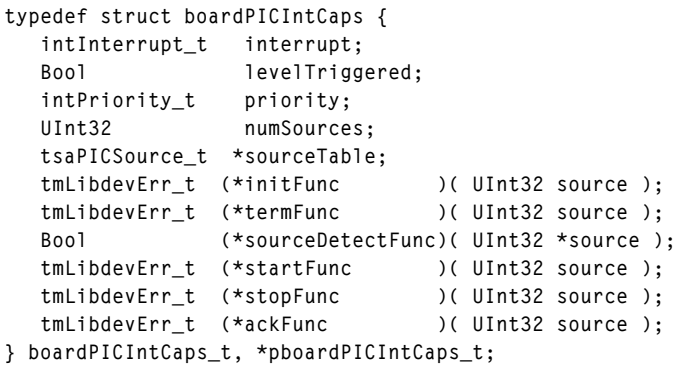

### Fields

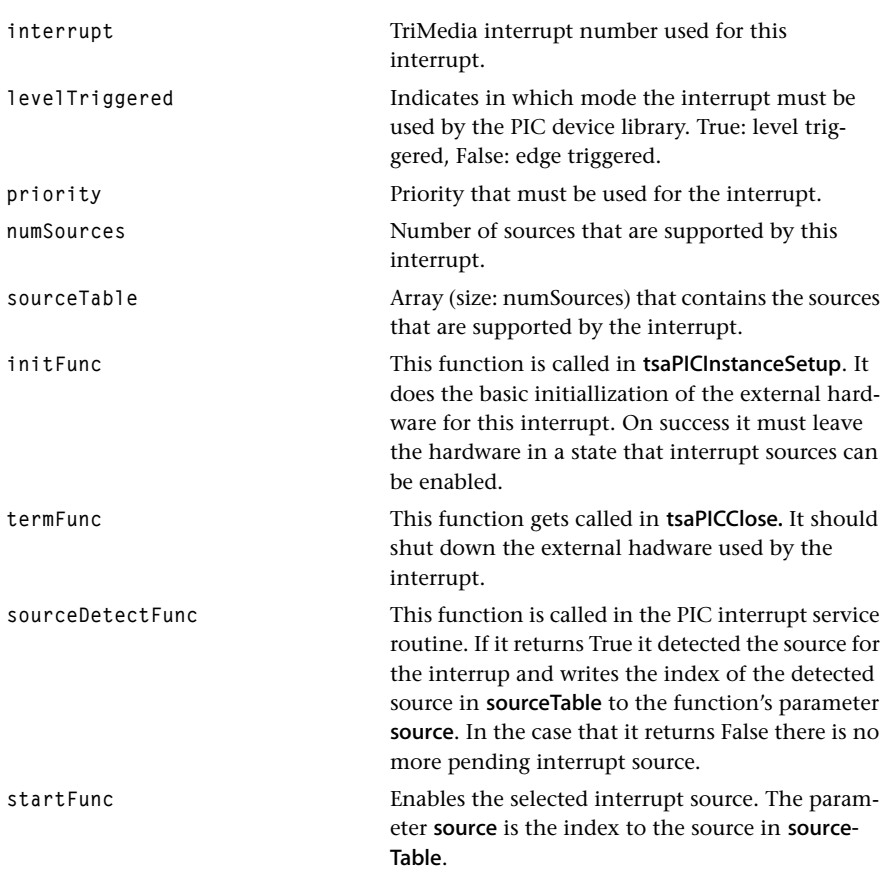

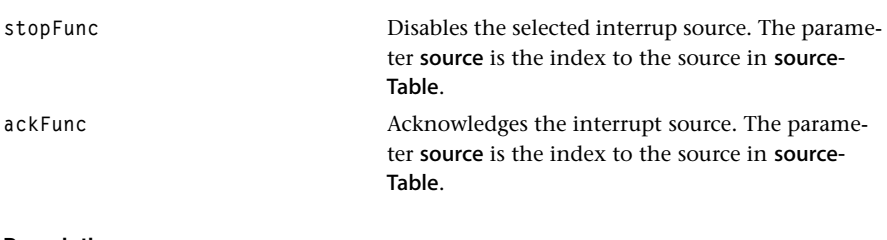

#### Description

An array of structures of this type is used in **boardPICConfig\_t** to describe the capabilities of the supported interrupts to the PIC device library.

## boardPICConfig\_t

```
typedef struct boardPICConfig {
   Char picName[DEVICE_NAME_LENGTH];
   UInt32 numSupportedInterrupts;
   pboardPICIntCaps_t intCaps;
} boardPICConfig_t, *pboardPICConfig_t;
```
#### Fields

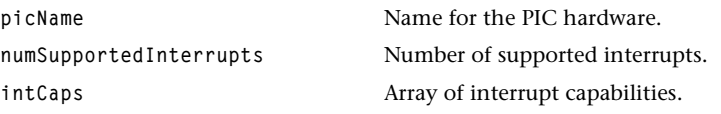

### Description

This structure describes capabilities of the interrupts supported on the board.

## boardUartParam\_t

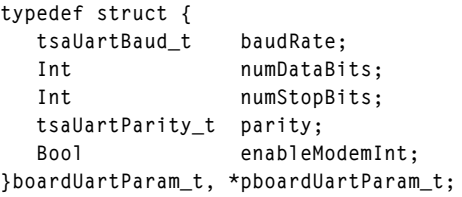

### Fields

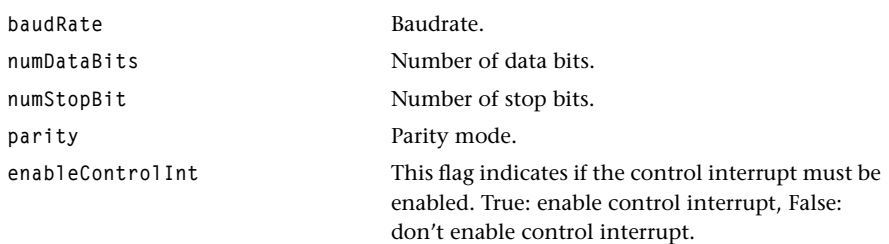

### Description

A structure of this type is passed to the UART init function and describes the required setup.

## boardUartConfig\_t

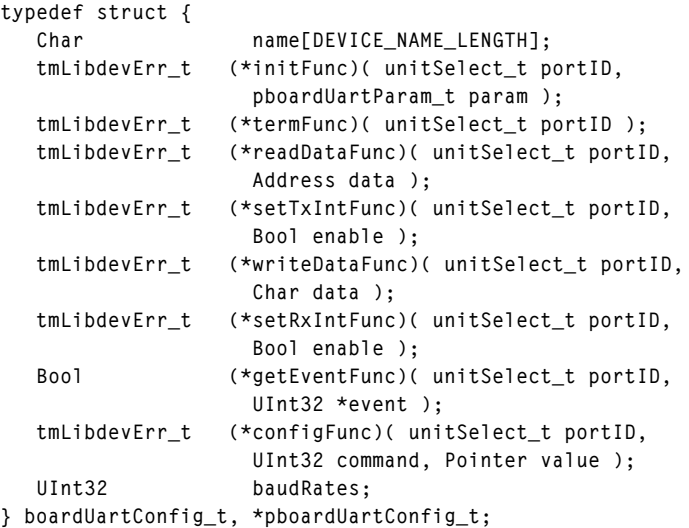

### Fields

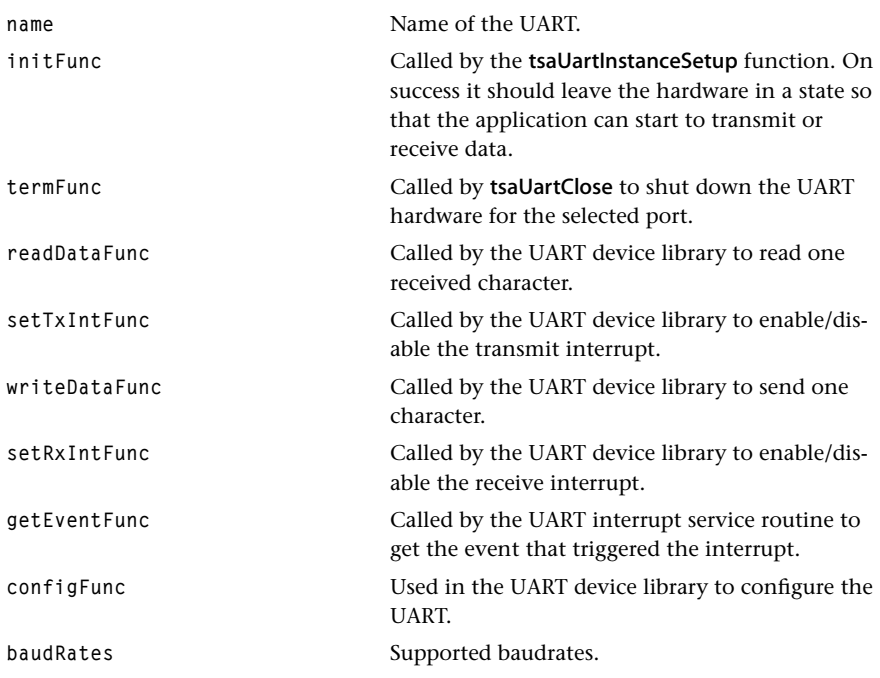

#### **Description**

A structure of this type is used to describe the capabilities of the UART hardware.

## boardIRParam\_t

**typedef struct{ tsaIRDevice\_t device; } boardIRParam\_t, \*pboardIRParam\_t;**

### Fields

device **device** Device type that wil be used.

### Description

A structure of this type is passed to the flash init function and describes the required setup.

## boardIRConfig\_t

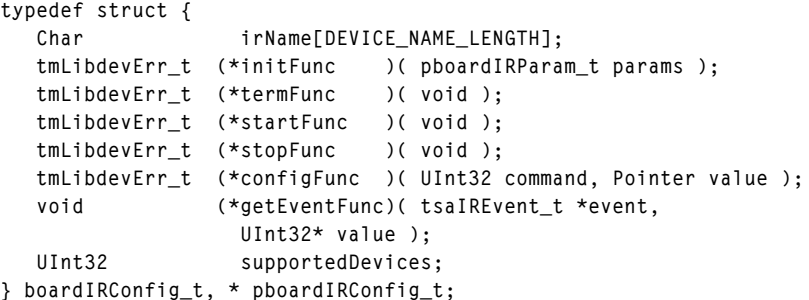

### Fields

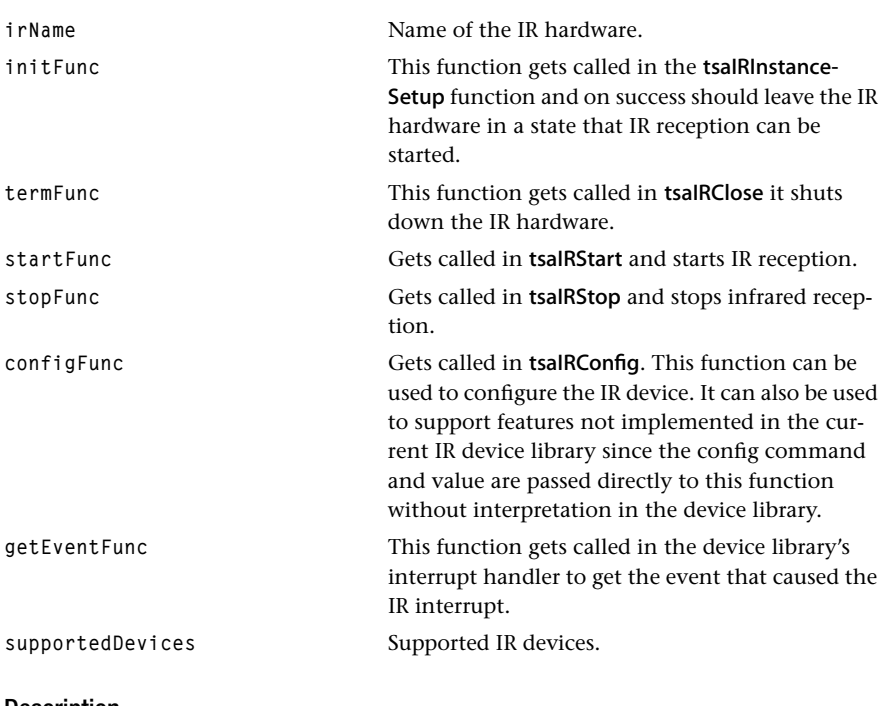

#### Description

This structure describes capabilities of the IR hardware supported on the board.

### boardFlashConfig\_t

```
typedef struct boardFlashConfig{
   Char flashName[DEVICE_NAME_LENGTH];
   tmLibdevErr_t (*initFunc)( void );
   tmLibdevErr_t (*readWordFunc) (UInt32 address, UInt32 *data );
   tmLibdevErr_t (*writeWordFunc)(UInt32 address, UInt32 data );
   tmLibdevErr_t (*readBlockFunc)(UInt32 address, UInt32 *data,
                    UInt32 numberOfWords);
   tmLibdevErr_t (*writeBlockFunc)(UInt32 address, UInt32 *data,
                    UInt32 numberOfWords);
   tmLibdevErr_t (*eraseSectorFunc)(UInt32 sectorNumber);
   tmLibdevErr_t (*eraseAllFunc)( void );
   UInt32 flashSize;
   UInt32 numberOfSectors;
   UInt32 sectorSize;
   UInt32 erasedWord;
} boardFlashConfig_t, *pboardFlashConfig_t;
```
#### Fields

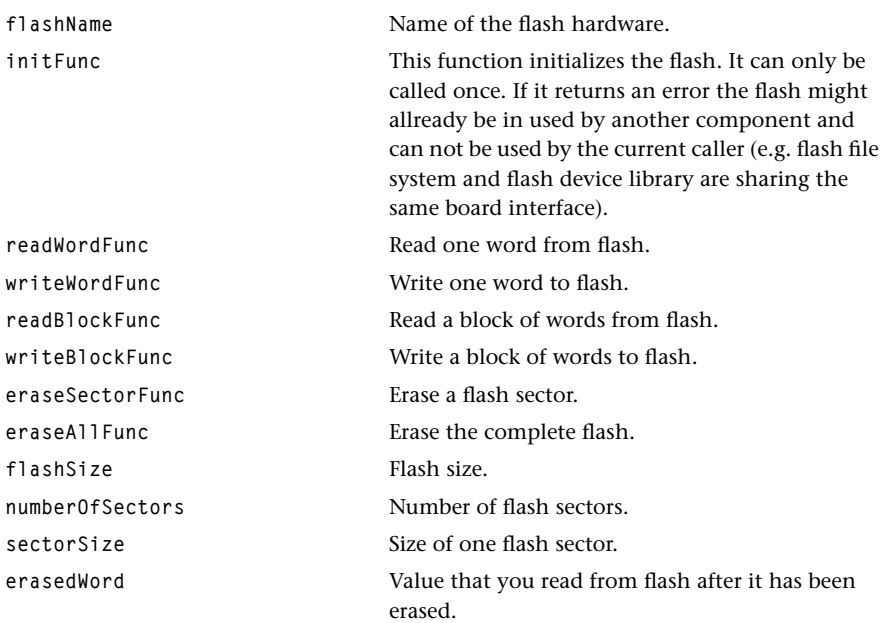

#### Description

This structure describes capabilities of the flash hardware supported on the board.

Note: The size of one word is 32 bits (4 bytes). All addresses and size values are based on a 32-bit word.

# **TMBoard API Functions**

This section presents the TMBoard API functions.

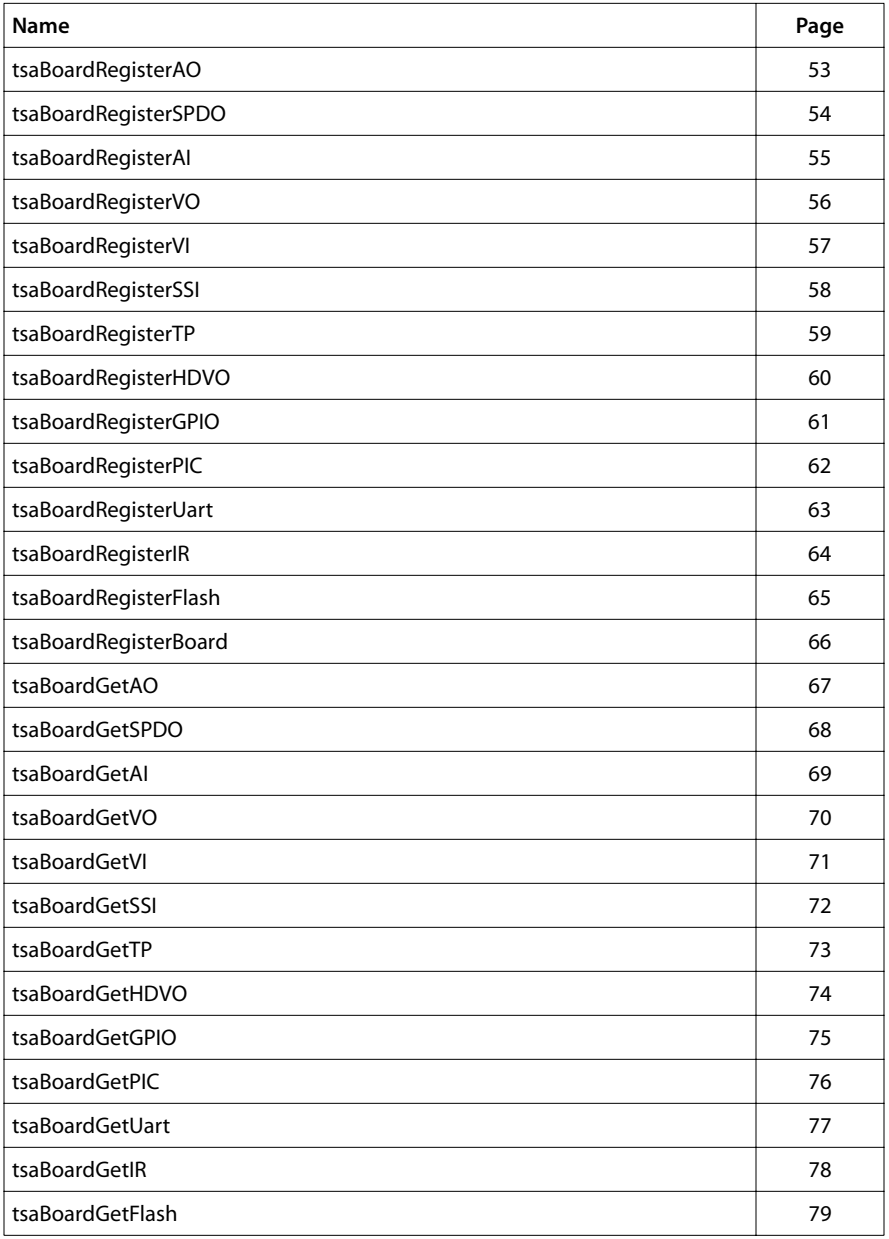

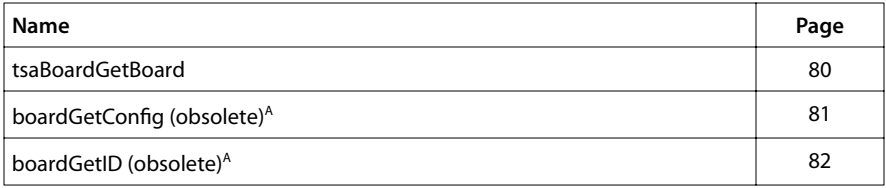

A. These functions should not be used in new code and are being maintained for compatibility purposes only. Use tsaBoardGet\* instead.

## <span id="page-52-0"></span>tsaBoardRegisterAO

```
extern tmLibdevErr_t tsaBoardRegisterAO(
   UInt32 unitNumber,
   boardAOConfig_t *AOconfig
);
```
### Parameters

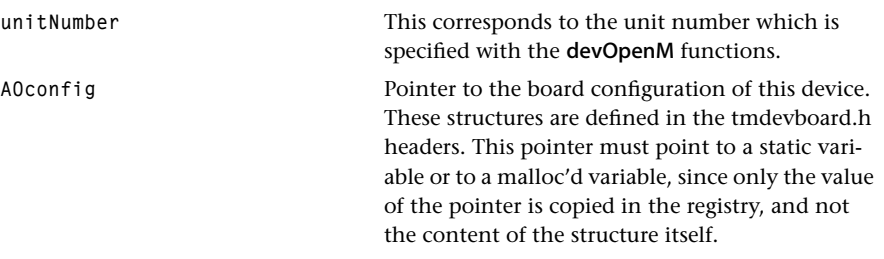

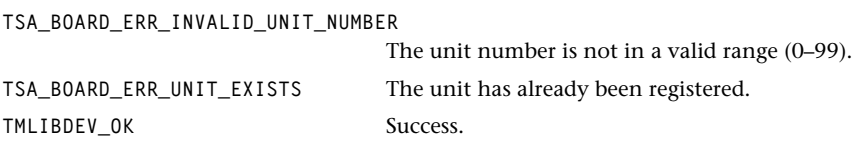

## <span id="page-53-0"></span>tsaBoardRegisterSPDO

```
extern tmLibdevErr_t tsaBoardRegisterSPDO(
   UInt32 unitNumber,
   boardSPDOConfig_t *SPDOconfig
);
```
### Parameters

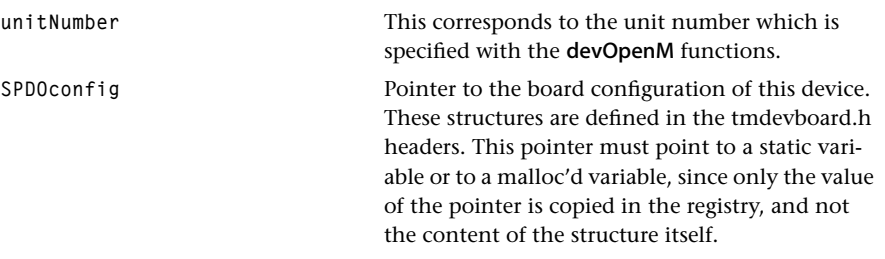

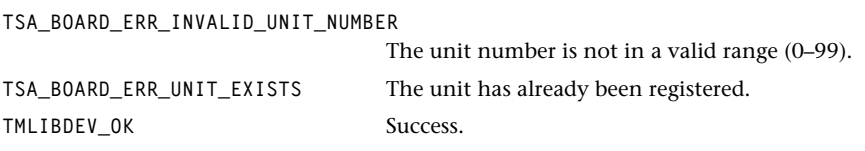

## <span id="page-54-0"></span>tsaBoardRegisterAI

```
extern tmLibdevErr_t tsaBoardRegisterAI(
   UInt32 unitNumber,
   boardAIConfig_t *AIconfig
);
```
### Parameters

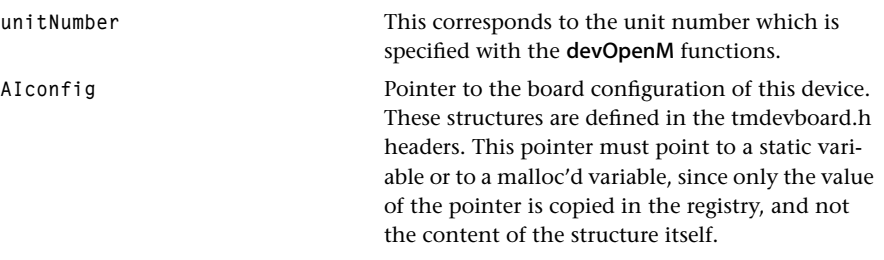

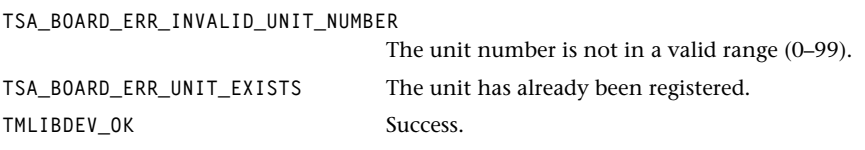

## <span id="page-55-0"></span>tsaBoardRegisterVO

```
extern tmLibdevErr_t tsaBoardRegisterVO(
   UInt32 unitNumber,
   boardVOConfig_t *VOconfig
);
```
#### Parameters

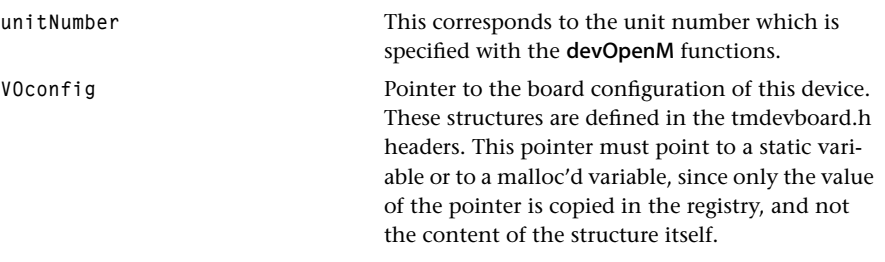

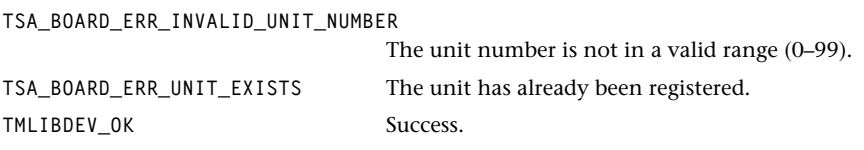

## <span id="page-56-0"></span>tsaBoardRegisterVI

```
extern tmLibdevErr_t tsaBoardRegisterVI(
   UInt32 unitNumber,
   boardVIConfig_t *VIconfig
);
```
### Parameters

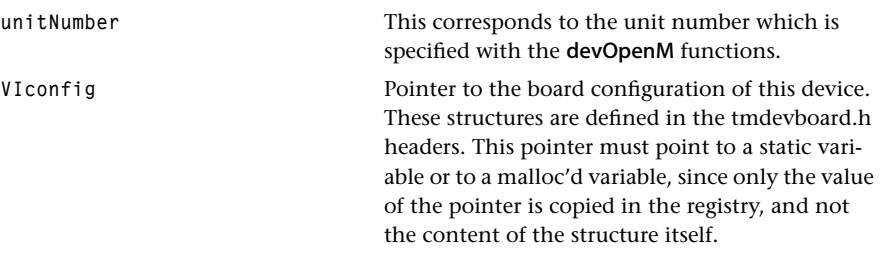

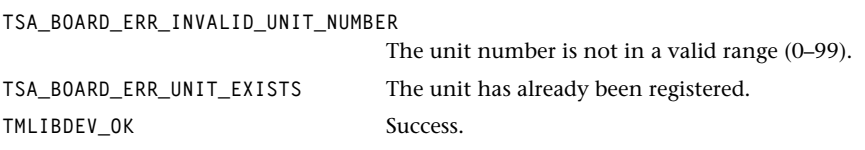

## <span id="page-57-0"></span>tsaBoardRegisterSSI

```
extern tmLibdevErr_t tsaBoardRegisterSSI(
   UInt32 unitNumber,
   boardSSIConfig_t *SSIconfig
);
```
#### Parameters

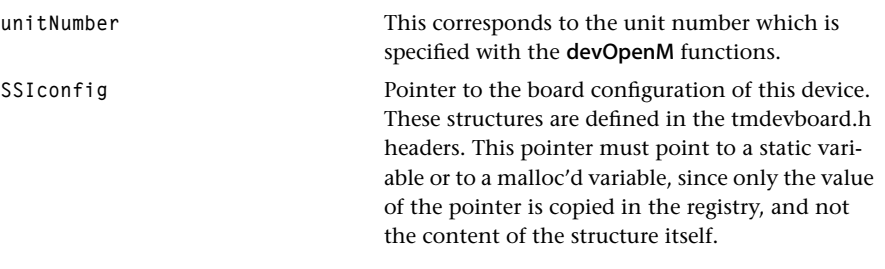

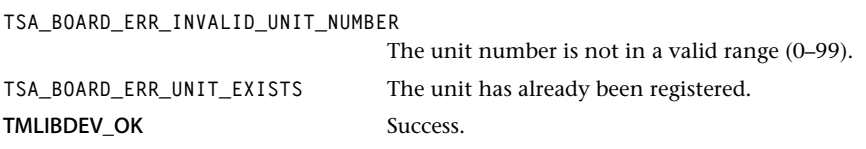

## <span id="page-58-0"></span>tsaBoardRegisterTP

```
extern tmLibdevErr_t tsaBoardRegisterTP(
   UInt32 unitNumber,
   boardTPConfig_t *TPconfig
);
```
### Parameters

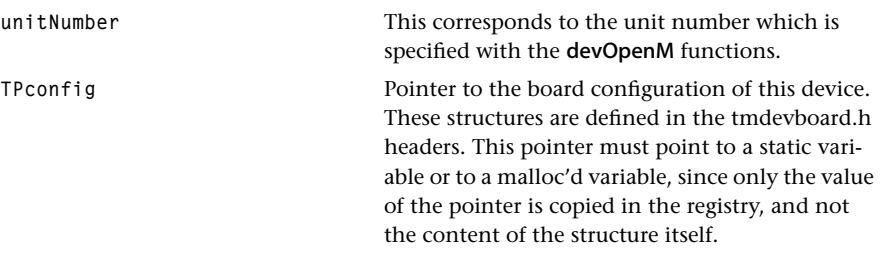

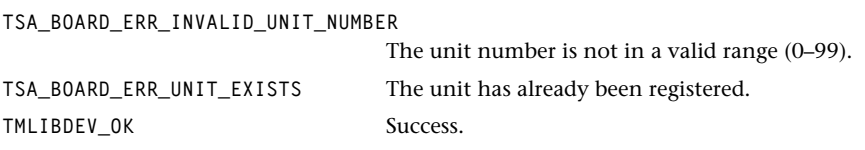

## <span id="page-59-0"></span>tsaBoardRegisterHDVO

```
extern tmLibdevErr_t tsaBoardRegisterHDVO(
   UInt32 unitNumber,
   boardHDVOConfig_t *HDVOconfig
);
```
### Parameters

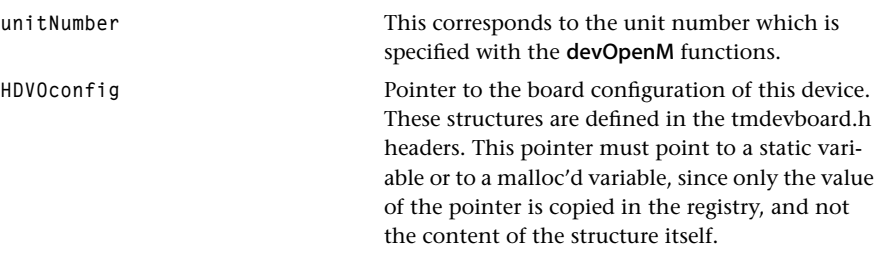

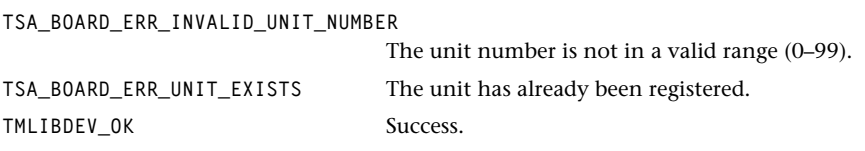

## <span id="page-60-0"></span>tsaBoardRegisterGPIO

```
extern tmLibdevErr_t tsaBoardRegisterGPIO(
   UInt32 unitNumber,
   boardGPIOConfig_t *GPIOconfig
);
```
### Parameters

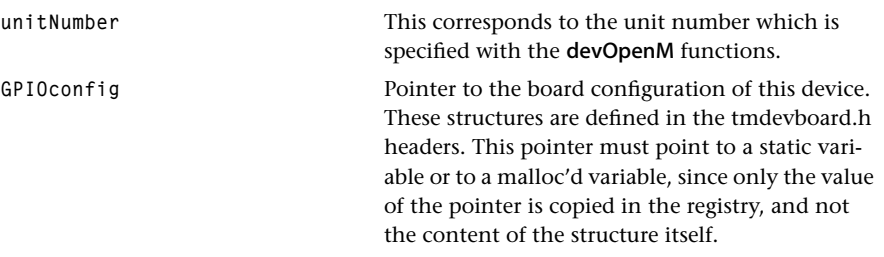

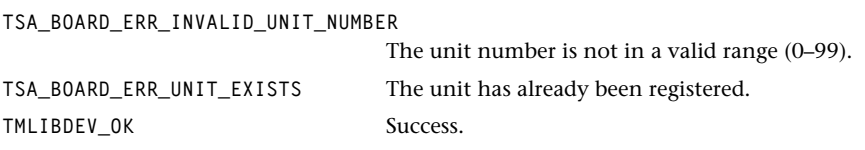

## <span id="page-61-0"></span>tsaBoardRegisterPIC

```
extern tmLibdevErr_t tsaBoardRegisterPIC(
   UInt32 unitNumber,
   boardPICConfig_t *picConfig
);
```
### Parameters

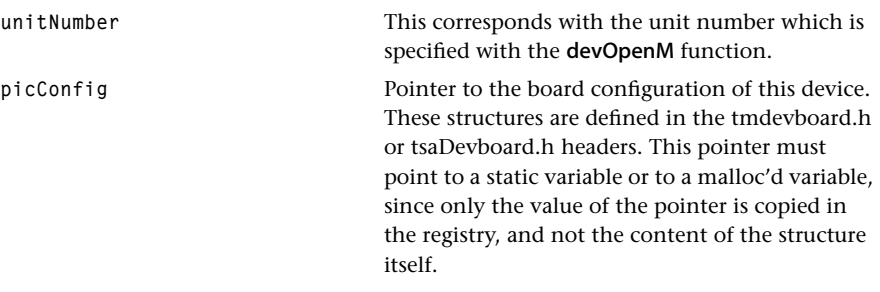

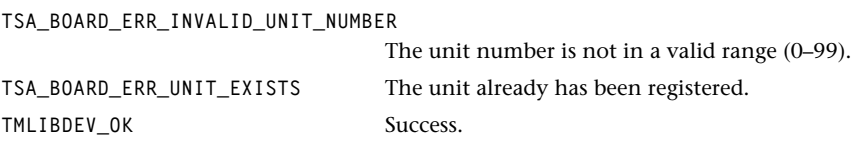

## <span id="page-62-0"></span>tsaBoardRegisterUart

```
extern tmLibdevErr_t tsaBoardRegisterUart(
   UInt32 unitNumber,
   boardUartConfig_t *uartConfig
);
```
### Parameters

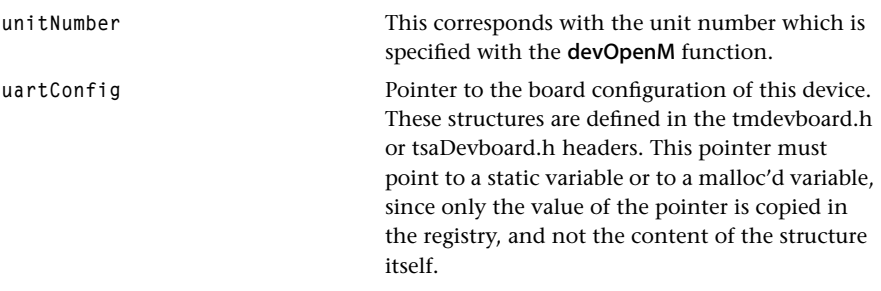

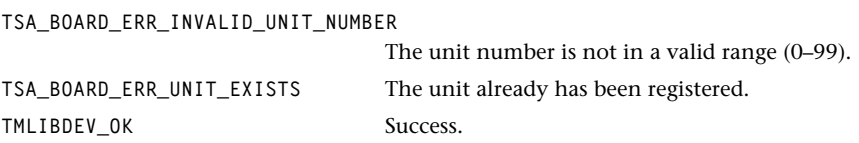

## <span id="page-63-0"></span>tsaBoardRegisterIR

```
extern tmLibdevErr_t tsaBoardRegisterIR(
   UInt32 unitNumber,
   boardIRConfig_t *irConfig
);
```
#### Parameters

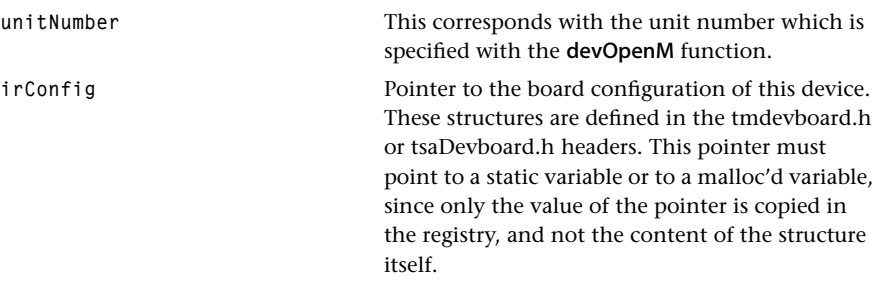

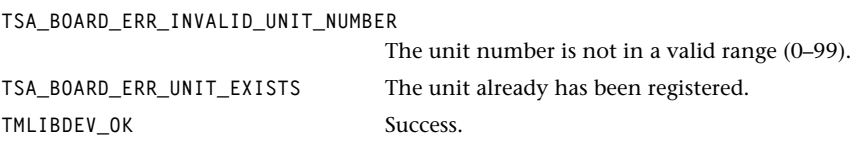

## <span id="page-64-0"></span>tsaBoardRegisterFlash

```
extern tmLibdevErr_t tsaBoardRegisterFlash(
   UInt32 unitNumber,
   boardFlashConfig_t *flashConfig
);
```
### Parameters

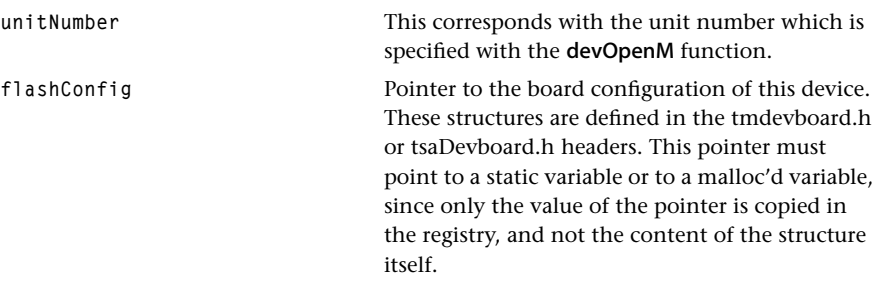

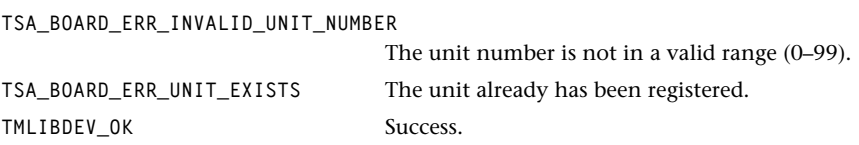

### <span id="page-65-0"></span>tsaBoardRegisterBoard

```
extern tmLibdevErr_t tsaBoardRegisterBoard(
   UInt32 ID, 
   Char *boardName
);
```
### **Parameters**

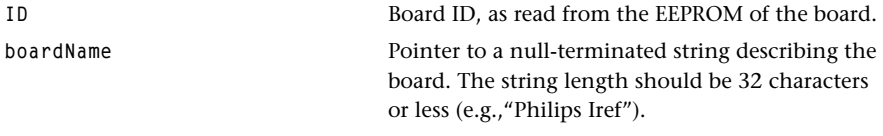

### Return Codes

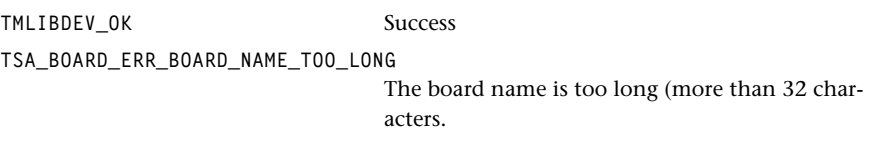

### Description

Creates two new entries in the registry: bsp/boardID and bsp/boardName. These entries contain the parameters ID and boardName. The ID number and the boardName need not be statically allocated or malloc'd. The registry makes its own copy.

### <span id="page-66-0"></span>tsaBoardGetAO

```
extern tmLibdevErr_t tsaBoardGetAO(
   UInt32 unitNumber,
   boardAOConfig_t **AOconfig
);
```
### **Parameters**

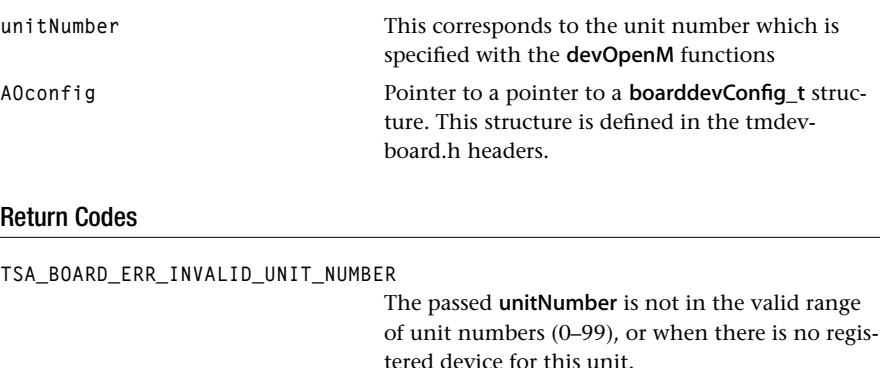

TMLIBDEV\_OK Success.

### Description

## <span id="page-67-0"></span>tsaBoardGetSPDO

```
extern tmLibdevErr_t tsaBoardGetSPDO(
   UInt32 unitNumber,
   boardSPDOConfig_t **SPDOconfig
);
```
#### **Parameters**

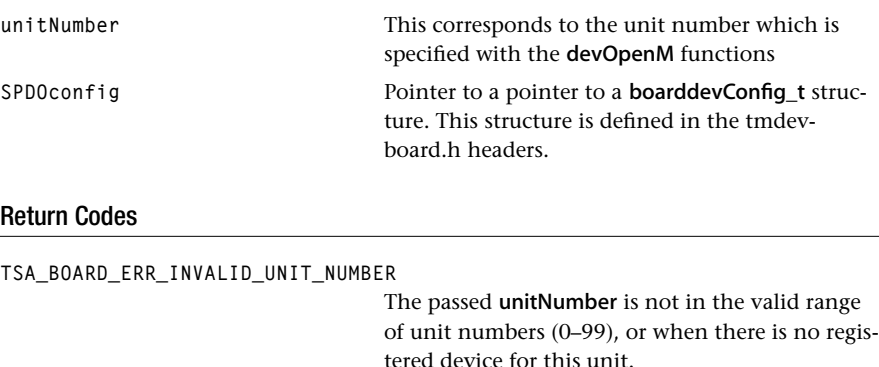

TMLIBDEV\_OK Success.

# Description

### <span id="page-68-0"></span>tsaBoardGetAI

```
extern tmLibdevErr_t tsaBoardGetAI(
   UInt32 unitNumber,
   boardAIConfig_t **AIconfig
);
```
#### Parameters

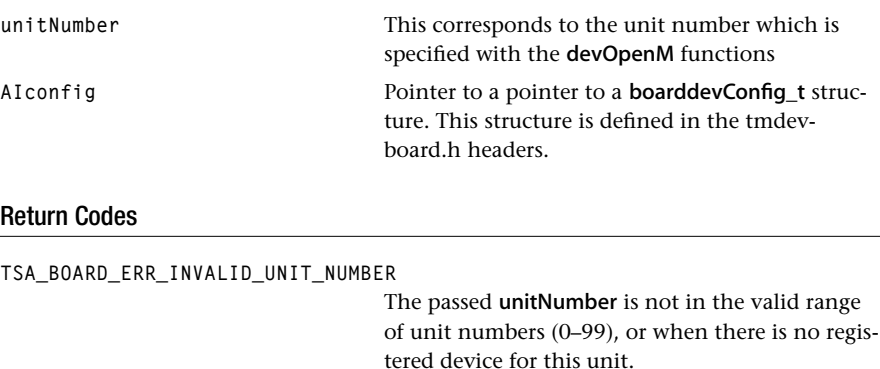

### TMLIBDEV\_OK Success.

#### Description

### <span id="page-69-0"></span>tsaBoardGetVO

```
extern tmLibdevErr_t tsaBoardGetVO(
   UInt32 unitNumber,
   boardVOConfig_t **VOconfig
);
```
#### **Parameters**

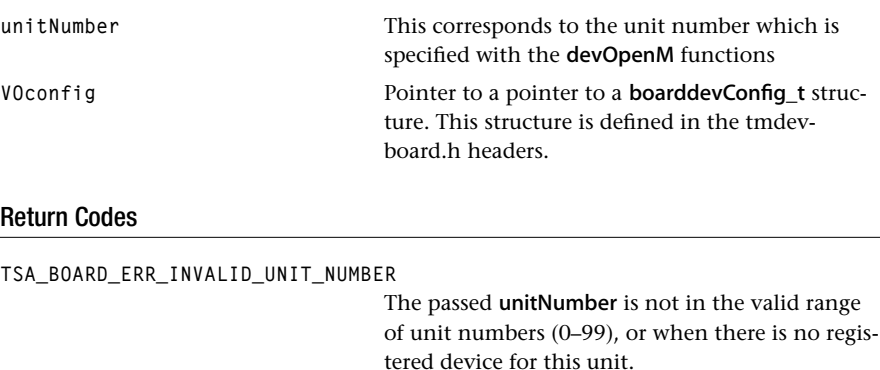

TMLIBDEV\_OK Success.

### Description

### <span id="page-70-0"></span>tsaBoardGetVI

```
extern tmLibdevErr_t tsaBoardGetVI(
   UInt32 unitNumber,
   boardVIConfig_t **VIconfig
);
```
#### **Parameters**

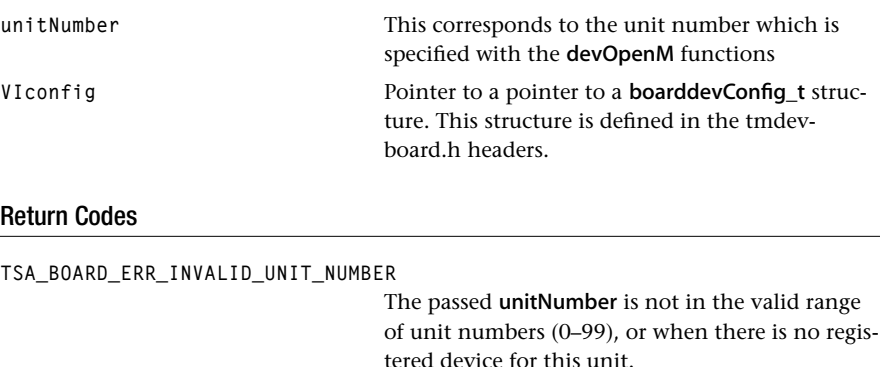

### TMLIBDEV\_OK Success.

#### Description

### <span id="page-71-0"></span>tsaBoardGetSSI

```
extern tmLibdevErr_t tsaBoardGetSSI(
   UInt32 unitNumber,
   boardSSIConfig_t **SSIconfig
);
```
#### **Parameters**

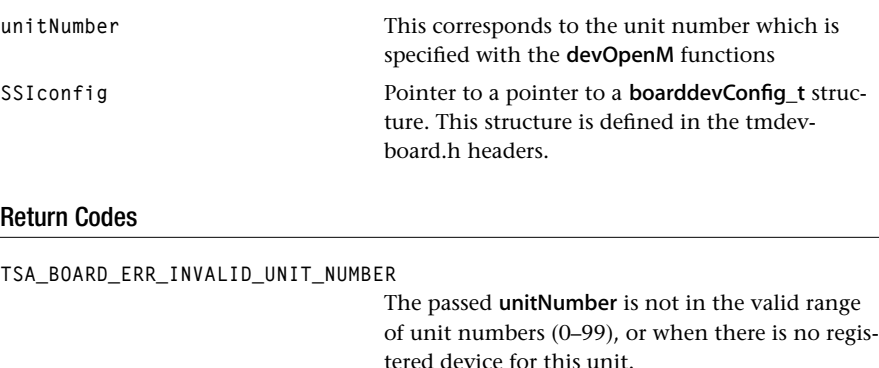

TMLIBDEV\_OK Success.

### Description
# tsaBoardGetTP

```
extern tmLibdevErr_t tsaBoardGetTP(
   UInt32 unitNumber,
   boardTPConfig_t **TPconfig
);
```
#### **Parameters**

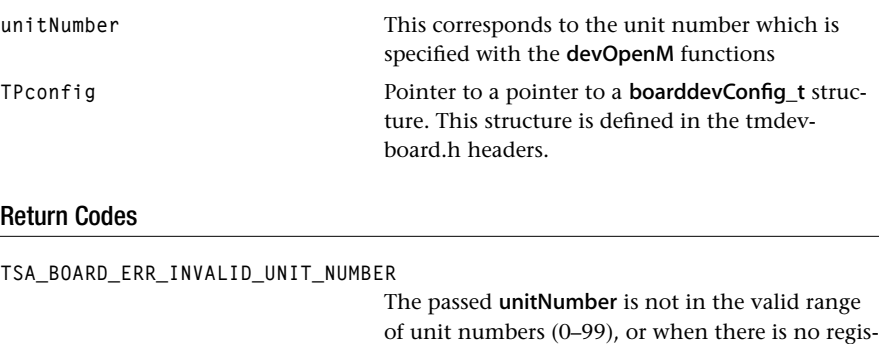

tered device for this unit.

TMLIBDEV\_OK Success.

# Description

### tsaBoardGetHDVO

```
extern tmLibdevErr_t tsaBoardGetHDVO(
   UInt32 unitNumber,
   boardHDVOConfig_t **HDVOconfig
);
```
#### **Parameters**

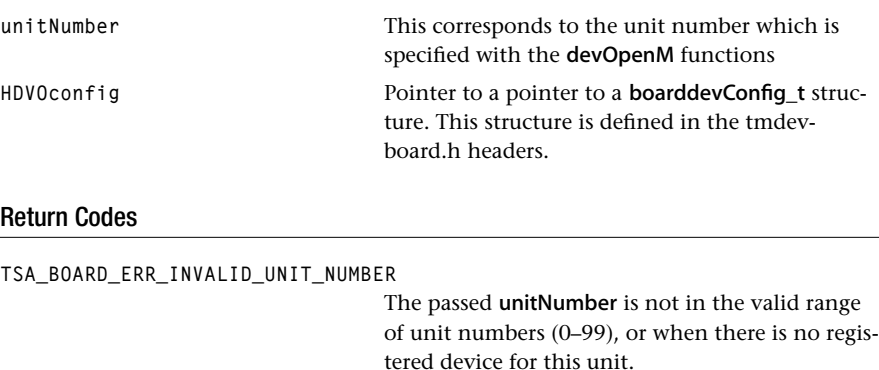

TMLIBDEV\_OK Success.

#### Description

# tsaBoardGetGPIO

```
extern tmLibdevErr_t tsaBoardGetGPIO(
   UInt32 unitNumber,
   boardGPIOConfig_t **GPIOconfig
);
```
#### **Parameters**

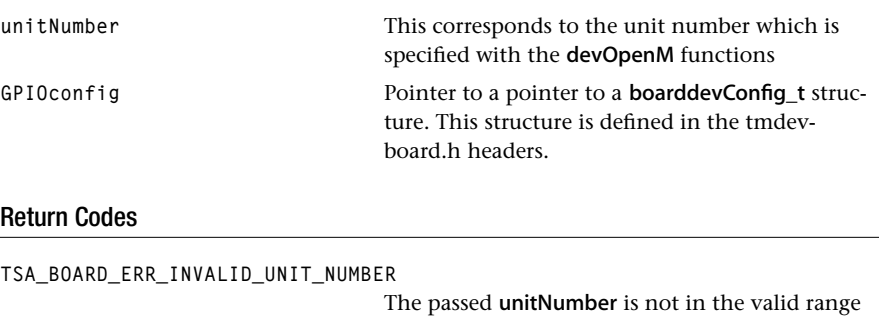

tered device for this unit.

of unit numbers (0–99), or when there is no regis-

TMLIBDEV\_OK Success.

Description

# tsaBoardGetPIC

```
extern tmLibdevErr_t tsaBoardGetPIC(
   UInt32 unitNumber,
   boardPICConfig_t **picConfig
);
```
#### Parameters

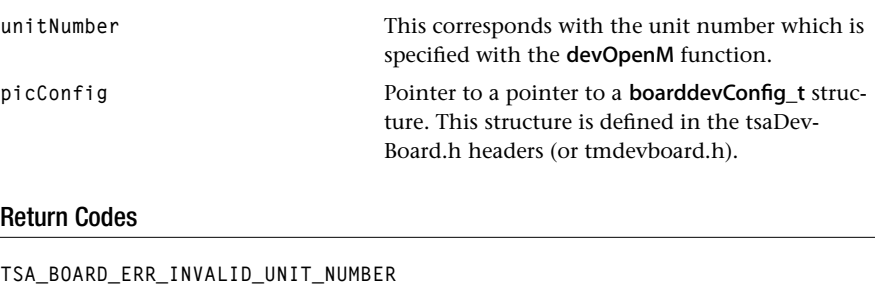

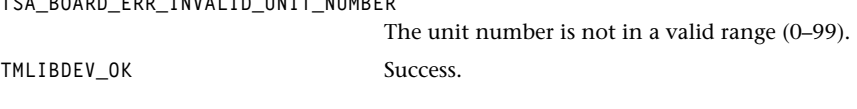

# Description

# tsaBoardGetUart

```
extern tmLibdevErr_t tsaBoardGetUart(
   UInt32 unitNumber,
   boardUartConfig_t **uartConfig
);
```
#### **Parameters**

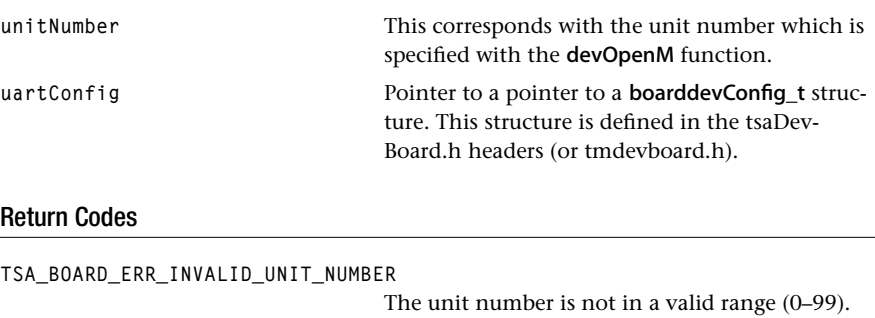

TMLIBDEV\_OK Success.

#### Description

# tsaBoardGetIR

```
extern tmLibdevErr_t tsaBoardGetIR(
   UInt32 unitNumber,
   boardIRConfig_t **irConfig
);
```
#### Parameters

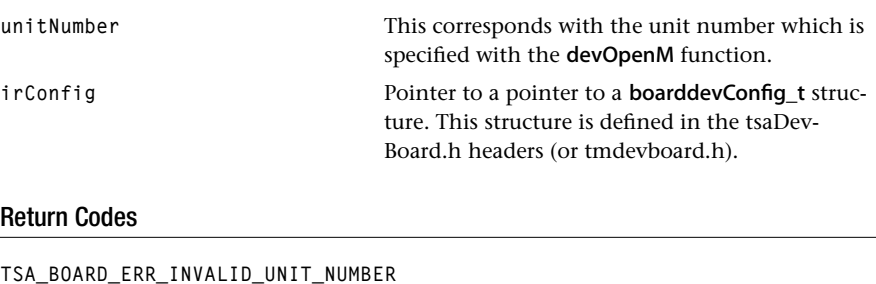

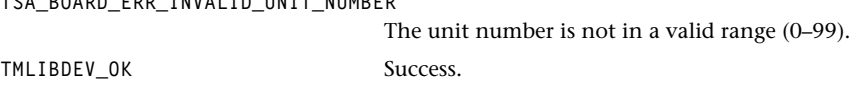

# Description

# tsaBoardGetFlash

```
extern tmLibdevErr_t tsaBoardGetFlash(
   UInt32 unitNumber,
   boardFlashConfig_t **flashConfig
);
```
#### **Parameters**

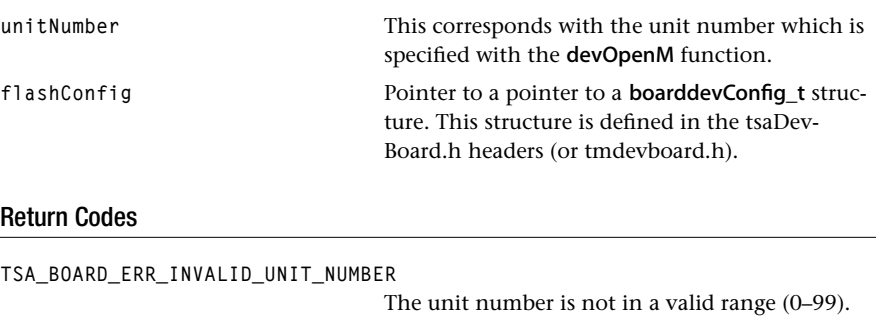

TMLIBDEV\_OK Success.

#### Description

### tsaBoardGetBoard

```
extern tmLibdevErr_t tsaBoardGetBoard(
   UInt32 *pID,
   Char **pboardName
);
```
#### **Parameters**

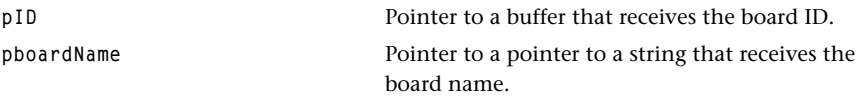

#### Return Codes

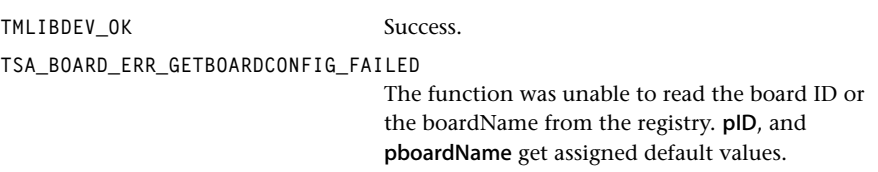

#### Description

Returns, in pID and in pBoardName, the board ID and a small string describing the actual board (e.g., "Philips Iref"). The function reads these values from the entries bsp/boardID and bsp/boardName in the registry. This assumes that a call to tsaBoardRegisterBoard was successful. The boardName variable should be considered read only, because the actual returned value points directly to the content of the registry.

# boardGetConfig (obsolete)

```
tmLibdevErr_t boardGetConfig(
    boardConfig_t *bc
)
```
#### **Parameters**

**bc** Pointer to the board configuration struct to fill.

#### Return Codes

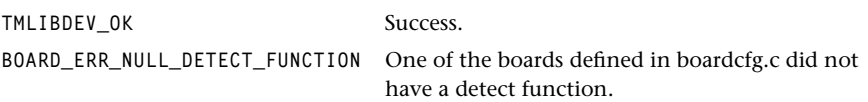

#### **Description**

This function is called by the device libraries in order to retrieve pointers to the data used for initialization and configuration. On successful completion, the parameter bc points to a board config structure which describes this board. Application code should not have to call this function, as the device library should handle all access to the board support package.

Operational Details: if the board has not yet been initialized, step through the \_board\_config\_array calling each board\_detect\_func in turn until one of them returns zero. The board\_init\_func for this board is then called. Finally, the address of the boardConfig\_t structure for the detected board is returned. If none of the detect functions succeed, the first one in the list is returned as a default.

#### **IMPORTANT**

This function should not be used in new code and is being maintained for compatibility purposes only. Use tsaBoardGet\* instead.

# boardGetID (obsolete)

```
tmLibdevErr_t boardGetID(
   UInt *ID
);
```
#### **Parameters**

**ID** Pointer to variable to be filled with ID value. Return Codes TMLIBDEV\_OK Success. **BOARD\_ERR\_NULL\_DETECT\_FUNCTION** One of the boards defined in boardcfg.c did not have a detect function.

#### **Description**

This function is called by an application in order to retrieve the ID of the current board. Valid IDs are defined in tmBoardID.h.

If the board has not yet been initialized, step through the \_board\_config\_array calling each board\_detect\_func in turn until one of them returns zero. The board\_init\_func for this board is then called. Finally, the contents of the ID field in the boardConfig\_t for the detected board is returned. If none of the detect functions succeed, the ID of the first board in the list is returned as a default.

#### **IMPORTANT**

This function should not be used in new code and is being maintained for compatibility purposes only. Use tsaBoardGet\* instead.

# **Chapter 20 Exceptions API**

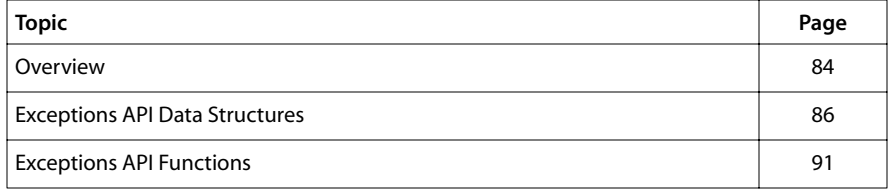

#### **Note**

For a general overview of TriMedia device libraries, see Chapter 5, *Device Libraries*, of Book 3, *Software Architecture*, Part A.

# <span id="page-83-0"></span>**Overview**

An exception (for example, DBZ and OVF) is special-event processing which occurs under the conditions described in the appropriate TriMedia data book (Section 3.4.2, EXC (Exceptions)).

Exceptions are modeled according to the general TriMedia device model. That is, each exception is considered an "instance" which must be "opened" before it can be used, and must be "closed" when no longer used, to make it available for other software components.

Opening an exception means that the requested exception is reserved for use by the caller. A failure to open indicates that particular exception is currently in use, and therefore reserved, by other software. *Using* an exception means that an exception handler is provided, together with an enabling flag, so that later exceptions can be caught and processed.

New values for the "instance setup" parameters can be set using the function exc-InstanceSetup, while the ones currently in use can be obtained using function excGet-InstanceSetup.

The handler for a particular exception may be any C function with a prototype according to type excHandler (see type definitions), or NULL. Contrary to interrupt handlers, exception handlers must not be compiled with a handler pragma. (Do not use the TCS exception handler.) In case the current handler for a particular exception is not equal to NULL, the enable flag fully determines whether the corresponding exception instance is enabled in the PCSW. If the flag is equal to TRUE, an occurrence of the exception will cause the handler to be called with the parameter values **dpc** and spc as described in the TriMedia data book(s), after clearing the exception's pending flag. If the flag is equal to FALSE, the handler is installed, but exceptions are kept pending until it is enabled by a later call to **excinstanceSetup**. The handler may also be NULL. In this case, the enabled flag is overruled, and the corresponding exception is not enabled. This can be used for keeping a particular exception reserved without actually installing a handler.

#### **Note**

Integer division is implemented with a call to the floating point division hardware. This may raise the sticky "INX" exception bit. Integer division neither uses nor clears this bit. This issue must be addressed by any developer wishing to use the floating point exceptions.

The following can be used to install and enable a divide-by-zero handler:

```
#include "tm1/tmExceptions.h"
static void DBZHandler(UInt32 dpc, UInt32 spc){
    printf("DBZHandler: zero divide\n");
}
excInstanceSetup_t setup;
setup.enabled = True;
setup.handler = DBZHandler;
```

```
if( excOpen(excDBZ) != 0 ) { error(); }
if( excInstanceSetup( excDBZ, &setup != 0 )) { error(); }
```
See also the full example in \$(TCS)/examples/peripherals/exceptions.

#### **IMPORTANT**

Contrary to interrupt handlers, exception handlers must NOT be compiled using any particular pragma. tmException contains an internal exception handler (a "real one") which dispatches the user provided handlers, calling them as "normal" C functions.

#### **Note**

The exceptions are automatically acknowledged before calling the handler, and their pending flags are cleared.

# <span id="page-85-0"></span>**Exceptions API Data Structures**

The following sections present the Exceptions API device library data structures. They are contained in the file tmExceptions.h.

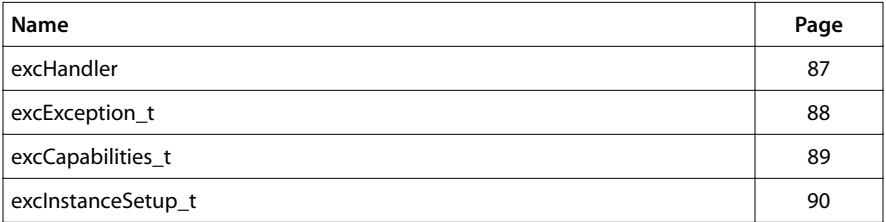

# <span id="page-86-0"></span>excHandler

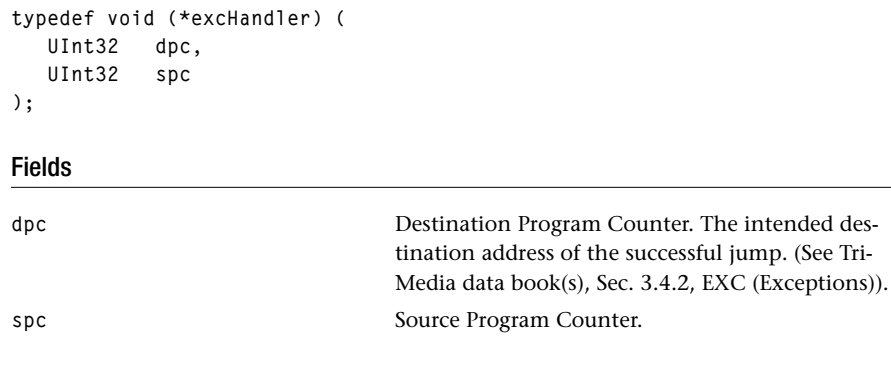

# Description

This is a callback function prototype for an exception handler. It is used as a field in the struct excInstanceSetup\_t.

# <span id="page-87-0"></span>excException\_t

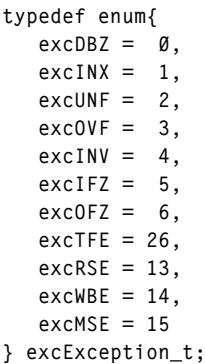

#### Description

This enum is used to select the particular exception. It is used as a field in the struct exclnstanceSetup\_t, and as a parameter in the functions excGetInstanceSetup, excOpen and excClose.

# <span id="page-88-0"></span>excCapabilities\_t

```
typedef struct excCapabilities_t{
   tmVersion_t version;
   Int numSupportedInstances;
   Int numCurrentInstances;
} excCapabilities_t, *excCapabilities_t;
```
#### Fields

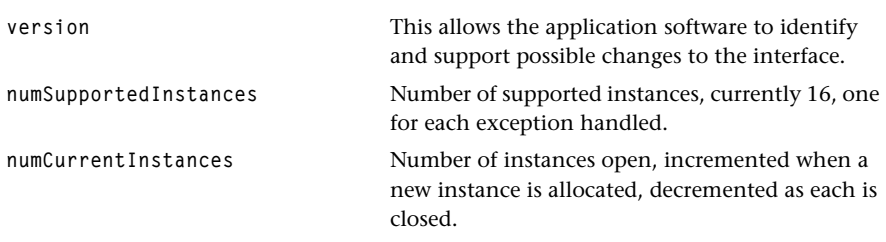

#### Description

This struct will hold the capabilities data of the Exception Handler. It is used as a parameter for the function excGetCapabilities.

# <span id="page-89-0"></span>excInstanceSetup\_t

```
typedef struct {
   Bool enabled;
   excHandler handler;
} excInstanceSetup_t, *pexcInstanceSetup_t;
```
#### Fields

enabled **Control** flag. handler **Installed handler**, or NULL.

#### Description

This struct provides the handler addresses and flag control. It is used as a parameter in the functions excInstanceSetup and excGetInstanceSetup.

# <span id="page-90-0"></span>**Exceptions API Functions**

This section presents the Exceptions API device library functions.

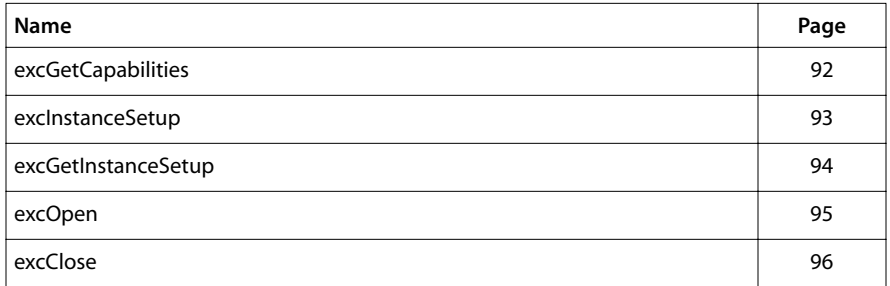

# <span id="page-91-0"></span>excGetCapabilities

```
tmLibdevErr_t excGetCapabilities( 
    pexcCapabilities_t *cap 
);
```
#### Parameters

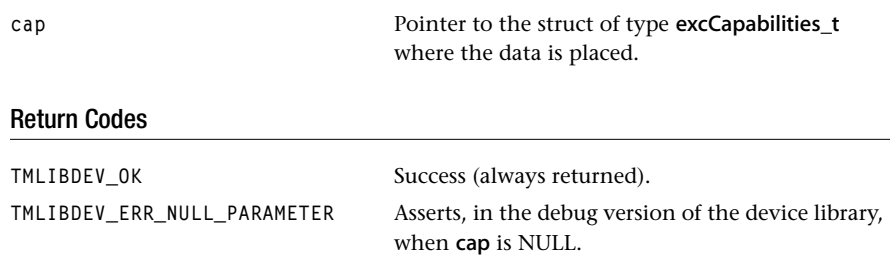

#### Description

The function excGetCapabilities is used to retrieve global capabilities from a static variable.

# <span id="page-92-0"></span>excInstanceSetup

```
tmLibdevErr_t excInstanceSetup( 
   excException_t instance,
   excInstanceSetup_t *setup
);
```
#### **Parameters**

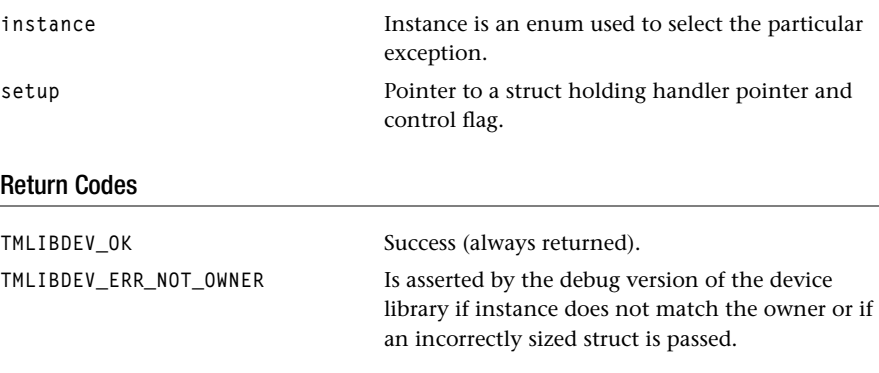

# Description

The function excInstanceSetup is used to set and change instance parameters. It disables interrupts, copies the value of setup in a static array variable (for internal use only), restores interrupts.

# <span id="page-93-0"></span>excGetInstanceSetup

```
tmLibdevErr_t excGetInstanceSetup( 
   excException_t Instance,
   excInstanceSetup_t *setup
);
```
#### Parameters

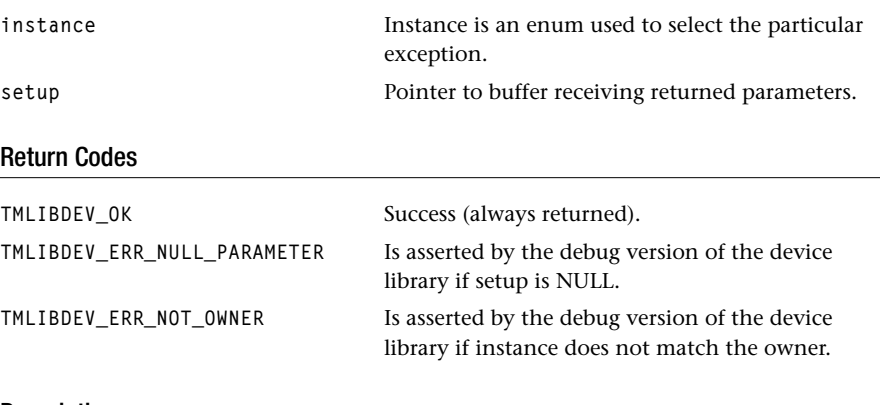

#### Description

The function retrieves instance parameters.

# <span id="page-94-0"></span>excOpen

```
tmLibdevErr_t excOpen( 
    excException_t instance 
);
```
### Parameters

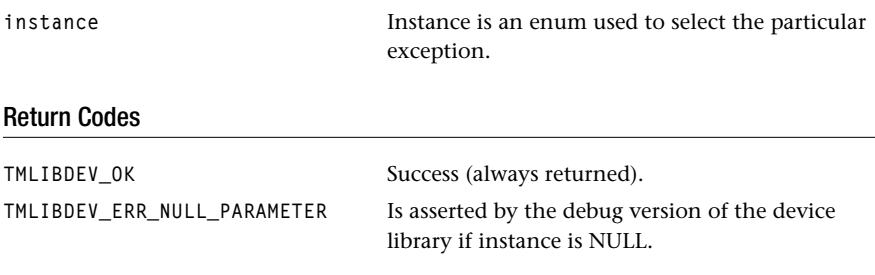

#### Description

The function excOpen is used to reserve the use of a specified exception.

# <span id="page-95-0"></span>excClose

```
tmLibdevErr_t excClose( 
    excException_t instance 
);
```
#### **Parameters**

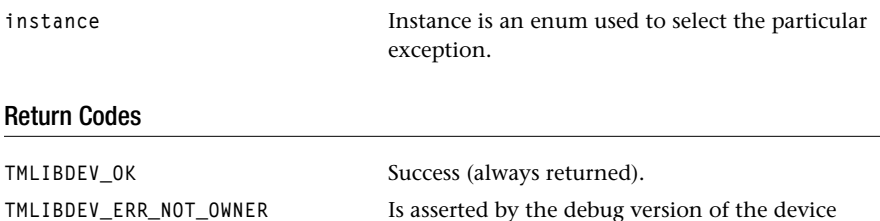

library if instance does not match the owner.

Description

The function deallocates the exception instance and uninstalls its handler when it has one.

# **Chapter 21 TriMedia Interrupts API**

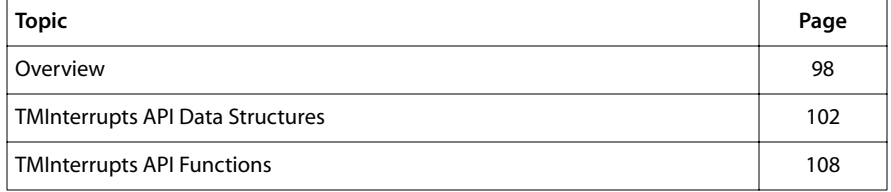

#### **Note**

For a general overview of TriMedia device libraries, see Chapter 5, *Device Libraries*, of Book 3, *Software Architecture*, Part A.

# <span id="page-97-0"></span>**Overview**

Interrupts are modeled according to the general TriMedia device model, that is, each interrupt (e.g. intAUDIOIN, intIIC) is considered an instance which must be opened before it can be used, and must be closed when no longer used, to make it available for other software components. Opening either succeeds, which means that the requested interrupt is reserved for use by the caller, or it fails, indicating that it is currently in use by other software.

Using an interrupt here means that an interrupt handler is provided, together with an interrupt level, an enabling flag, and whether the interrupt is edge- or level triggered. New values for these instance setup parameters can be set using function intInstance-Setup, while the ones currently in use can be obtained using function intGetInstance-Setup. The handler for a particular interrupt may be any C function with prototype according to type intHandler (see type definitions), or Null. Interrupt handlers must contain a handler pragma either TCS\_handler or TCS\_interruptible\_handler in their function bodies. These pragmas cause the generation of specific function prologue and epilogue code which are required for interrupt handlers. The difference between TCS\_handler and TCS\_interruptible\_handler is that TCS\_handler clears PCSW.IEN at the beginning of the handler, to be restored at the end, and hence runs with interrupts *disabled*. A TCS handler is fully equivalent to a TCS interruptible handler which starts with a call to intClearIEN and ends with a call to intSetIEN.

In case the current handler for a particular interrupt is not equal to Null, the following determines whether the corresponding interrupt instance is enabled in MMIO.IMASK:

- the setup parameter enabled
- the setup parameter priority
- the global interrupt priority value (to be set using intSetup).

The interrupt will be enabled in MMIO.IMASK if enabled is equal to True, and if the interrupt's priority is larger than, or equal to the global interrupt priority value.

By this, tmInterrupts emulates an interrupt priority, or interrupt level mechanism in which a global interrupt priority, or interrupt level can be set at any time (using function intSetPriority), which causes all interrupts with a lower level/priority to be masked in the IMASK. Interrupts can be assigned a new priority at any time using function intInstanceSetup, and the global priority value can be changed at any time using function int-Setup; this will automatically cause a corresponding, proper update of the IMASK.

If the interrupt is enabled in MMIO.IMASK (and if the interrupts are globally enabled, see further), then occurrence of the interrupt causes the handler to be invoked. If not, then occurred interrupts are kept pending until they get enabled. Note that the interrupt pending condition (MMIO.IPENDING) is automatically cleared by the hardware *only* for edge-triggered interrupts; level triggered interrupts must be cleared by means of an explicit acknowledge of the corresponding device.

The handler may also be Null. In this case the enabled flag is overruled, and the corresponding interrupt is not enabled. This can be used for keeping a particular interrupt reserved without actually installing a handler.

In contrast to intInstanceSetup, which set instance specific properties, functions intSetup sets properties which affect all interrupts: the global interrupt enable bit (IEN), and the global interrupt priority level.

Interrupts can be globally enabled, or disabled using functions intSetup, or the shortcuts intSetIEN, intClearIEN, and intRestoreIEN. Actually, these functions interface to the PCSW.IEN bit. intClearIEN massively disables all interrupts of priorities intPRIO\_0. Interrupts of priority 7 can only be masked by explicitly clearing its enabled flag using intIntstanceSetup. The following points should be considered:

- 1. Since a lot of software assumes that all interrupts can be disabled by intClearIEN (i.e. by disabling the interrupts), the handlers at priority 7 (NMI handlers, or Non Maskable Interrupt handlers) must only be used in exceptional situations, and with a lot of consideration.
- 2. Disabling the interrupts, by either intClearIEN or in TCS\_handlers, should be performed for durations of at most a few tenths of microseconds in order to maintain real time response on time critical devices.
- 3. Similarly, changing the global priority to a value different from intPRIO\_0, should not be performed for a longer amount of time, because this also can disable interrupts.
- 4. The global interrupt level, and the PCSW.IEN are considered as part of the task context by some real time operating systems (notably pSOS). This means in case of task switching while during a condition of disabled interrupts or changed priority, a new task might become active with a different priority, or enabled interrupts. Changing the priority, or disabling interrupts should hence be performed only during small critical sections in which it is guaranteed that no scheduling takes place. Scheduling can be caused by the following: some pSOS calls (see psos reference manual), even for non-preemptive tasks, even with interrupts disabled; a system time tick, when interrupts are enabled, and when the current task is preemptive. The pSOS functions ienter and ireturn, which are intended for use in interrupt handlers, effectively cause non-preemptiveness for the duration of the handler. These calls must be used in critical interrupt handlers, in order to prevent an involuntary context switch during the handler due to, for instance, a system timer tick. <8bat>u
- 5. Printing, or allocating system resources (malloc) is generally not a good idea in interrupt handlers.
- 6. Any interrupt handler operating in level triggered mode must acknowledge the interrupt before it terminates or before it reenables the interrupts. In particular, the handler can never be a TCS\_interruptible handler, *unless* it is able to acknowledge the interrupt at its very start without doing function calls.

#### Examples

The following can be used to install and enable a video in interrupt handler. The handler has prio 4, and hence it raises the global level to its own level during its execution to prevent less important interrupts to come through. The level is restored at the end. Note that this priority changing must be embraced by ienter/ireturn to prevent a timer context switch during the time the priority level is modified. Also, the handler must (initially) be non-interruptible, otherwise it can be interrupted by a lower priority interrupt before it had the opportunity to raise the global interrupt level. When setup in this way, interrupts can be enabled in the part of the handler which is marked with a "..." using function intSetIEN, without the danger of a lower priority interrupt becoming serviced before the VINHandler has completed.

Note that this protocol is only necessary when we want to set the interrupt enable bit (IEN) at some point during execution of the handler (to allow higher priority interrupts to be serviced); otherwise, when this is not an issue, only the TCS\_handler pragma suffices, and neither the ienter/ireturn nor the intSetPriority is necessary.

At the end of the example, the interrupt is given up using an intClose; this implicitly deinstalls the handler and disables the interrupt.

```
#include "tm1/tmInterrupts.h"
static void VINHandler(){
  #pragma TCS_handler /* -- IEN automatically cleared */ intPriority_t saved_prio;
   ienter();
  saved prio = intSetPriority(intPRIO 4);
   ...
   intSetPriority(saved_prio);
   ireturn();
}
intInstanceSetup_t setup;
setup.end = True;
setup.handler = VINHandler;
setup.level_triggered = True;
setup.printy = intPRIO_4;if( intOpen(intVIDEOIN) != 0 ) { error(); }
if( intInstanceSetup( intVIDEOIN, &setup) != 0 ) { error(); }
if( intClose(intVIDEOIN) != 0 ) { error(); }
```
The following illustrates how an individual setup parameter e.g. the interrupt priority can be modified.

```
#include "tm1/tmInterrupts.h"
intInstanceSetup_t setup;
if( intGetInstanceSetup( intVIDEOIN, &setup != 0 ) { error();}
setup.priority = intPRIO_2;
if( intInstanceSetup ( intVIDEOIN, &setup != 0 ) { error();}
```
The following illustrates how interrupts can be temporarily disabled, even when it is not known whether this already was the case:

```
#include "tm1/tmInterrupts.h"
Int ien;
ien= intClearIEN();
{
```

```
 counter++;
}
intRestoreIEN(ien);
```
See also the full example in \$(TCS)/examples/peripherals/interrupts

#### **IMPORTANT**

Interrupt handlers must be compiled using handler pragma TCS\_handler or TCS\_interruptible\_handler.

# <span id="page-101-0"></span>**TMInterrupts API Data Structures**

This section describes the TMInterrupts API data structures.

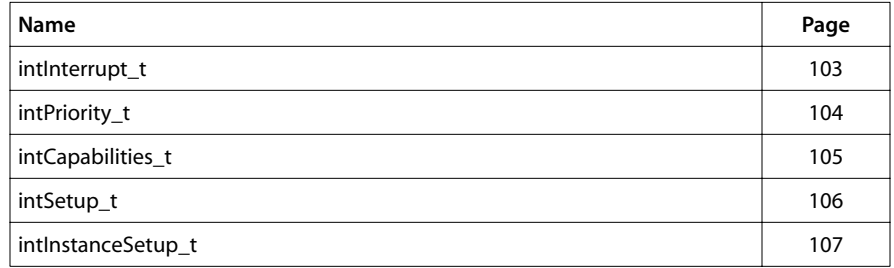

# <span id="page-102-0"></span>intInterrupt\_t

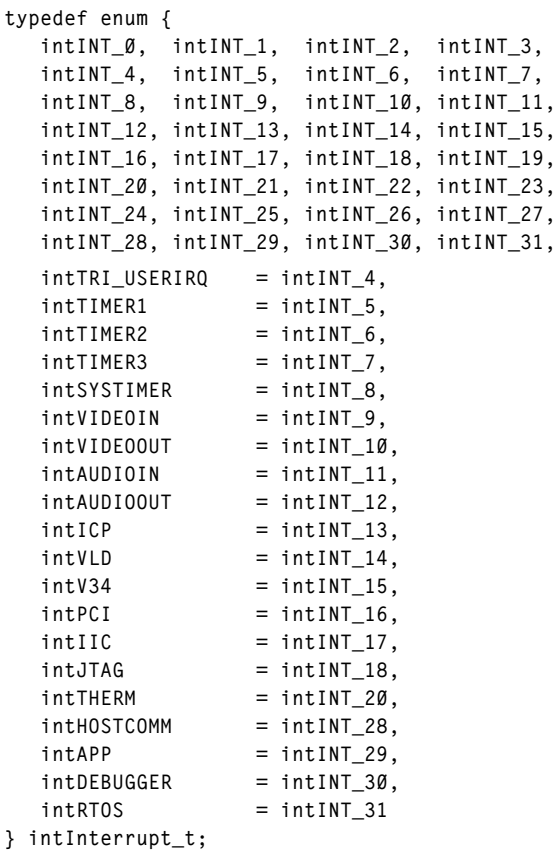

#### Description

These are the possible interrupt sources. You can use the numeric, or the symbolic names. This enum is used as a parameter for the following functions:

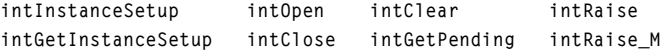

# <span id="page-103-0"></span>intPriority\_t

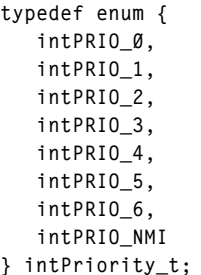

#### Description

These are the legal values for interrupt priority. This enum is used as a field by the structures intSetup\_t and intlnstanceSetup\_t, and as a parameter by the function intSet-Priority.

# <span id="page-104-0"></span>intCapabilities\_t

```
typedef struct {
   tmVersion_t version;
   Int numCurrentInstances;
} intCapabilities_t, *pintCapabilities_t;
```
#### Fields

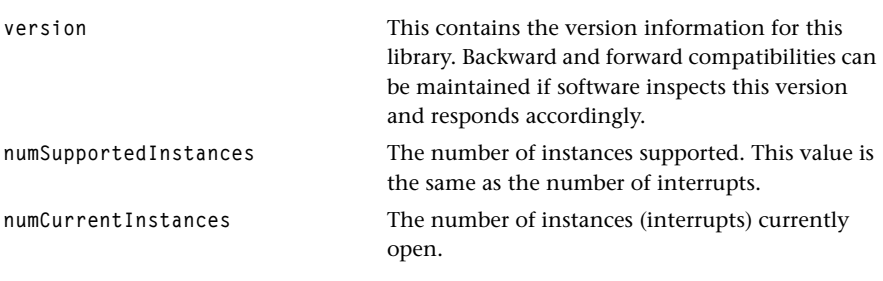

#### Description

This structure is used as a parameter by the function intGetCapabilities.

# <span id="page-105-0"></span>intSetup\_t

```
typedef struct{
   Bool enabled;
   intPriority_t priority;
} intSetup_t, *pintSetup_t;
```
#### Fields

enabled Global interrupt enable flag. priority **Global** interrupt level.

#### Description

This structure is used as a parameter by the functions intSetup and intGetSetup.

# <span id="page-106-0"></span>intInstanceSetup\_t

```
typedef struct {
   Bool enabled;
   intHandler_t handler;
   intPriority_t priority;
  Bool level_triggered;
} intInstanceSetup_t, *pintInstanceSetup_t;
```
#### Fields

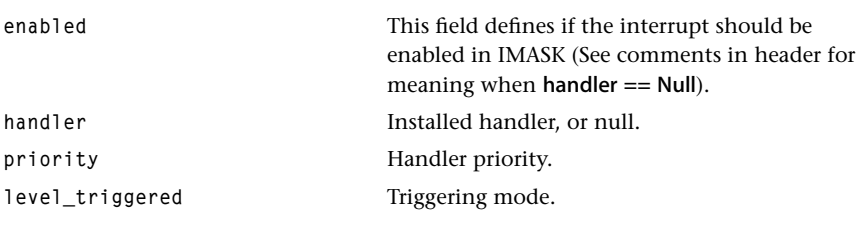

# Description

This structure is used as a parameter for the functions intlnstanceSetup and intGet-InstanceSetup.

# <span id="page-107-0"></span>**TMInterrupts API Functions**

This section presents the TMInterrupts API functions.

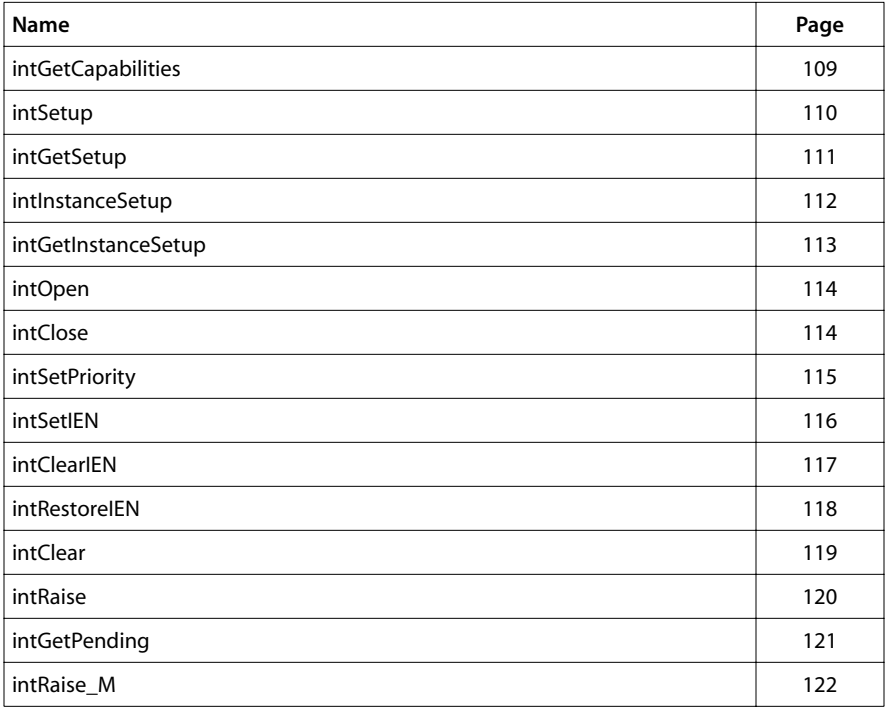
# intGetCapabilities

```
tmLibdevErr_t intGetCapabilities(
    pintCapabilities_t *cap
);
```
## Parameters

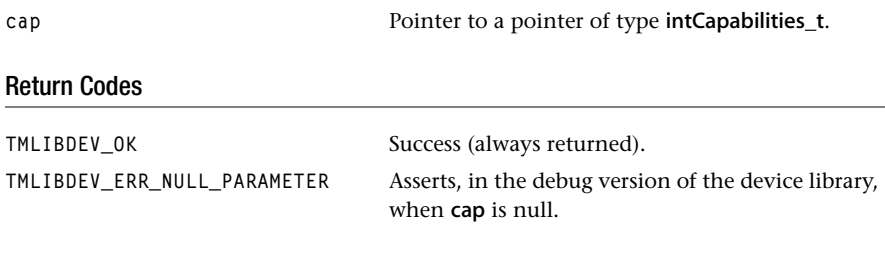

## Description

The function retrieves global capabilities from a static variable (for internal use only).

## intSetup

```
tmLibdevErr_t intSetup(
    intSetup_t *setup
);
```
#### **Parameters**

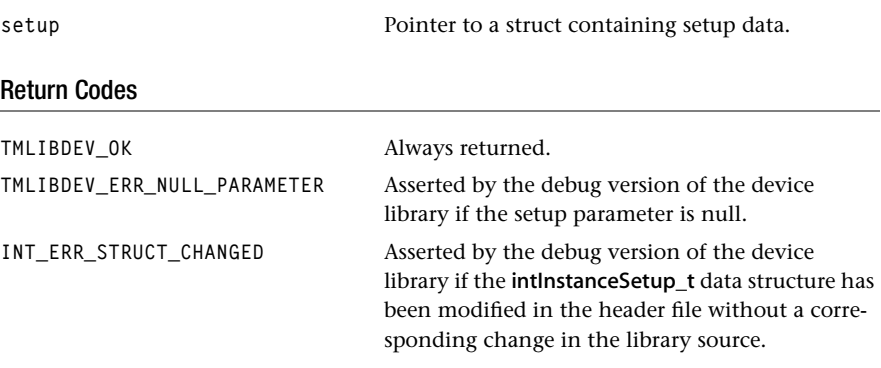

## Description

This function is used to set or to change global parameters. It modifies the current priority, and modifies the IEN flag according to setup–>enabled.

## intGetSetup

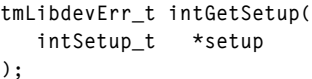

## Parameters

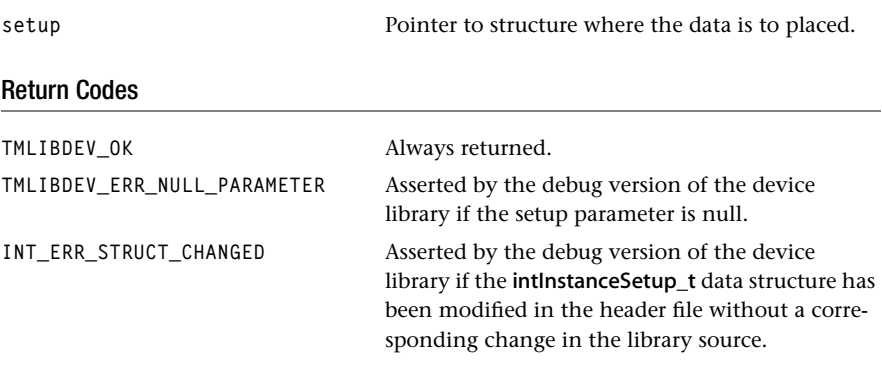

## Description

This function retrieves global parameters. It disables the interrupts, gets the value of IEN, the current priority, and restores interrupts.

## intInstanceSetup

```
tmLibdevErr_t intInstanceSetup(
    intInterrupt_t instance,
    intInstanceSetup_t *setup
);
```
#### Parameters

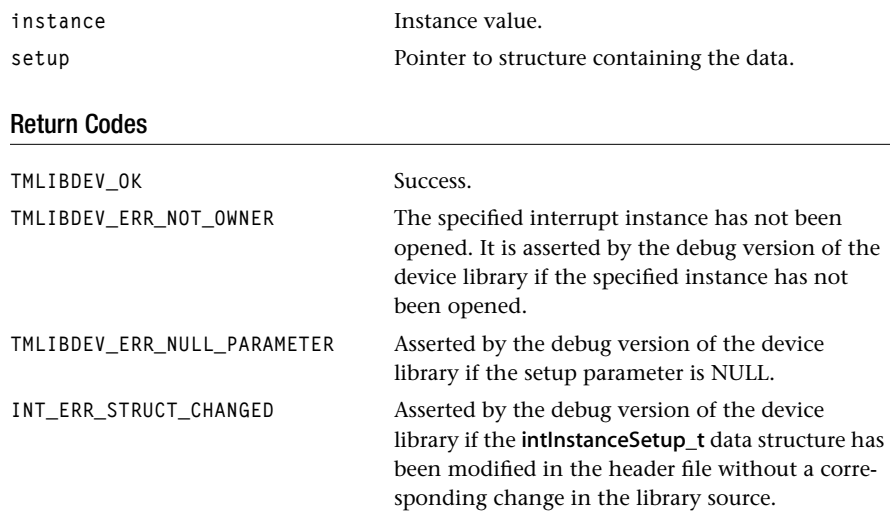

## Description

This function is used to set or change instance parameters.

# intGetInstanceSetup

```
tmLibdevErr_t intGetInstanceSetup(
    intInterrupt_t instance,
   intInstanceSetup_t *setup
);
```
## Parameters

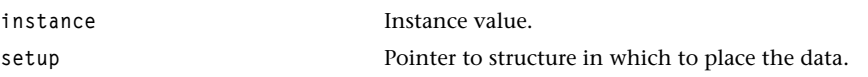

## Return Codes

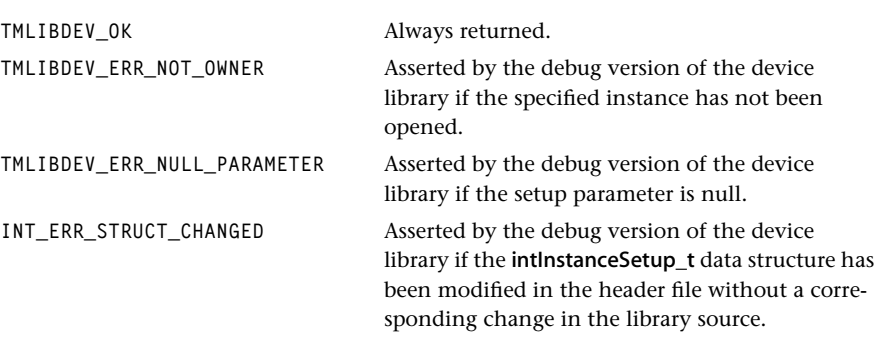

## Description

This function retrieves instance parameters.

#### intOpen

```
tmLibdevErr_t intOpen(
    intInterrupt_t interrupt
);
```
#### **Parameters**

**interrupt interrupt interrupt interrupt interrupt** 

## Return Codes

TMLIBDEV\_OK Success.

**INT\_ERR\_ALREADY\_OPEN** Returned if the interrupt is currently open.

#### Description

This function reserves the use of the specified interrupt.

## intClose

```
tmLibdevErr_t intClose(
    intInterrupt_t instance
);
```
#### **Parameters**

instance **Interrupt number.** 

#### Return Codes

**TMLIBDEV\_OK** Always returned.

**TMLIBDEV\_ERR\_NOT\_OWNER** Asserted by the debug version of the device library if the specified instance has not been opened.

#### **Description**

This function deallocates the interrupt instance and uninstalls its handler when it has one. It disables the interrupt if it is enabled.

## **intSetPriority**

```
intPriority_t intSetPriority(
    intPriority_t priority
);
```
#### **Parameters**

**priority** Interrupt priority.

## Return

The function returns the previous global priority. This function always completes successfully.

## Description

The function sets the global interrupt priority, or interrupt level. The same result can also be achieved using the function intSetup.

The function returns the previous global priority.

## intSetIEN

**UInt intSetIEN( void );**

#### **Parameters**

None.

#### Return

The function returns the previous PCSW. The previous setting of the global interrupt enabling bit can be extracted from this. The return value can also be passed unmodified to the intRestoreIEN function to restore the global interrupt enabling bit.

The function always completes successfully.

#### Description

This function sets the global enabling bit and returns the previous PCSW. This function gets the state of the PCSW, and writes IEN to the IEN flag of the PCSW.

You can also use the intSET\_IEN macro in place of the intSetIEN function. The advantage is less overhead. Following is a definition of the intSET\_IEN macro:

```
/* Note: intSET_IEN and intCLEAR_IEN can only be used in the form
* "x = intSET_IEN();" */#define intIEN 0x400
#define intSET_IEN() ((readpcsw()&intIEN)!=0); writepcsw(intIEN,intIEN);
```
## **intClearIEN**

```
UInt intClearIEN( void );
```
#### **Parameters**

None.

## Return Codes

The function returns the previous PCSW. The previous setting of the global interrupt enabling bit can be extracted from this. The return value can also be passed unmodified to the intRestoreIEN function to restore the global interrupt enabling bit to its previous state.

## **Description**

This function clears the global enabling bit and returns the previous PCSW. This function gets the state of the PCSW, and writes 0 to the IEN flag of the PCSW.

You can also use the intCLEAR\_IEN macro in place of the intClearIEN function. The advantage is less overhead. Following is a definition of the intCLEAR\_IEN macro:

```
/* Note: intSET_IEN and intCLEAR_IEN can only be used in the form of 
         "x = \text{intSET\_IEN}();" */
#define intIEN 0x400
#define intCLEAR_IEN() ((readpcsw()&intIEN)!=0); writepcsw(0,intIEN);
```
## intRestoreIEN

```
void intRestoreIEN(
   UInt ien
);
```
#### **Parameters**

**ien** Interrupt enable information.

## Return

Nothing is returned.

#### **Description**

This function restores the specified interrupt enabling, which might have been returned by a previous call to intSetIEN or intClearIEN. It writes the IEN flag from the PCSW according to the value given by the caller.

You can also use the intRESTORE\_IEN macro in place of the intRestoreIEN function. The advantage is less overhead. Following is a definition of the intRESTORE\_IEN macro:

```
/* Note: intSET_IEN and intCLEAR_IEN can only be used in the form
        "x = intSET_IEN();" */
#define intIEN 0x400
#define intRESTORE_IEN(ien) writepcsw(mux(ien,intIEN,0),intIEN);
```
## intClear

```
tmLibdevErr_t intClear(
    intInterrupt_t instance
);
```
#### **Parameters**

instance Interrupt number. Return Codes **TMLIBDEV\_OK** Always returned. **TMLIBDEV\_ERR\_NOT\_OWNER** Asserted by the debug version of the device library if the specified instance has not been opened.

## Description

This function clears an interrupt that may or may not be pending. This calls the macro intAckCLEAR, and it is compiled with #pragma TCS\_atomic. It was used to circumvent hardware bug 21388 present in TM-1000 (but not in TM-1100).

## intRaise

```
tmLibdevErr_t intRaise(
    intInterrupt_t instance
);
```
## **Parameters**

instance Interrupt number.

## Return Codes

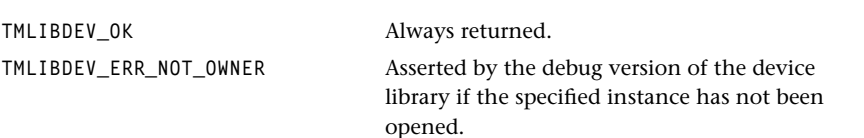

## Description

This function causes a software interrupt to be raised on the current node. This calls the macro intAckPending.

## intGetPending

```
tmLibdevErr_t intGetPending(
    intInterrupt_t instance,
   Bool *pending
);
```
## **Parameters**

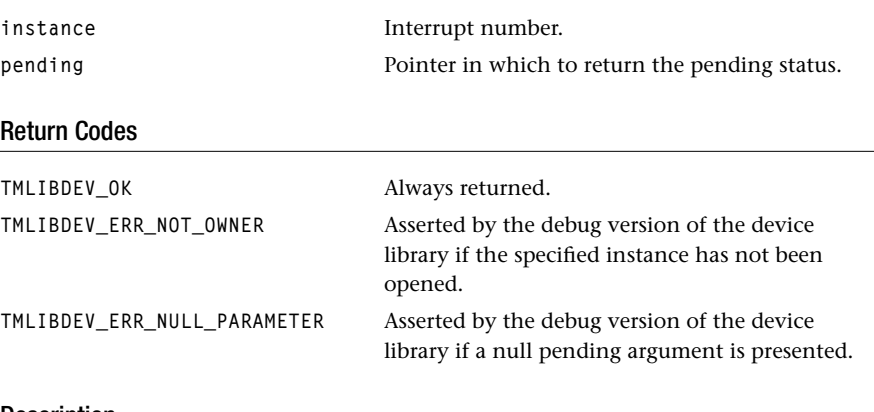

## Description

This function inspects whether the specified interrupt is pending. It sets \*pending to 1 if an interrupt is pending, according to the macro intCheckPENDING, and 0 otherwise.

## intRaise\_M

```
tmLibdevErr_t intRaise_M(
  UInt node_number,
   intInterrupt_t instance
);
```
#### Parameters

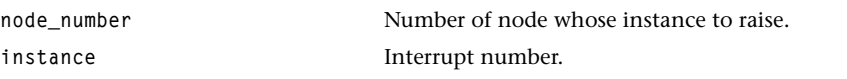

## Return Codes

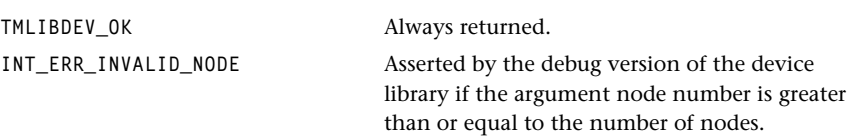

## Description

This function causes a software interrupt to be raised on the current (or another) node.

# **Chapter 22 TMIntPins API**

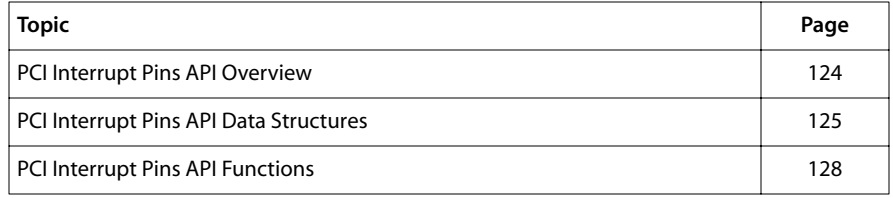

#### **Note**

For a general overview of TriMedia device libraries, see Chapter 5, *Device Libraries*, of Book 3, *Software Architecture*, Part A.

# <span id="page-123-0"></span>**PCI Interrupt Pins API Overview**

The TriMedia processor includes four pins called intA through intD. IntA is generally assigned to be the interrupt allocated to the PCI bus.TriMedia's PCI configuration registers specify this. The other three pins can be used as general purpose I/O. Figure 10-9 in the TriMedia data book shows the logic used for these pins in schematic form. These pins are open drain and must be pulled up for proper operation. Please note that early TM IREF boards incorrectly connected all of these pins to the PCI bus, leading to dangerous results.

The PCI interrupt pins are modeled according to the general TriMedia device model, that is, each interrupt (for example,  $pinPin A$ ,  $pinPin D$ ) is considered an instance which must be opened (by calling the **pinOpen** function) before it can be used, and must be closed (by calling the pinClose function) when it to be used no longer, to make it available for other software components. If the request to open succeeds, it means that the requested interrupt pin is reserved for use by the caller. If it fails, it means that it is currently in use by other software.

Using an interrupt pin means that the pin is used for reading values from peripherals connected to the pin, or for writing values to such a peripheral. Optionally, an interrupt handler with priority can be specified using function pinInstanceSetup. When no interrupt handler is required, a null handler can be provided. A non-null handler will be automatically installed using the tmInterrupt library. Conversely, associated interrupt handlers will be automatically uninstalled for interrupt pins when the pins are closed. The pinInstanceSetup function can be repeatedly used for modifying one or more of the pin's set up fields. When only a few of the fields are to be changed, usually a call to the pinGetInstanceSetup function is necessary to get the current value of the other fields. After the pin has been set up, the action functions for getting or setting the value can be called for operating the pin.

#### **IMPORTANT:**

Interrupt handlers must be compiled using handler pragma TCS\_handler or TCS\_interruptible\_handler. Read also the notes in tmInterrupts.h.

#### **NOTE:**

Any interrupt handler associated with an interrupt pin operates in level triggered mode. This means that the handler must acknowledge the interrupt before it terminates or before it enables the interrupts. In particular, the handler can never be a TCS\_interruptible handler, UNLESS it is able to acknowledge the interrupt at its very start without doing function calls.

## EXAMPLE

The following code can be used to output a value to an interrupt pin, or to read from it. In the second part, it is set up to trigger an interrupt on receiving a FALSE to TRUE transition on the pin. Such a transition can be made either in software, using pinSet, or by an actual voltage transition on the pin itself. However, when expecting real pin signals,

<span id="page-124-0"></span>the software setting of the pin should be FALSE (which is the initial value after pinOpen), otherwise this software setting will mask the hardware setting. In general, it is a good idea to leave **open\_collector** to True, and use a pullup device when the pin signal is used as output.

```
#include "tm1/tmIntPins.h"
static void Handler(){
   #pragma TCS_handler 
   ....
}
Bool value;
pinInstanceSetup_t setup;
setup.open_collector = True;
setup.handler = Null;
setup.priority = intPRIO_0;
if( pinOpen(pinPin_B)  != 0 ) {error();}if( pinInstanceSetup(pinPin_B, &setup!= 0) ) {error();}
pinSet(pinPin_B, False);
pinSet(pinPin_B, True );
pinGet(pinPin_B, &value);
...
if( pinGetInstanceSetup(pinPin_B, &setup!= 0) ) {error();}
setup.handler = Handler;
```
See also the full example in \$(TCS)/examples/peripherals/intpins.

# **PCI Interrupt Pins API Data Structures**

This section presents the PCI Interrupt Pins device library API data structures.

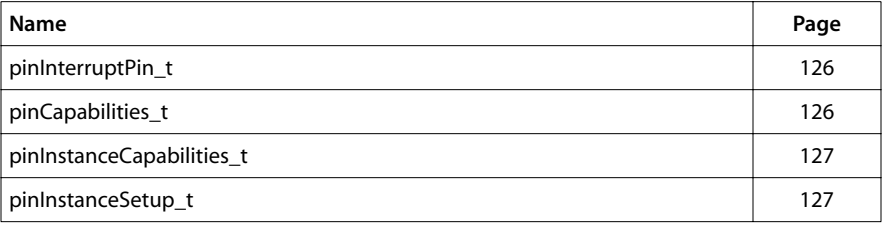

## <span id="page-125-0"></span>pinInterruptPin\_t

```
typedef enum {
    pinPin_A,
    pinPin_B,
    pinPin_C,
    pinPin_D
} pinInterruptPin_t;
```
#### Description

This enum defines the interrupt selection. It is used as a parameter type in the following functions:

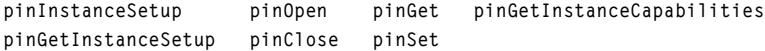

# pinCapabilities\_t

```
typedef struct {
   tmVersion_t version;
   Int numSupportedInstances;
   Int numCurrentInstances;
} pinCapabilities_t, *ppinCapabilities_t;
```
#### Fields

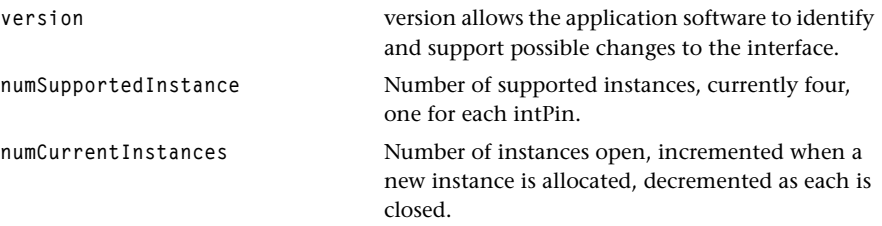

#### Description

This structure is used in the function pinGetCapabilities.

## <span id="page-126-0"></span>pinInstanceCapabilities\_t

```
typedef struct {
    intInterrupt_t interrupt;
} pinInstanceCapabilities_t, *ppinInstanceCapabilities_t;
```
#### Fields

**interrupt** The ID of the interrupt used by this pin (that is, intA gets zero, as per table 3-9 in the TriMedia databook).

#### **Description**

This structure is used by the function pinGetInstanceCapabilities.

# pinInstanceSetup\_t

```
typedef struct {
   Bool open_collector;
   intHandler_t handler;
   intPriority_t priority;
} pinInstanceSetup_t, *ppinInstanceSetup_t;
```
#### Fields

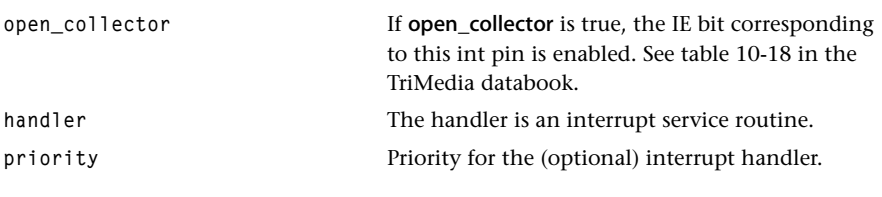

### Description

This structure is used as a parameter by the function pinInstanceSetup.

# <span id="page-127-0"></span>**PCI Interrupt Pins API Functions**

This section presents the PCI Interrupt Pins API functions.

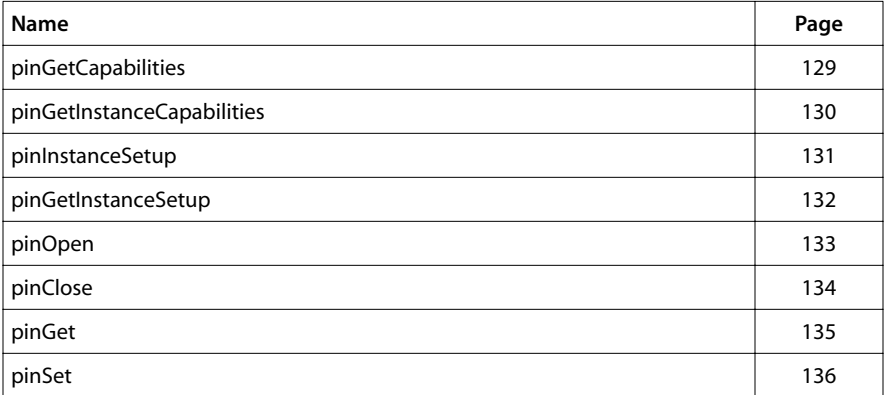

## <span id="page-128-0"></span>pinGetCapabilities

```
tmLibdevErr_t pinGetCapabilities(
   ppinCapabilities_t *cap
);
```
## **Parameters**

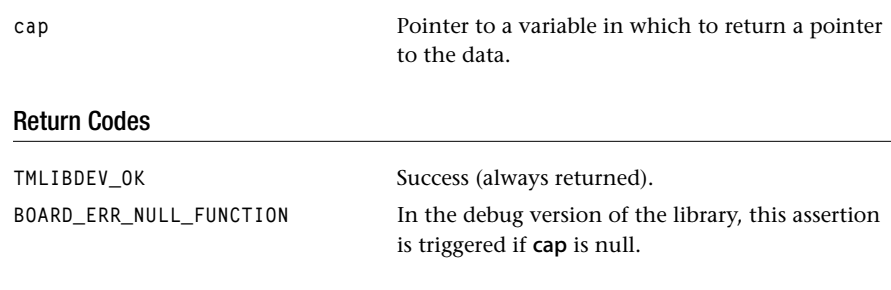

## Description

Provided so that a system resource controller can find out about the SSI library before installing it, and it fills in the address of a static capabilities structure. The cap pointer is valid until the pin library is unloaded.

# <span id="page-129-0"></span>pinGetInstanceCapabilities

```
tmLibdevErr_t pinGetInstanceCapabilities(
   pinInterruptPin_t instance,
   pinInstanceCapabilities_t *cap
);
```
## Parameters

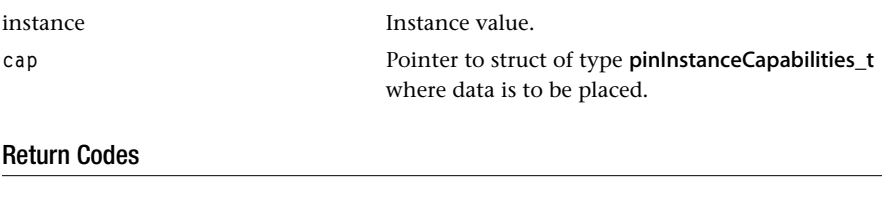

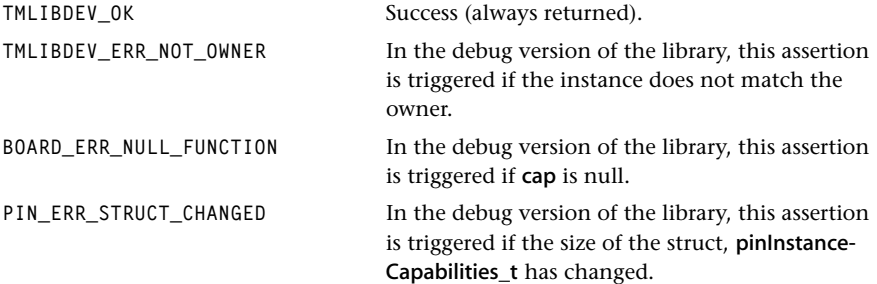

## Description

This function is used to retrieve instance capabilities.

## <span id="page-130-0"></span>pinInstanceSetup

```
tmLibdevErr_t pinInstanceSetup(
   pinInterruptPin_t instance,
   pinInstanceSetup_t *setup
);
```
## Parameters

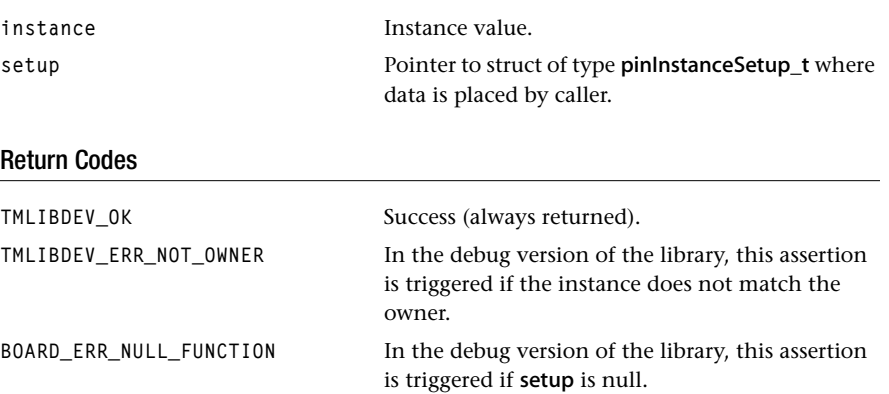

## Description

This function is used to set up an interrupt pin. The setup structure specifies input/output mode, and an optional interrupt handler.

## <span id="page-131-0"></span>pinGetInstanceSetup

```
tmLibdevErr_t pinGetInstanceSetup(
   pinInterruptPin_t instance,
   pinInstanceSetup_t *setup
);
```
#### Parameters

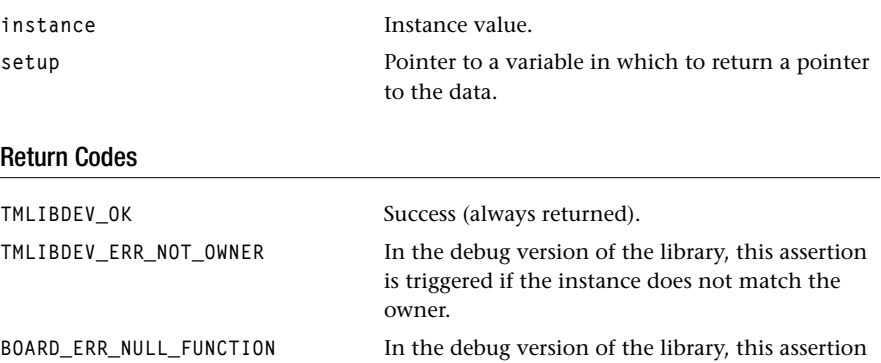

is triggered if setup is null.

## Description

The function disables interrupts, retrieves the data from the static variable to \*setup, then restores interrupts.

## <span id="page-132-0"></span>pinOpen

```
tmLibdevErr_t pinOpen(
    pinInterruptPin_t pin
);
```
## **Parameters**

**pin** Pin to be opened.

## Return Codes

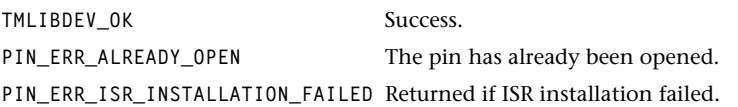

## Description

This function reserves the use of a specified interrupt pin.

# <span id="page-133-0"></span>pinClose

```
tmLibdevErr_t pinClose(
    pinInterruptPin_t instance
);
```
## **Parameters**

**instance** Instance value.

## Return Codes

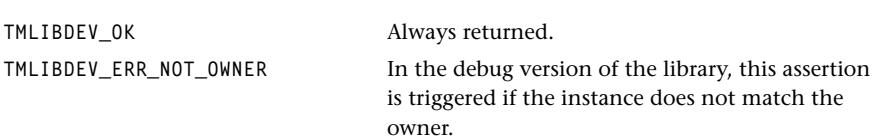

## Description

This function deallocates the pin instance and uninstall its handler when it has one.

# <span id="page-134-0"></span>pinGet

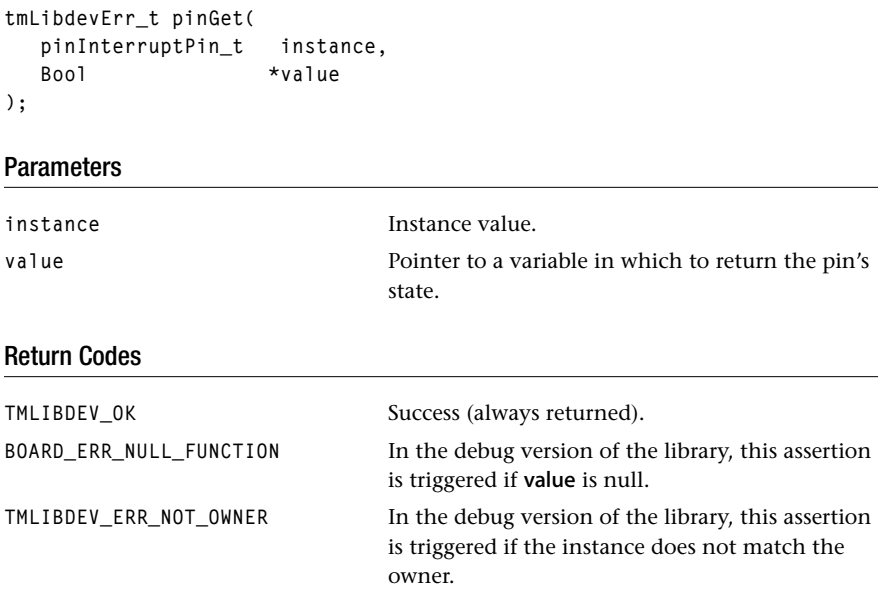

## Description

According to the result of the macro punchiest, return 1 or 0.

## <span id="page-135-0"></span>pinSet

```
tmLibdevErr_t pinSet(
   pinInterruptPin_t instance,
   Bool value
);
```
## Parameters

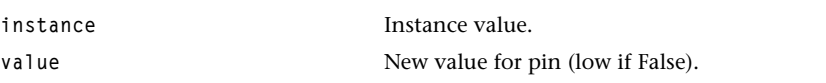

## Return Codes

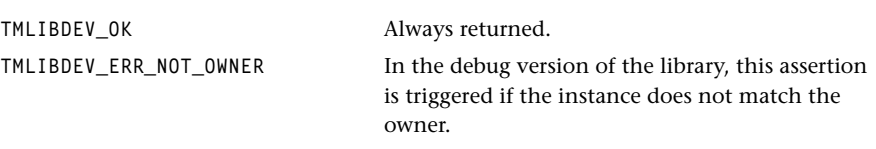

## Description

According to value, the function will call pinEnableINT or pinDisableINT.

# **Chapter 23 TMProcessor API**

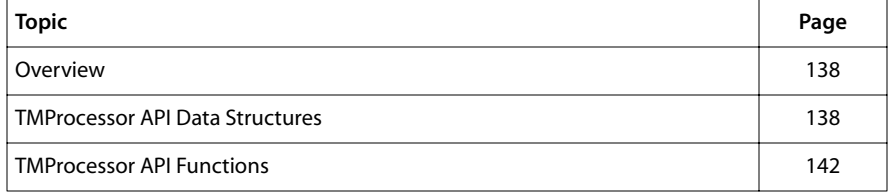

#### **Note**

For a general overview of TriMedia device libraries, see Chapter 5, *Device Libraries*, of Book 3, *Software Architecture*, Part A.

# <span id="page-137-0"></span>**Overview**

The tmProcessor API is not in line with the other device library APIs. It can only be used to get general information about the current TM processor the program is running on.The only function, procGetCapabilities, returns the following information about the TM processor on which the current program is running.

- The version of the processor in the TriMedia architecture family.
- The revision of the processor.
- The clock frequency on which the processor operates.
- The assigned node number for this processor (to be used in case this processor is part of a multi-processor system).
- The total number of TM processors in this system.
- The type of the host.

# **TMProcessor API Data Structures**

This section presents the TMProcessor API data structures.

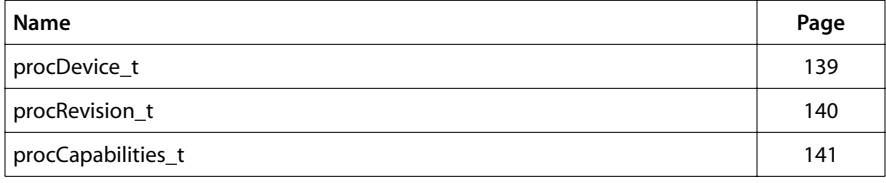

## <span id="page-138-0"></span>procDevice\_t

```
typedef enum {
    PROC_DEVICE_UNKNOWN = 0,
    PROC_DEVICE_TM1000 = 1,
    PROC_DEVICE_TM1100 = 2
} procDevice_t;
```
#### Fields

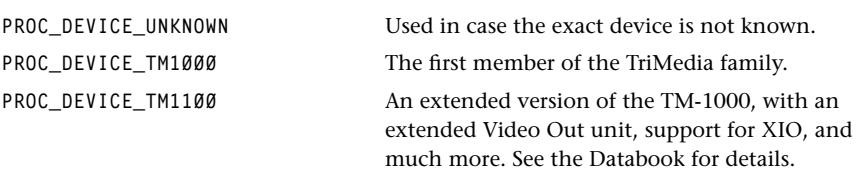

## Description

This type is an enumeration type with values for the different members of the family of TriMedia processors. In general, different family members can have different instruction sets and different sets of MMIO registers.

## <span id="page-139-0"></span>procRevision\_t

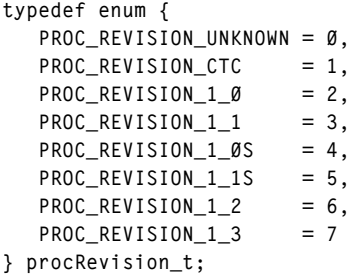

#### Fields

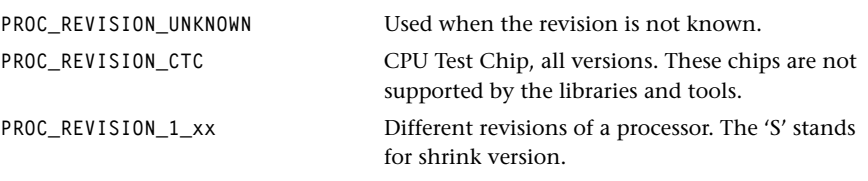

## Description

This enumeration type is available to hold the exact revision of the chip. Although different revisions are compatible, small differences may exist that influence the performance of the processor.The chronological order of tapeout of the revisions is the same as the order of the corresponding enumeration fields.

# <span id="page-140-0"></span>procCapabilities\_t

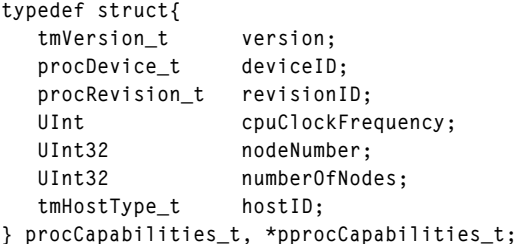

## Fields

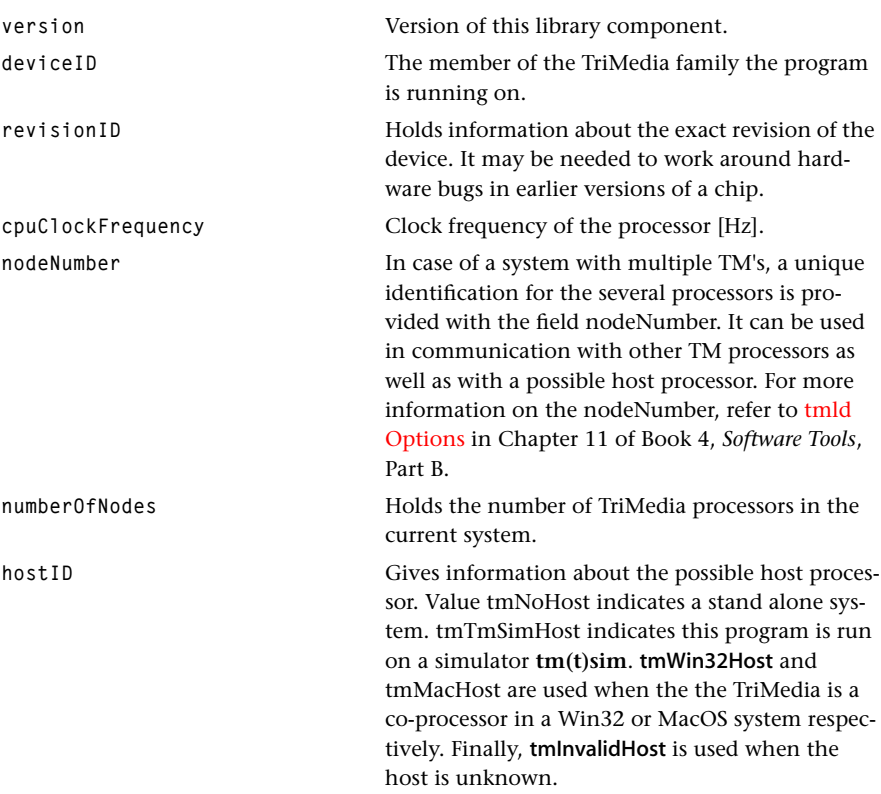

## Description

Holds all information about the current TM processor. A pointer to a global instance of this type is set by the function procGetCapabilities. Next to a field version of type tmVersion\_t that tells the user the exact version of this library component.

# <span id="page-141-0"></span>**TMProcessor API Functions**

This section presents the TMProcessor API functions. There is only one.

## procGetCapabilities

```
tmLibdevErr_t procGetCapabilities(
   pprocCapabilities_t *cap
);
```
#### **Parameters**

**cap** Pointer that a variable in which to return a pointer to the capabilities data.

#### Return Codes

**TMLIBDEV\_OK** Always returned.

#### **Description**

The function gets the capabilities of this processor. The function has no discernable sideeffects.

# **Chapter 24 Semaphore API**

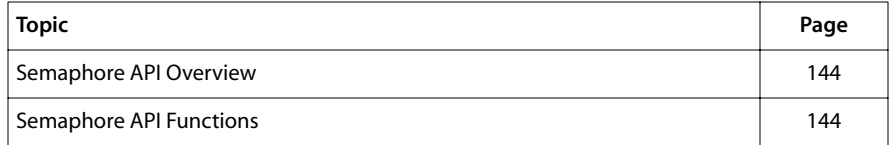

## **Note**

For a general overview of TriMedia device libraries, see Chapter 5, *Device Libraries*, of Book 3, *Software Architecture*, Part A.

# <span id="page-143-0"></span>**Semaphore API Overview**

The TriMedia processor includes a semaphore device which is designed to facilitate interprocessor communication. This is described in chapter 18 of the TriMedia data book(s). This library provides an interface to that semaphore.

Semaphore provides the synchronization functions, smdevGet and smdevRelease. These functions identify their semaphores using a node number, thereby implicitly knowing that each node has only one semaphore device. The functions solve the following problems:

- They construct a unique 12-bit ID from the current node number (assigned by the downloader).
- They take care of endian swapping at semaphore access in case the BUI\_CTL.SE is not equal to PCSW.BSX (in other words: if the current TM-1 endianness differs from the endianness from the host).
- They implement the proper spinning protocol described in the data book.

The TriMedia semaphore devices currently do NOT conform to the TriMedia device model. The reason for this is that, contrary to other devices, the semaphores are intended for being used across different nodes in a multi-TM-1 system; that is, a particular semaphore on one particular node is allocated for a particular kind of synchronization, and each node which wants to synchronize accesses this semaphore over the PCI.

## Example

The following can be used to protect incrementing a counter variable in shared memory which is used by multiple TM1's in a multiprocessor system:

```
#define THE_SEMDEV 0
UInt *shared_counter;
semdevGet(THE_SEMDEV.True);
{
    (*shared_counter)++;
}
semdevRelease(THE_SEMDEV);
```
# **Semaphore API Functions**

This section presents the Semaphore API device library functions.

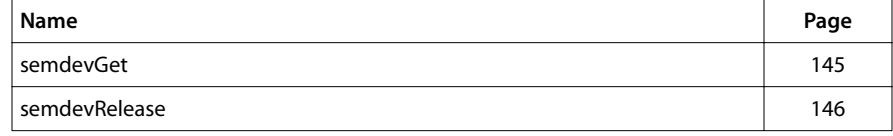
# semdevGet

```
tmLibdevErr_t semdevGet(
   UInt node_number,
   Bool wait
);
```
#### **Parameters**

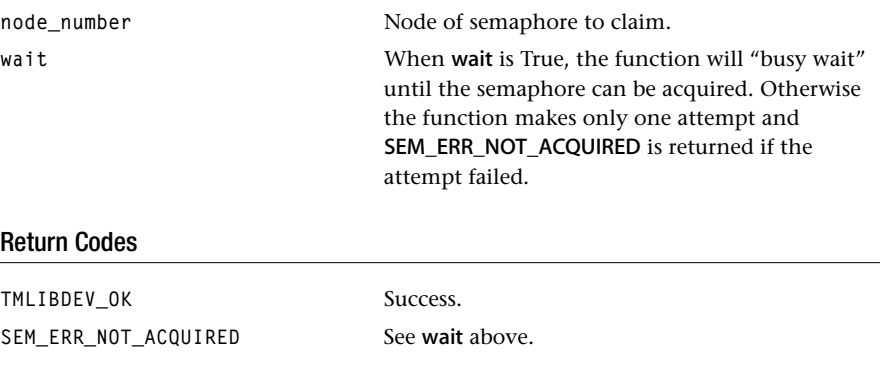

## Description

This function will attempt to acquire the semaphore device on the specified node.

#### Implementation Notes

See the appropriate TriMedia data book. This function uses the current node number as base for the 12-bit ID.

# semdevRelease

```
tmLibdevErr_t semdevRelease(
    UInt node_number
);
```
#### **Parameters**

node\_number Node of semaphore to be freed.

#### Return Codes

TMLIBDEV\_OK Success.

SEM\_ERR\_NOT\_ACQUIRED Returned if the node number is invalid.

#### Description

This function releases the semaphore device on the specified node.

# **Chapter 25**

# **Timers API**

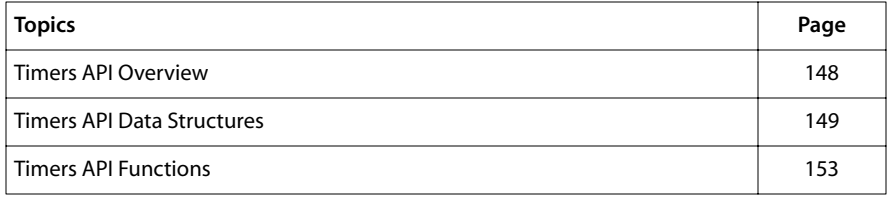

#### **Note**

For a general overview of TriMedia device libraries, see Chapter 5, *Device Libraries*, of Book 3, *Software Architecture*, Part A.

# <span id="page-147-0"></span>**Timers API Overview**

The TriMedia timers are modeled according to the general TriMedia device model, that is, each of the three timers is considered an "instance" which must be "opened" before it can be used, and must be "closed" when no longer used, to make it available for other software components. Opening either succeeds, which means that an (anonymous) unused timer has been reserved for use by the caller, or it fails, indicating that all timers are currently in use by other software.

"Using" a timer here means that the timer is configured to get its events from a specific source, followed by monitoring the events via the timer's value, either by polling, or by awaiting an associated interrupt. See details in the appropriate TriMedia data book.

Opened timers can be set up to relatively constant settings, which are modulus, prescale, source and optional interrupt handler with interrupt priority. When no interrupt handler is required a null handler can be provided, otherwise the handler will be automatically installed using the tmInterrupt library. Conversely, interrupt handlers will be automatically uninstalled for timers which are closed.

The timInstanceSetup function can be repeatedly used to modify one or more of the timer's parameters; any changes will be correctly updated in MMIO. When only a few of the parameters are to be changed, usually a call to the [timGetInstanceSetup](#page-156-0) function is necessary to get the current value of the other parameters.

After the timer has been set up, the action functions for getting or setting the value, or for starting/stopping it can be called for "operating" the timer.

#### **IMPORTANT**

Interrupt handlers must be compiled using handler pragma TCS\_handler or TCS\_interruptible\_handler. Read also notes in tmInterrupts.h.

#### Example

Use the following to set up a timer that generates an interrupt every  $10 \mu s$ .

```
#include "tm1/tmTimers.h"
 static void Handler(){
   #pragma TCS_handler
  ....
}
Int timer:
timInstanceSetup_t setup;
UInt32 cycles;
UInt32 ten_us_in_nano_seconds = 10000;
timToCycles( ten_us_in_nano_seconds, &cycles);
setup.source = timCLOCK;
setup.prescale = 1;
setup.modulus = cycles;setup.handler = Handler;
```

```
setup.priority = intPRIO_4; 
setup.running = True;
if( \text{timOpen}(\text{Atimer}) != 0 ) { \text{error} : \}if( timInstanceSetup( timer, &setup) != 0 ) { error(); }
```
See also the full example in \$(TCS)/examples/peripherals/timers.

# **Timers API Data Structures**

This section presents the Timers data structures. They are contained in the file tmTimers.h.

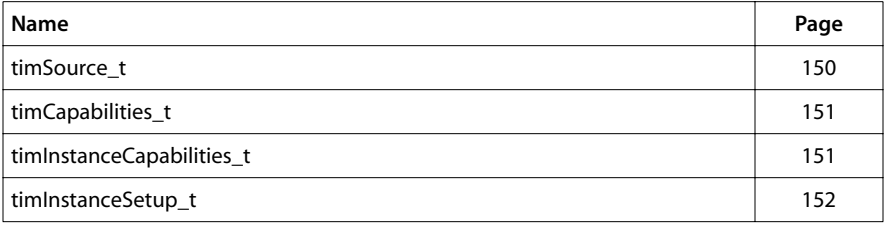

### <span id="page-149-0"></span>timSource\_t

**typedef enum { timCLOCK, timPRESCALE, timTRI\_TIMER\_CLK, timDATABREAK, timINSTBREAK, timCACHE1, timCACHE2, timVI\_CLK, timVO\_CLK, timAI\_WS, timAO\_WS, timV34\_RXFSX, timV34\_IO2 } timSource\_t;**

#### Fields

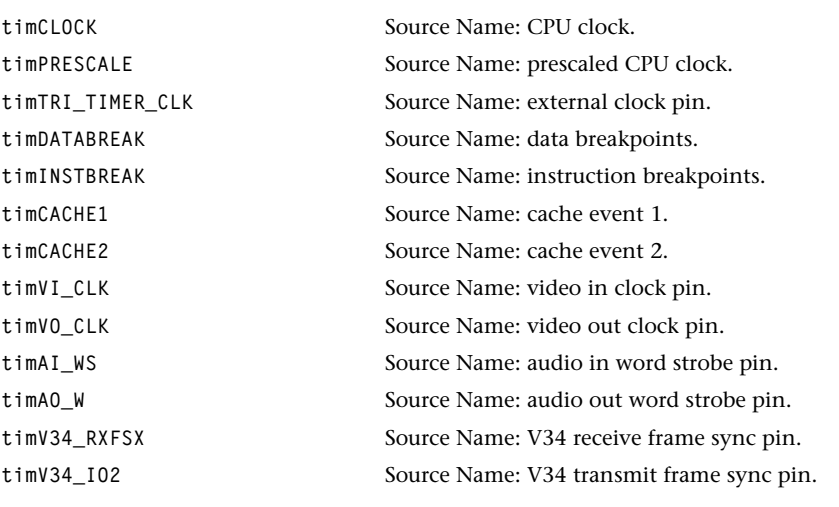

# Description

This enum differentiates among the various timer sources. It is used in the struct timInstanceSetup\_t.

### <span id="page-150-0"></span>timCapabilities\_t

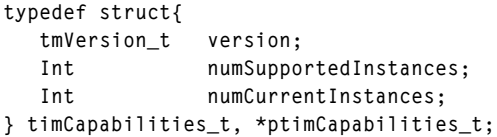

#### Fields

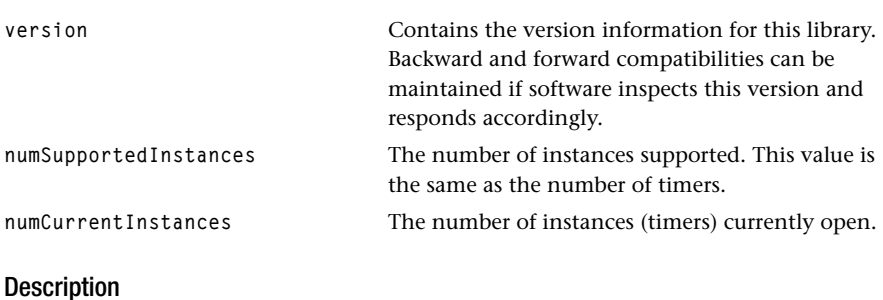

This struct is used as a parameter in the function timGetCapabilities.

# timInstanceCapabilities\_t

```
typedef struct {
    intInterrupt_t interrupt;
} timInstanceCapabilities_t, *ptimInstanceCapabilities_t;
```
#### Fields

**interrupt** Enum which specifies 32 interrupt names, defined in tmInterrupts.h.

#### Description

This struct is used in the function timGetInstanceCapabilities.

# <span id="page-151-0"></span>timInstanceSetup\_t

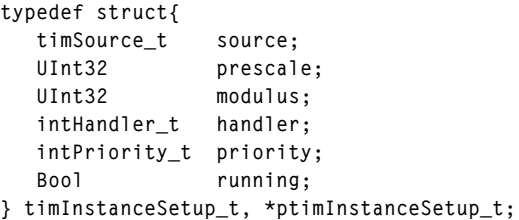

#### Fields

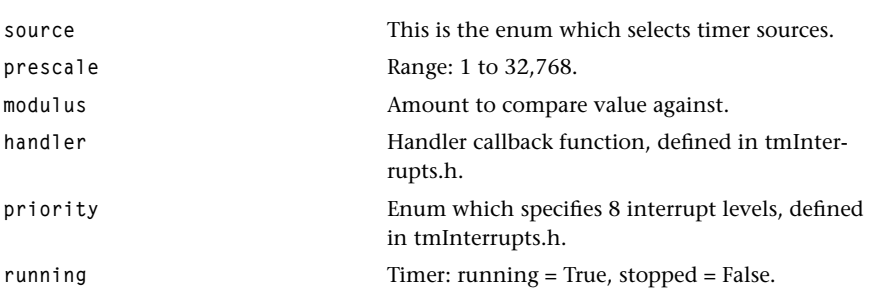

#### Description

This struct is used as a parameter in the functions timInstanceSetup and timGetInstance-Setup.

# <span id="page-152-0"></span>**Timers API Functions**

This section presents the Timers API functions.

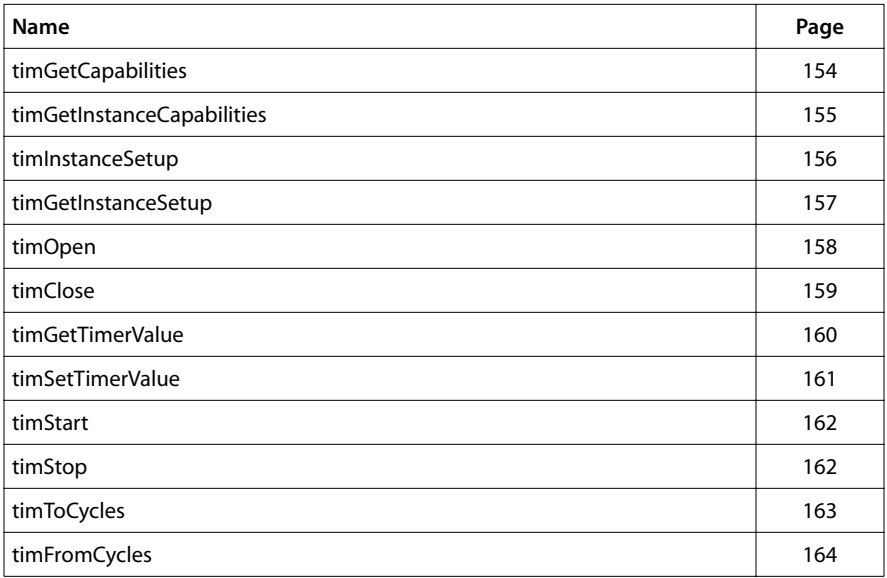

# <span id="page-153-0"></span>timGetCapabilities

```
tmLibdevErr_t timGetCapabilities(
    timCapabilities_t *cap
);
```
#### Parameters

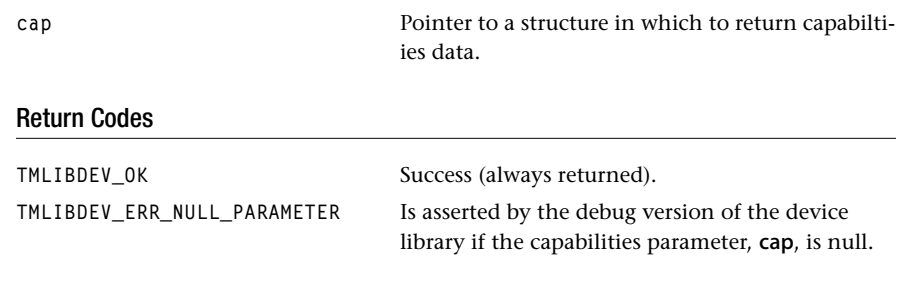

#### Description

This function returns global capabilities.

# <span id="page-154-0"></span>timGetInstanceCapabilities

```
tmLibdevErr_t timGetInstanceCapabilities(
  Int instance,
   ptimInstanceCapabilities_t *cap
);
```
#### Parameters

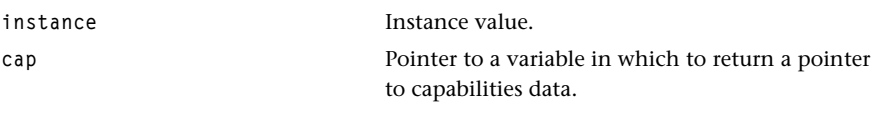

#### Return Codes

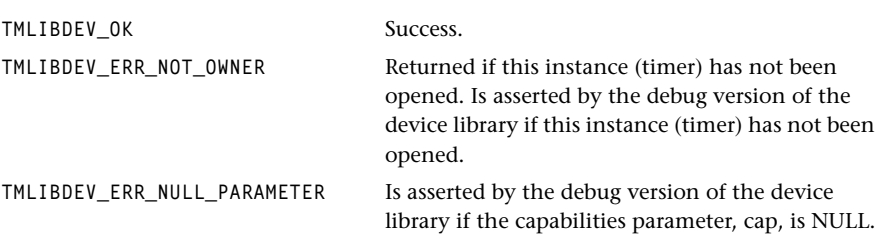

## Description

This function returns the capabilities of the specified instance.

# <span id="page-155-0"></span>timInstanceSetup

```
tmLibdevErr_t timInstanceSetup(
  Int instance,
   timInstanceSetup_t *setup
);
```
#### **Parameters**

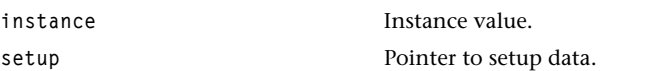

#### Return Codes

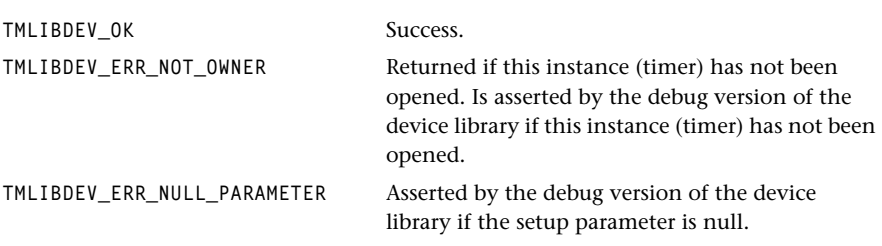

#### Description

This function will set or change the instance parameters.

### <span id="page-156-0"></span>timGetInstanceSetup

```
tmLibdevErr_t timGetInstanceSetup(
   Int instance,
   timInstanceSetup_t *setup
);
```
#### **Parameters**

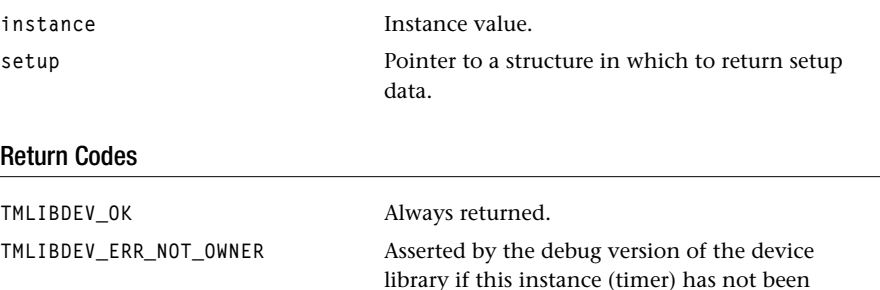

opened.

library if the setup parameter is NULL.

**TMLIBDEV\_ERR\_NULL\_PARAMETER** Asserted by the debug version of the device

# Description

This function returns the instance parameters.

# <span id="page-157-0"></span>timOpen

```
tmLibdevErr_t timOpen(
    Int *instance
);
```
#### Parameters

**instance** Instance value.

#### Return Codes

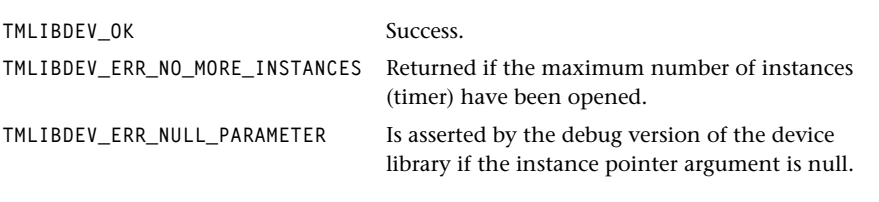

# Description

This function assigns a unique timer instance for the caller.

# <span id="page-158-0"></span>timClose

```
tmLibdevErr_t timClose(
    Int instance
);
```
#### **Parameters**

**instance** Instance value. Return Codes **TMLIBDEV\_OK** Always returned. **TMLIBDEV\_ERR\_NOT\_OWNER** Asserted by the debug version of the device library if this instance (timer) has not been opened.

#### Description

This function deallocates the timer instance and uninstalls its handler when it has one.

# <span id="page-159-0"></span>timGetTimerValue

```
tmLibdevErr_t timGetTimerValue(
   Int instance,
   UInt32 *value
);
```
#### Parameters

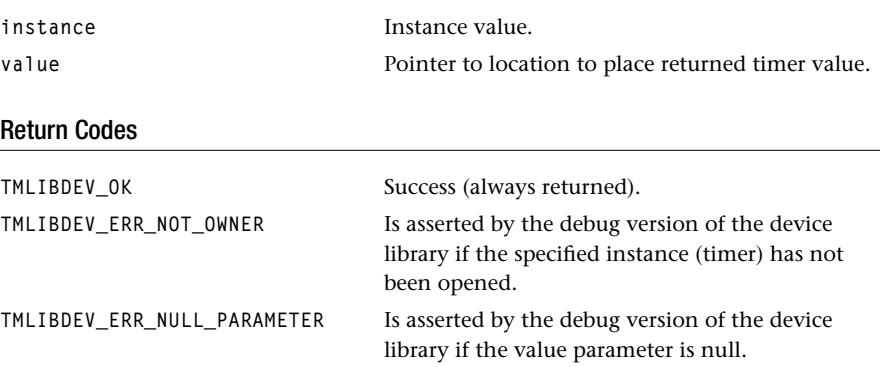

#### Description

This function retrieves the current timer value.

# <span id="page-160-0"></span>timSetTimerValue

```
tmLibdevErr_t timSetTimerValue(
   Int instance,
   UInt32 value
);
```
#### Parameters

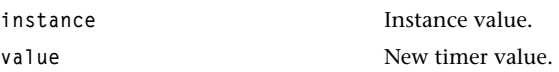

#### Return Codes

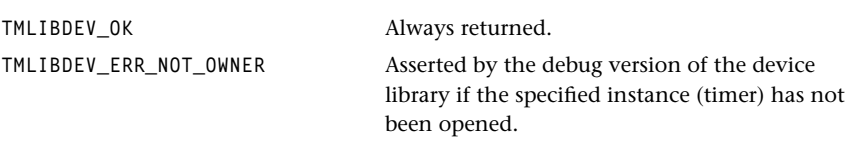

#### Description

This function sets or changes a timer value.

#### <span id="page-161-0"></span>timStart

```
tmLibdevErr_t timStart(
    Int instance
);
```
#### **Parameters**

**instance instance Instance** value.

## Return Codes

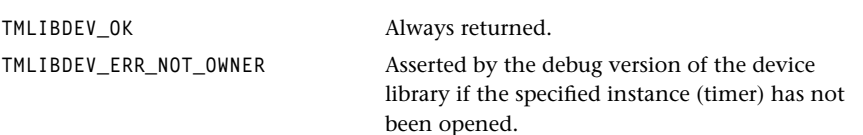

#### **Description**

This function starts the timer instance. This function is redundant, since its effects can also be achieved using the function timInstanceSetup.

# timStop

```
tmLibdevErr_t timStop(
    Int instance
);
```
#### **Parameters**

**instance** Instance value.

#### Return Codes

**TMLIBDEV\_OK** Always returned.

**TMLIBDEV\_ERR\_NOT\_OWNER** Asserted by the debug version of the device library if the specified instance (timer) has not been opened.

#### **Description**

This function stops the timer instance. This function is redundant, since its effects can also be achieved using the function timInstanceSetup.

# <span id="page-162-0"></span>timToCycles

```
tmLibdevErr_t timToCycles(
    UInt32 nanoseconds,
    UInt32 *cycles
);
```
#### Parameters

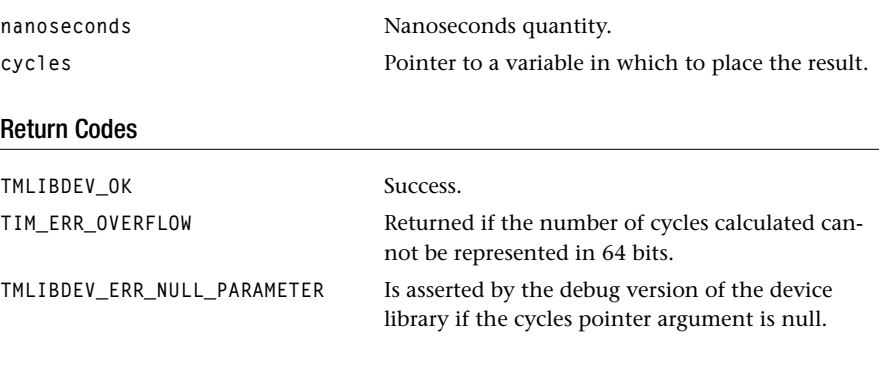

# Description

This function converts nanoseconds to cycles.

# <span id="page-163-0"></span>timFromCycles

```
tmLibdevErr_t timFromCycles( UI
   UInt32 cycles,
   UInt32 *nanoseconds
);
```
#### Parameters

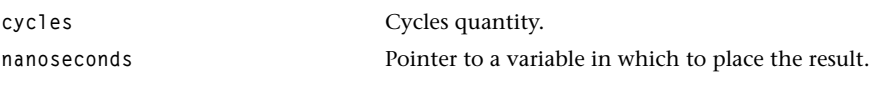

#### Return Codes

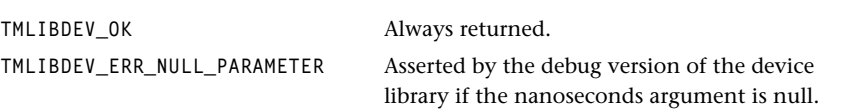

## Description

This function converts cycles to nanoseconds.

# **Chapter 26 DMA API**

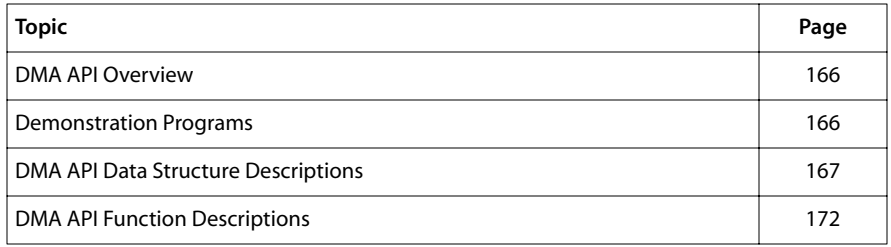

#### **Note**

For a general overview of TriMedia device libraries, see Chapter 5, *Device Libraries*, of Book 3, *Software Architecture*, Part A.

# <span id="page-165-0"></span>**DMA API Overview**

The DMA device library is designed to support users who wish to move large blocks of data across the PCI bus. It provides a set of functions to access the DMA operation of the TriMedia PCI interface, which can operate as an autonomous DMA engine, executing block-transfer operations at maximum PCI bandwidth. The interface supports synchronous or asynchronous transfers. The user can specify a transfer as simple as a single address and size, or more complex transactions can be dispatched. This can be useful to support scatter-gather DMA or the transfer of a video image.

#### **Note**

See the appropriate TriMedia data book for details on the DMA transfer mechanism.

Unlike device libraries such as the Audio In/Out API and Video In/Out API, the DMA device library does not operate as an exclusive device driver. More than one task can make a DMA request. All DMA requests are queued and executed by the DMA using a deadline-based priority mechanism.

The TriMedia device libraries are designed to be used to create device drivers. Whereas device drivers are operating-system specific, the device libraries are generic. And whereas device drivers specify a data transfer mechanism, the device libraries leave the data transfer mechanism to the user.

The example applications show how the DMA device library can be used on its own without a traditional device-driver structure. In a given operating system, it may or may not be useful to create a standard device driver for this peripheral. However, if you decide to create a device driver, the DMA API should be very helpful.

#### **WARNING**

Because of a hardware bug in some engineering samples of the TM1000, DMA is not guaranteed to work on any chip earlier than the TM1000 version S1.1 (TM1s 1.1). This is the standard production release.

#### Demonstration Programs

The DMA API includes a demonstration program, dmaTest, which is located in the peripherals/examples/dma directory. The program demonstrates the use of DMA APIs to perform data transfer between PCI and SDRAM.

# <span id="page-166-0"></span>**DMA API Data Structure Descriptions**

This section presents the DMA device library data structs.The DMA API is contained in the TriMedia device library, libdev.a. To use the DMA API, you must include the tmDMA.h file. The library libdev.a will be linked automatically.

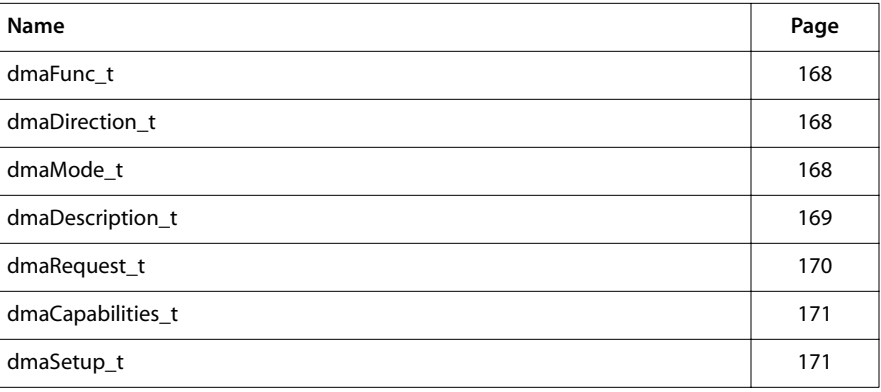

#### <span id="page-167-0"></span>dmaFunc\_t

```
typedef void (*dmaFunc_t)( pdmaRequest_t );
```
#### **Description**

This is for the user to provide callback function addresses. It is used as a field in the struct dmaRequest\_t.

#### dmaDirection\_t

```
typedef enum {
    dmaPCI_TO_SDRAM
} dmaDirection_t;
```
#### Description

This enum is used to provide direction data to the struct dmaDescription\_t.

#### dmaMode\_t

```
typedef enum {
    dmaAsynchronous,
    dmaSynchronous,
    dmaSynchronous_By_Polling
} dmaMode_t;
```
#### **Description**

This enum is used by the struct **dmaRequest\_t** to specify the DMA mode.

- In dmaAsynchronous mode, the dispatch function returns immediately and DMA completion is signaled by a completion function, or by polling a flag.
- In dmaSynchronous mode, the calling task is blocked, but in a multitasking environment other tasks may continue. This is implemented using the same appModel framework used by fread and others.
- In dmaSynchronous\_By\_Polling mode, the dmaDispatch function spins in a loop waiting for the transaction to complete.

# <span id="page-168-0"></span>dmaDescription\_t

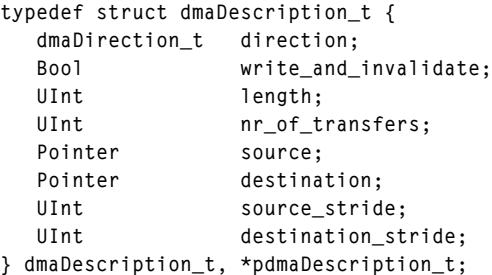

#### Fields

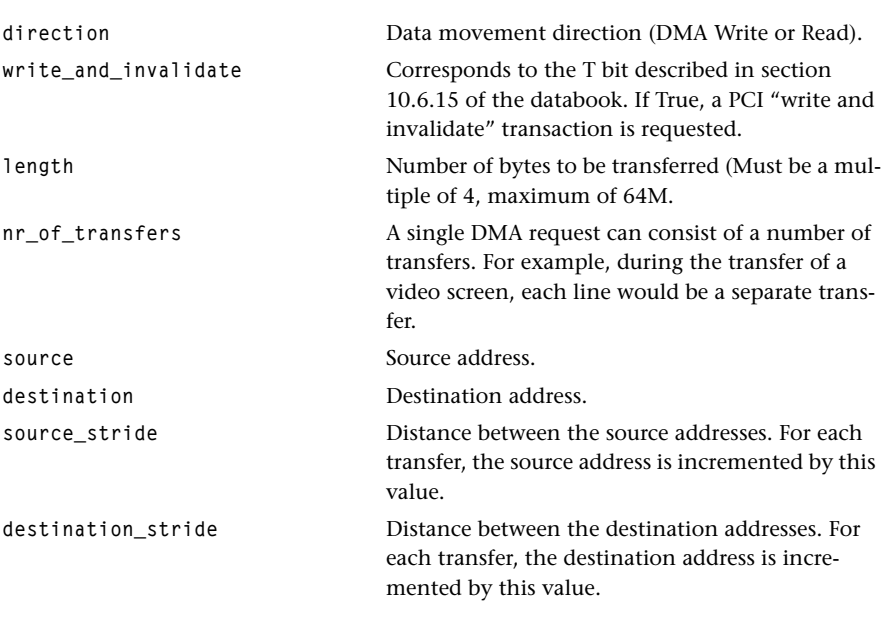

# Description

This struct is used by the struct dmaRequest\_t to specify the above data.

# <span id="page-169-0"></span>dmaRequest\_t

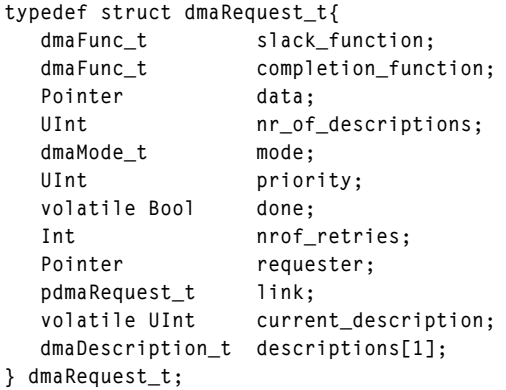

# Fields

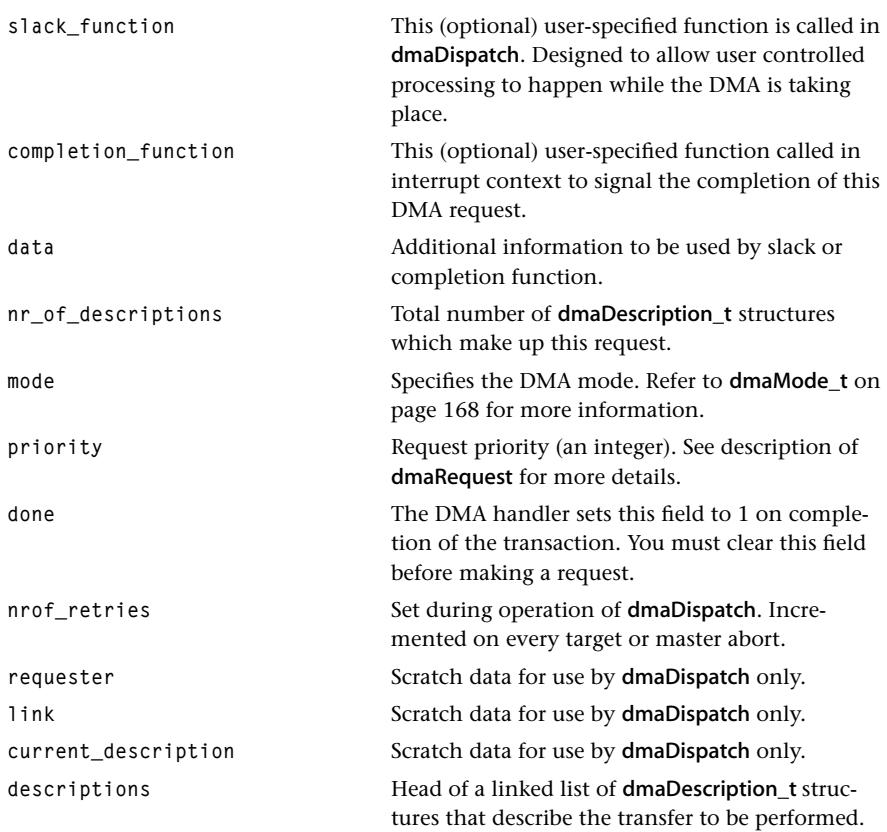

#### <span id="page-170-0"></span>**Description**

This struct is used by the function dmaDispatch to provide DMA data.

## dmaCapabilities\_t

```
typedef struct {
   tmVersion_t version;
   Int numSupportedInstances;
  Int numCurrentInstances;
} dmaCapabilities_t, *pdmaCapabilities_t;
```
#### Fields

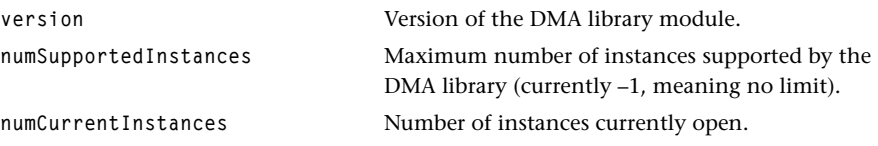

#### **Description**

A pointer to this structure is returned by the dmaGetCapabilities function.

#### dmaSetup\_t

```
typedef struct{
    intPriority_t priority; 
} dmaSetup_t, *pdmaSetup_t;
```
#### Fields

**priority** Interrupt priority to be used for the DMA completion interrupt. Use priority zero unless you understand the interrupt priority mechanism and have a reason to raise the priority.

#### **Description**

This structure is used by the functions dmaSetup and dmaGetSetup to set the DMA completion interrupt priority.

# <span id="page-171-0"></span>**DMA API Function Descriptions**

This section presents the DMA library API functions.

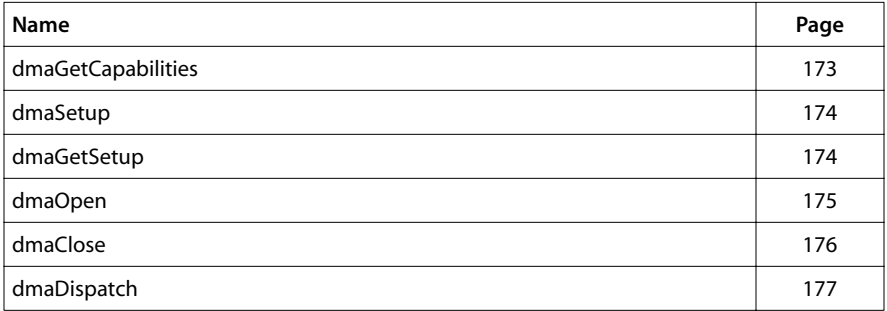

#### <span id="page-172-0"></span>dmaGetCapabilities

```
tmLibdevErr_t dmaGetCapabilities(
    pdmaCapabilities_t *cap 
);
```
#### **Parameters**

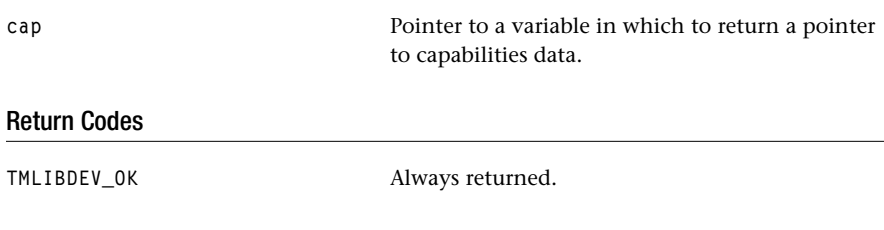

#### Description

Provided so that a system resource controller can find out about the DMA library before installing it. In addition, this function fills in the address of a static capabilities structure. The cap pointer is valid until the DMA library is unloaded.

#### <span id="page-173-0"></span>dmaSetup

```
tmLibdevErr_t dmaSetup(
    dmaSetup_t *setup
);
```
#### **Parameters**

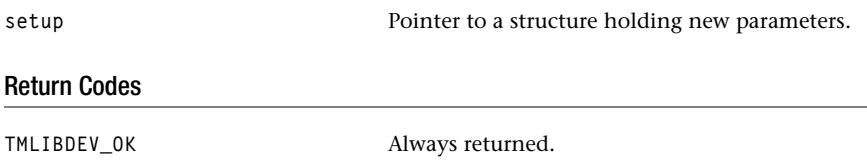

#### Description

Sets the interrupt priority.

This disables interrupts, get properties of the dma interrupt via intGetInstanceSetup, then change the priority with intInstanceSetup, then restore interrupts. In debug mode, this function can assert on a null setup pointer. Use is optional.

#### dmaGetSetup

```
tmLibdevErr_t dmaGetSetup( 
    dmaSetup_t *setup
);
```
#### **Parameters**

setup **Subsetup** Pointer to a structure in which to return setup data.

#### Return Codes

**TMLIBDEV\_OK** Always returned.

#### Description

Determines the global setup which currently contains the interrupt priority. In debug mode, this function can assert on a null setup pointer.

#### <span id="page-174-0"></span>dmaOpen

```
tmLibdevErr_t dmaOpen(
    Int *instance
);
```
#### **Parameters**

**instance** Pointer (returned) to instance data.

### Return Codes

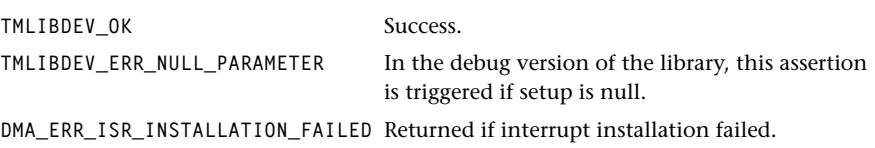

#### Description

This function assigns a unique instance for the caller. If no DMA interrupt was previously setup, it opens an interrupt with intOpen, and sets it up with intInstanceSetup. Then, this function enables DMA interrupts by setting the BIU\_CTL register (refer to the PCI chapter in the data book).

In debug mode, this function can assert on a null setup pointer.

# <span id="page-175-0"></span>dmaClose

```
tmLibdevErr_t dmaClose(
    Int instance
);
```
#### **Parameters**

**instance** Instance value.

### Return Codes

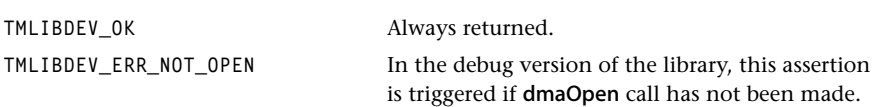

#### Description

This function deallocates the specified instance. If this is the last instance, the interrupt service routine opened by dmaOpen is shut down.

#### <span id="page-176-0"></span>dmaDispatch

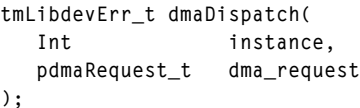

#### **Parameters**

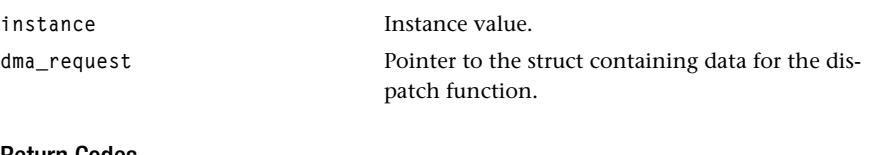

# Return Codes

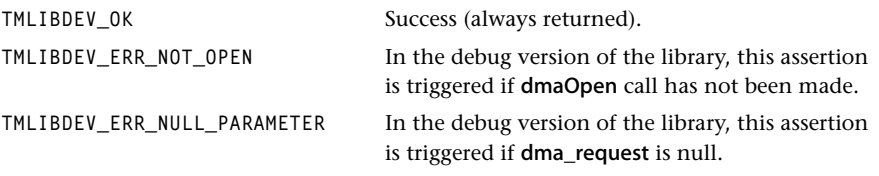

#### **Description**

This function allows users to initiate DMA requests using the TriMedia DMA hardware. It can be used in synchronous or asynchronous modes. If no requests are pending, this call immediately initiates a request at the hardware. If other requests are pending, this request is added to a queue using a deadline priority mechanism.

The DMA request structure may specify a number DMA transfers. Each DMA transfer is described as in Chapter 10 of the TM-1 Data Book: a source and destination address and a direction (only DMA between PCI and SDRAM are possible on the TM-1). It is assumed (and therefore not checked) that the provided addresses and the specified direction are consistent. A DMA description (see type above) describes a number of transfers of the same size, from/to a number of equally spaced source and destination start addresses (strides). The source and destination strides are described by two independent fields, which may be different. A DMA request contains a number of such descriptions which are passed to the DMA handler to be executed in order of increasing index in the descriptions array. Immediately after the descriptions are passed, this function executes the specified callback slack function (when present), and upon completion the DMA handler sets the "done" field and calls the callback completion function (when present). Because of this, DMA transfers can be requested in either of the following modes:

1. Asynchronous mode (field mode = dmaAsynchronous).

After issuing the request, it is the responsibility of the caller to monitor the "done" field for completion. Both slack function and completion function callbacks may be

#### **Chapter 26: DMA API**

specified, and the return value of dmaDispatch is unspecified. A custom synchronization mechanism may be built using the callback completion\_ function.

2. Synchronous mode (field mode =  $dm$ aSynchronous or dmaSynchronous By Polling).

dmaDispatch will not return before all requested DMA transfers have completed. In principle, in case of dmaSynchronous and when a multitasking operating system (like pSOS) is running, this is implemented by performing a true context switch. When no such OS is running or when the mode is dmaSynchronous\_By\_Polling, this synchronization is achieved by polling. Note that both the polling and the context switching is performed implicitly/automatically by this function.

Synchronization is convenient to use, but might waste cycles in scheduling or polling for completion. In order to prevent this, the slack\_function callback can be used to do some unrelated user actions (probably setting up the next DMA data), giving the DMA request the opportunity to complete. The DMA transfer might be still in progress after the slack\_function callback has completed. This might be an indication that this slack\_function callback did not have enough work to do, but it might also be that the current request got stalled due to DMA requests by other tasks in a multitasking environment. In any case, such misses can be monitored using the return value of dmaDispatch.

A too-quick slack\_function callback might be enlarged, or context switching might be prevented by waiting for the 'done' field to be raised just before completion, or one might simply live with a context switch (and the attendant loss of time).

A priority can be assigned to each DMA transfer request. DMA processing is performed by repeatedly selecting the DMA description which has the highest priority in the currently available set. This means that an issued request will automatically suspend any currently processing DMA request with a lower priority after completion of its current DMA description (that is, processing of a DMA description will never be suspended).

The priority values can be selected from the entire integer range, and hence priorities can be selected as deadlines, i.e. the priority of each DMA request can then be selected as being the moment in time at which completion of the request is required. The DMA library then will schedule the requests in a closest-deadline-first fashion (since lower values are higher priorities). The timescale can be freely chosen, and when a microsecond scale is sufficient, the ANSI clock function can be used.

# **Chapter 27 IIC API**

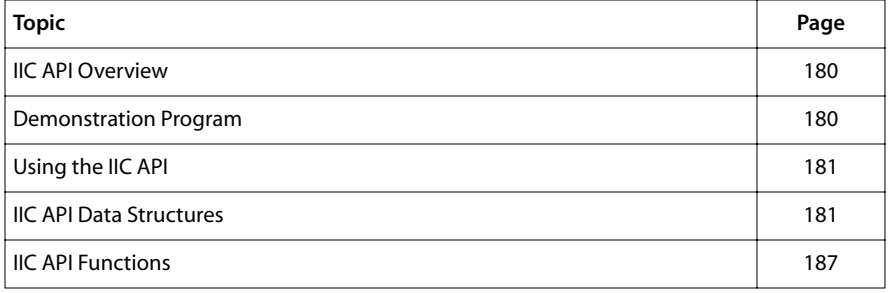

#### **Note**

For a general overview of TriMedia device libraries, see Chapter 5, *Device Libraries*, of Book 3, *Software Architecture*, Part A.

# <span id="page-179-0"></span>**IIC API Overview**

This chapter describes the interface to the IIC portion of the TriMedia device library. The IIC library allows users to read and write data over the IIC bus by offering a simple high level API. Synchronous and asynchronous transfers are possible. Also, subaddressing is supported in a convenient way.

The IIC library is implemented in line with the other device libraries. Before starting up a transfer with iicDispatch, an instance needs to be obtained with a call to iicOpen; after use the instance is returned with iicClose.

The functions **iicReadReg** and **iicWriteReg** are still available to read or write one byte, but they are no more than wrappers around a sequence iicOpen, iicDispatch and iicClose.

Due to limitations of the hardware, transfers of certain sizes are not possible on some version of the TM-1000 and TM-1100 (see description of iicDispatch). Also, the TM-1000 will spend a lot of time in the IIC ISR when doing a transfer. This may influence the realtime behavior of the application.

# Entry Points

- iicDispatch: Initiates a possibly asynchronous IIC transfer.
- iicReadReg: Synchronously performs a single byte IIC read.
- iicWriteReg: Synchronously performs a single byte IIC write.

The libraries work around a number of hardware bugs in the IIC interface. As a result of these, a number of operations are disallowed. These include 2 byte reads,  $4n+1$  byte reads, and writes of more than 4 bytes. But transactions supported by the library work with complete reliability.

If it is necessary to work around these limitations, several approaches are available. One is to use the TM-1100 when these limitations are removed by hardware updates. A second is to use the software to write directly to the IIC clock and data pins, thereby executing a "bit-bang" implementation of the IIC protocol.

# **Demonstration Program**

The TriMedia software development kit includes the iic test demonstration program, at TCS/examples/peripherals/iictest. This demonstrates the use of the API, and it can be used to read and write arbitrary IIC addresses. The source code for this demonstration program is provided, as is the source for the library. You can easily modify and rebuild the test program. The library source is provided for reference.
# **Using the IIC API**

Two versions of the device library are provided. The debug version is linked to the example as a default. It checks more error conditions, and it allows you to step through code with the debugger.

# **IIC API Data Structures**

This section presents the IIC API data structures.

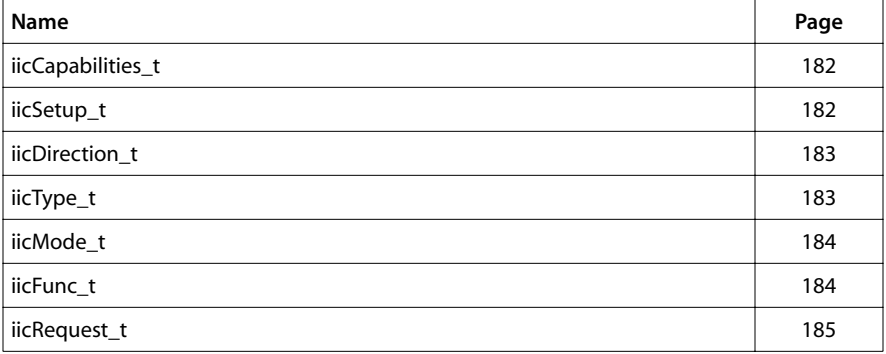

# <span id="page-181-0"></span>iicCapabilities\_t

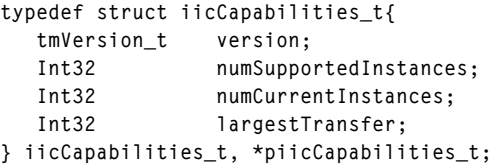

# Fields

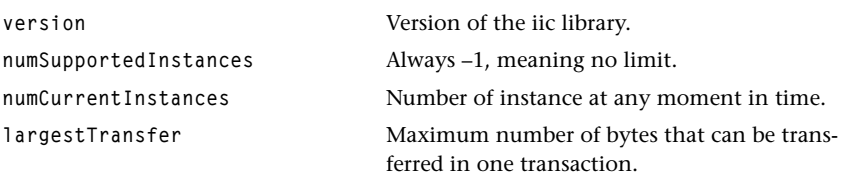

# Description

Used by iicGetCapabilities.

# iicSetup\_t

```
typedef struct iicSetup_t {
    intPriority_t interruptPriority;
} iicSetup_t, *piicSetup_t;
```
## Fields

interruptPriority Priority Priority of IIC interrupt. The default is zero.

# Description

Used by iicSetup. Errors codes can be found in tmLibdevErr.h. Standard AV formats can be found in tmAvFormats.h.

# <span id="page-182-0"></span>iicDirection\_t

```
typedef enum {
    IIC_READ = 1,
   IIC WRITE = \emptyset} iicDirection_t;
```
## Description

Direction of transfer on IIC bus.

# iicType\_t

```
typedef enum {
    IIC_SIMPLE,
    IIC_SUBADDRESS
} iicType_t;
```
# Fields

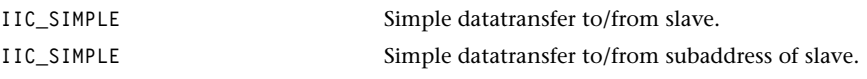

# Description

There are two types of transfers. Simple transfers place one 8-bit (7 bits + R/W) on the bus, and data transfer follows. Subaddress transfers write an extra 8-bit subaddress to the slave before doing the data transfer. Many IIC peripherals support this.

# <span id="page-183-0"></span>iicMode\_t

```
typedef enum {
    IIC_Asynchronous,
    IIC_Synchronous,
    IIC_Synchronous_By_Polling
} iicMode_t;
```
## Fields

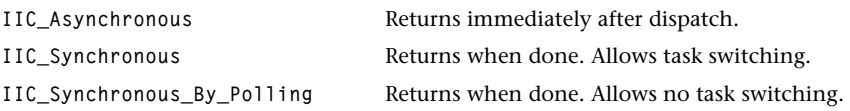

## **Description**

The mode of the data transfer determines what happens when the the DSPCPU is waiting for the IIC data transfer to finish. In the asynchronous case, the DSPCPU will not wait at all. In the synchronous case, the current task will wait until the transfer is finished, but other tasks can continue.

In the polling mode, the DSPCPU polls continuously to check for completion of the transfer. Since the polling mode is implemented with a timeout after 30,000 microseconds, this mode is saver when the slave is not well behaved. On the other hand, for extremely slow slaves that cannot handle a (large) transfer within this timeout, this mode cannot be used.

# iicFunc\_t

```
typedef void (*iicFunc_t) (
    piicRequest_t;
);
```
#### Fields

**piicRequest\_t** Passed to the completion function.

#### Description

iicFunc\_t is the type of a completion function as it is passed by the user in the request struct iicRequest\_t. A pointer to the request struct itself is passed as the only parameter to the completion function.

# <span id="page-184-0"></span>iicRequest\_t

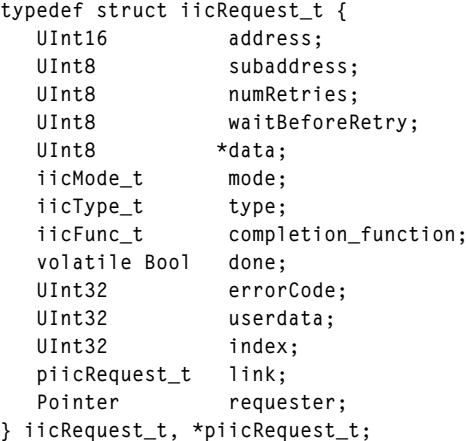

# Fields

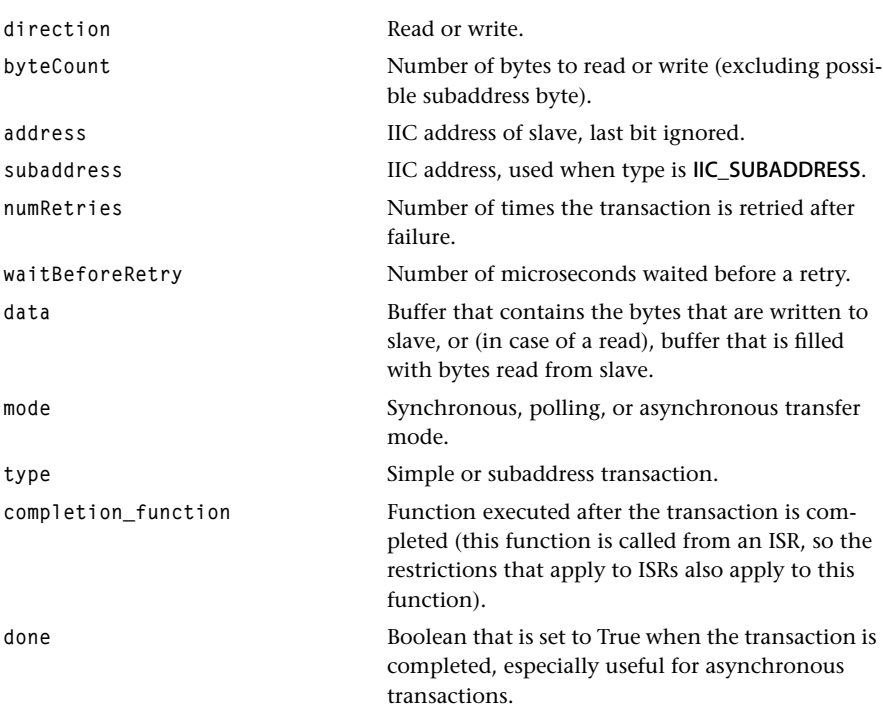

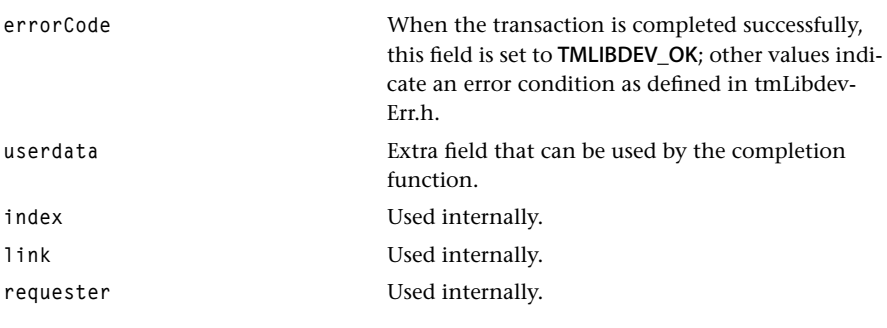

# Description

This structure is is the fundamental description of an IIC transaction. It is used by iic-Dispatch.

# **IIC API Functions**

This section describes the TriMedia IIC API functions.

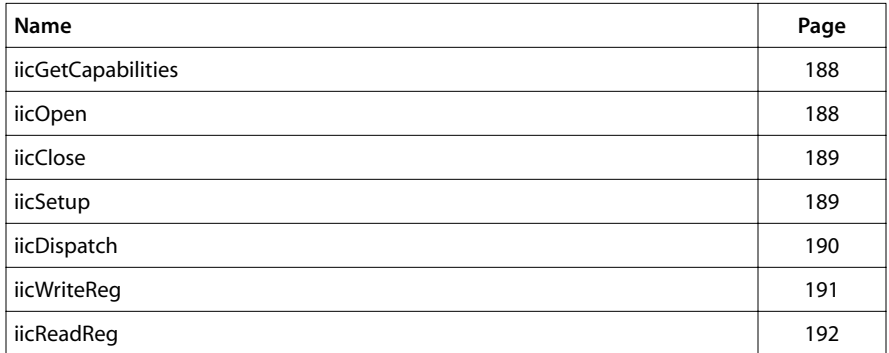

# <span id="page-187-0"></span>iicGetCapabilities

```
extern tmLibdevErr_t iicGetCapabilities( 
    piicCapabilities_t *pcap
);
```
#### **Parameters**

**pcap provide a** Pointer to a variable in which to return a pointer to the capabilities data.

#### Return Codes

**TMLIBDEV\_0K** Returned on success.

## **Description**

Copies the address of the iicCapabilities\_t structure to describe the capabilities of the IIC device library.

# iicOpen

```
extern tmLibdevErr_t iicOpen( 
    Int *instance
);
```
## **Parameters**

**instance** Pointer (returned) to instance variable.

## Return Codes

TMLIBDEV\_OK Success.

## Description

When called for the first time, this function sets up the IIC device and installs the IIC interrupt service routine.

# <span id="page-188-0"></span>iicClose

```
extern tmLibdevErr_t iicClose( 
    Int instance
);
```
#### **Parameters**

**instance** Instance variable assigned at iicOpen.

# Return Codes

**TMLIBDEV\_OK** Returned on success.

#### Description

An internal reference count is decremented. If this is the last open instance number, the ISR is deinstalled (intClose) and the device is shut down.

## iicSetup

```
extern tmLibdevErr_t iicSetup( 
    piicSetup_t setup
);
```
#### **Parameters**

setup **Pointer to iicSetup\_t structure.** 

## Return Codes

TMLIBDEV\_OK Success.

**IIC\_ERR\_INIT\_REQUIRED** Returned if open has not been called. (other) Various errors are returned if setup fails.

#### **Description**

Changes the setup of the IIC device as indicated by the values of the fields of the iicSetup\_t structure.

# <span id="page-189-0"></span>iicDispatch

```
extern tmLibdevErr_t iicDispatch(
   Int instance,
   piicRequest_t request
);
```
## **Parameters**

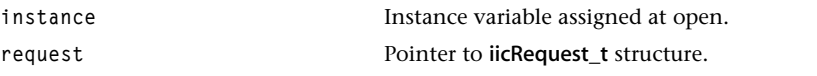

## Return Codes

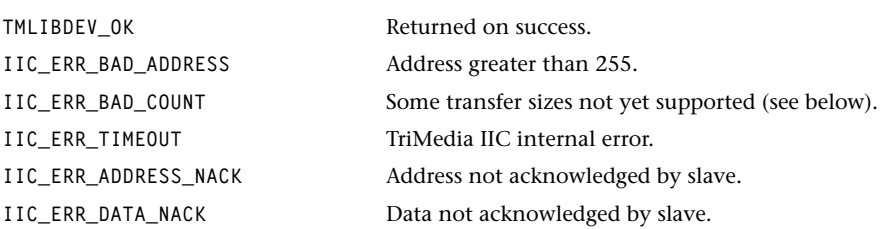

# Description

This function initiates an IIC transfer. Because several parameters of the transfer can be set in the iicRequest\_t struct (especially numRetries and waitBeforeRetry) the transfer can be tuned to the timing characteristics of the slave. Therefore this function better suited for time critical code than iicReadReg and iicWriteReg.

In case of an asynchronous transfer, the transfer will be started as soon as all previous requests are dealt with, and the function will return immediately. The **iicRequest** t struct cannot be reused or freed until the transfer is finished (indicated by the done field being set to True). In case of a transfer in synchronous or polling mode, the function returns as soon as the transfer is completed. Clock stretching is always enabled.

## Implementation Notes

Because of limitations of the hardware, it is not always possible to transfer a specific number of bytes.

For TM-1000 1.1s, the following bytecounts will result in a IIC\_ERR\_BAD\_COUNT:

Read: 2, 5, 9, 13, . . . 4n+1, . . . 251, 252, 253, . . .

Write: 5, 6, 7, 8, . . .

For TM-1100 1.2, the following bytecounts will result in a IIC\_ERR\_BAD\_COUNT:

Write: 5, 9, 13, . . . 4n+1, . . .

# <span id="page-190-0"></span>**iicWriteReg**

```
extern tmLibdevErr_t iicWriteReg( 
   UInt address,
    Int subaddress,
    UInt value
);
```
#### **Parameters**

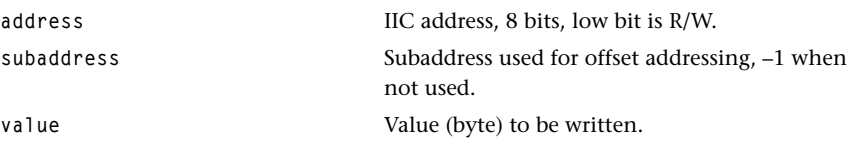

# Return Codes

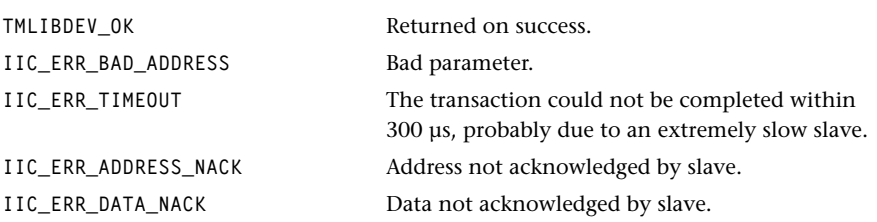

## **Description**

Synchronously performs a single byte IIC write. Writes the data at the given address and subaddress. Setting subaddress to a positive number causes a subaddress cycle to be performed. This function calls iicOpenand iicDispatchin synchronous mode. The instance opened by iicOpen is closed by iicClose. It is provided for backward compatibility with the old interface.

#### **Note**

Because of a hardware bug in the tm1100's I2C block , consecutive reads from or writes to non-existent I2C addresses may appear to succeed, while they actually do not. To prevent this from happening, you should use the function iicDispatch instead of iicWriteReg when reading from or writing to a non-existing address. Make sure that the numRetries field is set to 0, and that a existing I2C address is used in the following I2C transaction if the iicDispatch call returns a value other than TMLIBDEV\_OK. See, following, for a demonstration of the workaround.

# <span id="page-191-0"></span>iicReadReg

```
extern tmLibdevErr_t iicReadReg( 
   UInt address,
    Int subaddress,
    UInt value
);
```
#### **Parameters**

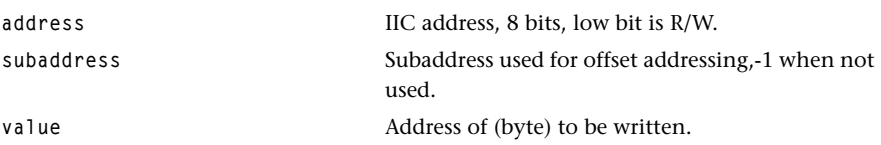

# Return Codes

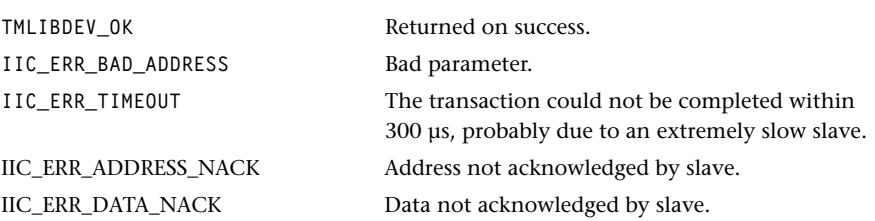

## **Description**

Synchronously performs a single byte IIC read. Reads the data at the given address and subaddress. Setting subaddress to a positive number causes a subaddress cycle to be performed. This function calls iicOpen and iicDispatch in synchronous mode. It is provided for backward compatibility with the old interface.

#### **Note**

Because of a hardware bug in the tm1100's I2C block , consecutive reads from or writes to non-existent I2C addresses may appear to succeed, while they actually do not. To prevent this from happening, you should use the function iicDispatch instead of iicReadReg [iicWriteReg] when reading from or writing to a non-existing address. Make sure that the numRetries field is set to 0, and that an existing I2C address is used in the following I2C transaction if the iicDispatch call returns a value other than TMLIBDEV\_OK. See , following, for a workaround.

```
#include<tm1/tmIIC.h>
#define IIC_EEPROM_ADDRESS 0xA0 /* address of boot eeprom on IREF */
#define IIC_MAX_ADDRESS 0xFF
#define EESIZE 16
Int Instance = 0;
Int Byte0 = -1;
void
read_eeprom(void){
   int i;
   iicRequest_t req;
   tmLibdevErr_t err;
  UInt8 data[EESIZE] = {8};
  req.direction = IIC_READ;
  req.byteCount = EESIZE;req.address = IIC_EEPROM_ADDRESS;
  req.subaddress = 0;req.numRetries = 5;req.waitBeforeRetry = 100;req.data = data;
  req.mode = IIC_Synchronous_By_Polling;
  req.type = IIC_SUBADDRESS; req.completion_function = Null;
   err = iicDispatch(Instance, &req);
   printf("Read from EEPROM:\n");
  print('err = %08x\n", err);for (i = 0; i <EESIZE; i++) {
      printf("%02x ", data[i]);
   } 
   printf("\n");
  if (Byte0 == -1) Byte0 = data[0];
}
void
recover(void){
   int i;
   tmLibdevErr_t err;
   UInt data;
  for( i = 0; i < 100; i++ ){
      err = iicReadReg(IIC_EEPROM_ADDRESS, 0, &data); 
     if( err == \text{IMLIBDEV_OK} && data == Byte0 ){
         printf("Recovered after %d times\n", i);
         return;
      } 
   }
   printf("Cannot recover\n");
}
Bool
try(UInt address){
   iicRequest_t req;
   tmLibdevErr_t err;
   UInt8 data;
  req.direction = IIC_READ;
  req. by the Count = 1;req.address = address;
```

```
req.subaddress = 0;req.numRetries = 0;<br>
req.waitBeforeRetry = 100;req.waitBeforeRetry
   req.data = &data;req.mode = IIC_Synchronous_By_Polling;
   req.type = IIC\_SIMPLE; req.completion_function = Null;
    err = iicDispatch(Instance, &req);
   printf("address 0x%x\n", address);
   print('err = %08x\n'n", err); printf("%02x ", data);
   printf("\n");
    if(err != TMLIBDEV_OK) recover();
    read_eeprom();
    return (err == TMLIBDEV_OK);
}
main(){
   int i;
   Bool addresses_ok[IIC_MAX_ADDRESS];
   iicOpen(&Instance); 
   read_eeprom();
    for( i=0; i<IIC_MAX_ADDRESS; i+=2 ){
     addresses_0k[i] = try(i); }
   iicClose(Instance); 
    printf("===============================================\n");
    printf("On this board the following addresses are used:\n");
    for (i=0; i<IIC_MAX_ADDRESS; i+=2){
      if (addresses_ok[i]) printf("%02x ", i);
    }
   printf("\n===============================================\n");
}
```
**Figure 2** Workaround Code

# **Chapter 28 PCI-External I/O (PCI-XIO) API**

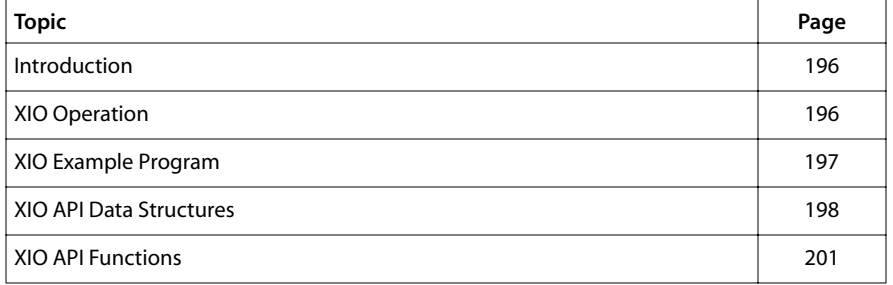

## **Note**

For a general overview of TriMedia device libraries, see Chapter 5, *Device Libraries*, of Book 3, *Software Architecture*, Part A.

# <span id="page-195-0"></span>**Introduction**

The External I/O (XIO) Bus Interface allows the TM-1100 to communicate with external devices. The XIO Bus provides a 16-bit parallel interface to devices such as flash EPROMs. It is modeled on the 68000 processor bus interface and is compatible with existing chips which have 68000 (68K) compatible I/O interfaces. Programmable operating modes allow these control signals to emulate other bus protocols such as x86, ISA bus, PCMCIA, and IDE controller.

The XIO Bus interface provides the following features:

- Simple 8-bit bus for ROM and flash EPROM I/O with control compatibility for 68K and x86 peripheral devices (x86, ISA, PCMCIA, IEEE1284 EPP and IDE devices).
- 16 Mb address range (24 bits of byte addressing).
- Programmable clock speed: 33 MHz PCI (external) or derived from bus clock (internal).
- PCI transfers of 8-bit data between the CPU and external devices.
- Automatic programmable wait state transfer timing.

# **XIO Operation**

The TM-1100 communicates with XIO Bus devices using MMIO transfers. An address register provides the XIO Bus address for the transfer, and a data register sends data to or receives data from the addressed device. The data register also includes control and status bits to minimize the number of MMIO actions necessary to transfer data to or from the XIO bus. Transfers can be 8-bit or 16-bit. 16-bit transfers can be big or little endian.

The XIO Bus controller provides address register auto increment. When active, the XIO bus address is incremented after each XIO bus transfer, in preparation for the next transfer. After initialization, transfers can be performed by MMIO reads and writes of the data register only. This minimizes the number of MMIO operations required per XIO bus transfer, reducing the transfer overhead for bulk transfers such as block moves from flash EPROM.

The XIO Bus provides Programmable Chip Selects (PCS). The PCS feature allows glueless (i.e., no external "glue" logic required) interfaces to XIO Bus devices. Each PCS provides several useful features:

- Programmable automatic wait state generation for I/O transfer timing. Read and write wait states are separately selectable.
- Selectable 8-bit or 16-bit bus width. The 8-bit bus mode allows glueless connection of 8-bit devices such as flash EPROMs.

<span id="page-196-0"></span>■ Selectable bus type. This allows the selected device to be a 68K, x86/ISA, PCMCIA, or IDE device. The bus type selected determines the function and timing of the variable control lines when the PCS is active.

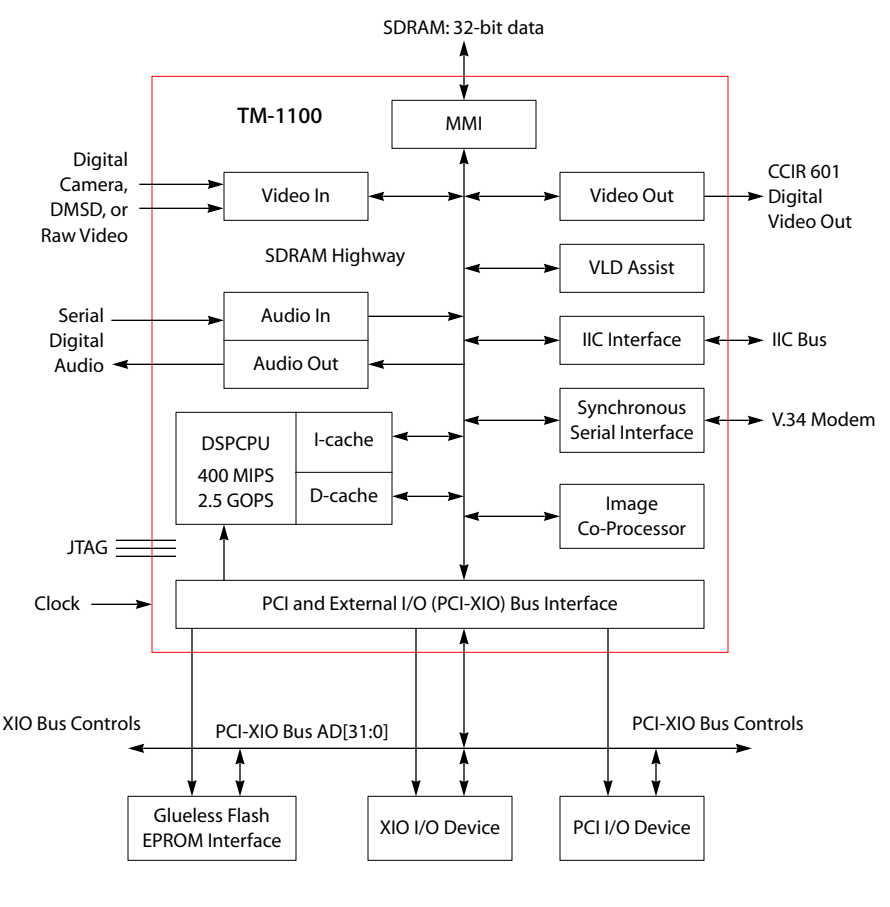

#### **Figure 3** Partial TM-1100 Chip Block Diagram

# **XIO Example Program**

The example program xiotest sets up two buffer areas, one for read and one for write. It compares the XIO output with a reference data to check the correctness of the library. It gives example code on how to set up the XIO initially and provide an ISR to handle the XIO interrupt.

# <span id="page-197-0"></span>**XIO API Data Structures**

This section presents the XIO device library data structures. These data structures are defined in the tmXIO.h header file.

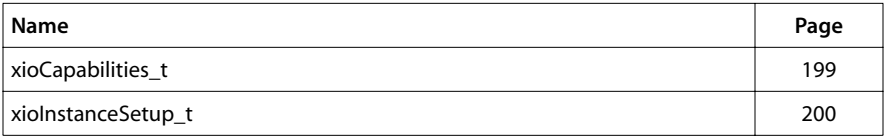

# <span id="page-198-0"></span>xioCapabilities\_t

```
typedef struct {
   tmVersion_t version;
   Int32 numSupportedInstances;
   Int32 numCurrentInstances;
} xioCapabilities_t, *pxioCapabilities_t;
```
## Fields

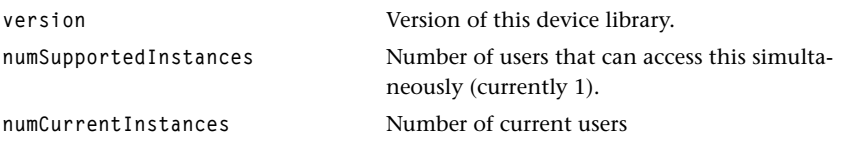

# Description

Used by the function XIOGetCapabilities.

# <span id="page-199-0"></span>xioInstanceSetup\_t

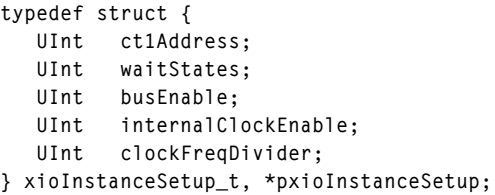

# Fields

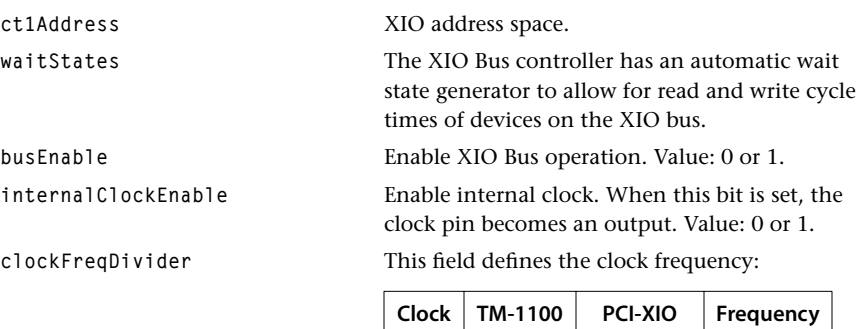

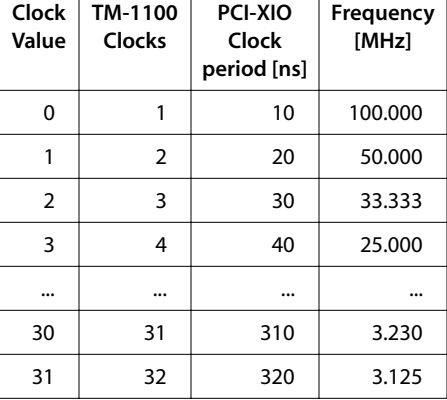

# Description

An instance of this type is passed to the xiolnstanceSetup function.

# <span id="page-200-0"></span>**XIO API Functions**

This section presents the XIO API device library functions.

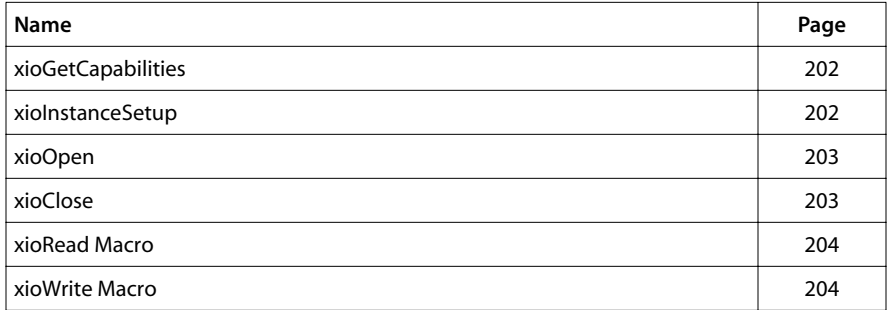

# <span id="page-201-0"></span>xioGetCapabilities

```
tmLibdevErr_t xioGetCapabilities(
    pxioCapabilities_t *cap
);
```
#### **Parameters**

**cap cap capabilities** t structure.

# Return Codes

**TMLIBDEV\_0K** Success (always returned).

## Description

Sets the provided pointer to global capabilities.

# xioInstanceSetup

```
tmLibdevErr_t xioInstanceSetup(
    Int Instance, 
   xioInstanceSetup_t *xioSetup
);
```
## **Parameters**

**Instance** Owner instance. xioSetup **Pointer to XIOInstanceSetup\_t** structure. Return Codes TMLIBDEV\_OK
Success. **TMLIBDEV\_ERR\_NOT\_OWNER** Asserts in the debug version if an incorrect instance is passed. **TMLIBDEV\_ERR\_NULL\_PARAMETER** Asserts in the debug version if a NULL xioSetup parameter is passed.

## **Description**

This function validates the owner, initializes the registers, resets the XIO and installs the interrupt handler.

# <span id="page-202-0"></span>xioOpen

```
tmLibdevErr_t xioOpen(
    Int *instance
);
```
#### **Parameters**

**instance** Instance pointer.

# Return Codes

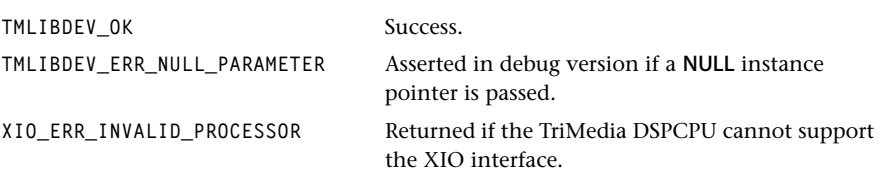

#### **Description**

Opens an instance of the XIO device.

# xioClose

```
tmLibdevErr_t xioClose(
    Int instance
);
```
#### **Parameters**

**instance** Device Library instance.

# Return Codes

TMLIBDEV\_OK Success.

**TMLIBDEV\_ERR\_NOT\_OWNER** Will assert in the debug version if an incorrect instance is passed.

#### Description

This function shuts down the device and uninstalls the interrupts.

# <span id="page-203-0"></span>xioRead Macro

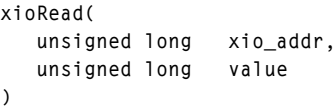

#### **Parameters**

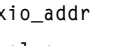

**xio\_addr** Address from which to read. **value** Value at the XIO address.

# Return Codes

**TMLIBDEV OK** Success.

## **Description**

Read a value from the specified XIO address.

This macro is provided as a convenience. It is defined in *include/tm1/tmXIO.h*.

# xioWrite Macro

```
xioWrite(
   unsigned long xio_addr,
    unsigned long value
)
```
## **Parameters**

**xio\_addr** Address to which to write.

value value value value value value value value value value value value value value value value value value va

## Return Codes

TMLIBDEV\_OK Success.

# **Description**

Write a value to the specified XIO address.

This macro is provided as a convenience to the user. It is defined in *include/tm1/tmXIO.h*.

# **Chapter 29 PCI API**

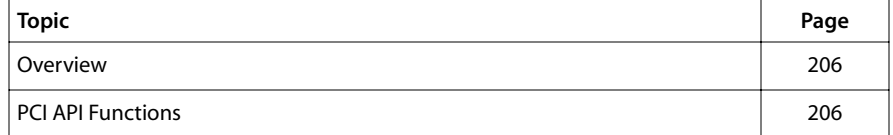

## **Note**

For a general overview of TriMedia device libraries, see Chapter 5, *Device Libraries*, of Book 3, *Software Architecture*, Part A.

# <span id="page-205-0"></span>**Overview**

This library provides the TriMedia an easy access to the PCI bus. This includes reading, writing, or copying data in 8-, 16-, or 32-bit wide chunks to PCI config space, PCI memory, or I/O space. If you want to have a deeper understanding of the PCI bus, read the PCI bus specification before using this library. This spec can ordered from the PCI Special Interest Group (**http://www.pcisig.com**).

# How to Use the PCI Library

Any program that uses the PCI library should include <tm1/tmPCI.h>. The PCI library is contained in libdev.a, and therefore no additional parameter is to be given to **tmcc** during the linking phase. Great care should be taken when using this library, since this library allows a developer to write to or read from any part of the PCI space, and this could lead to system hangs if not used appropriately.

# **PCI API Functions**

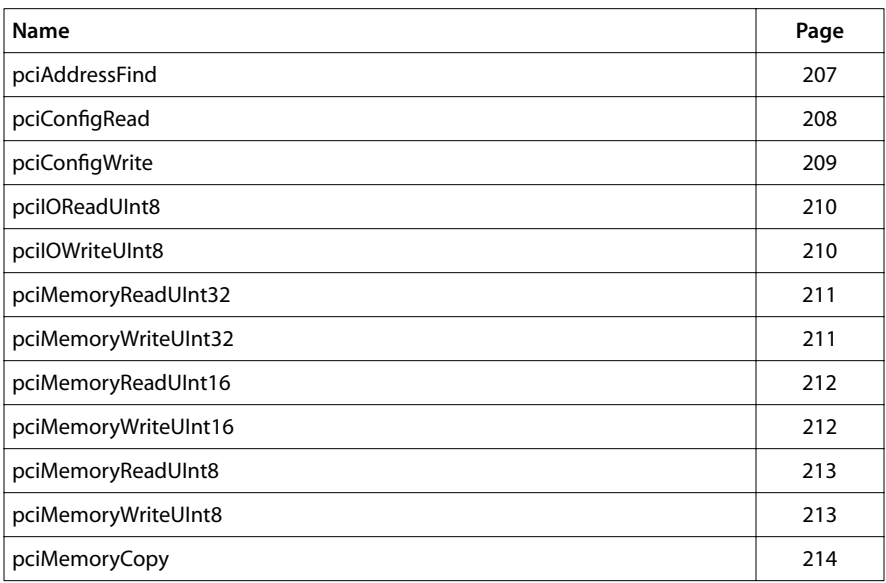

This section describes the functions used in the PCI API.

# <span id="page-206-0"></span>pciAddressFind

```
pciAddressFind (
   unsigned id,
   unsigned *CmdStatusAddrPointer
);
```
# **Parameters**

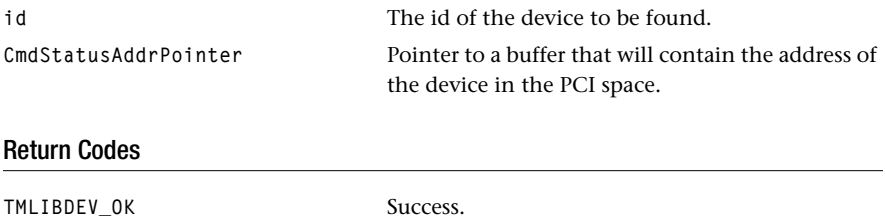

# Description

This function tries to find in the list of the devices that are present on the PCI bus, a device that has the id, and returns its address device in the PCI space.

**PCI\_ERR\_ADDRESS\_FIND** Unable to find a device with such an ID.

# <span id="page-207-0"></span>pciConfigRead

```
pciConfigRead (
   UInt32 address,
   UInt32 *data
);
```
# Parameters

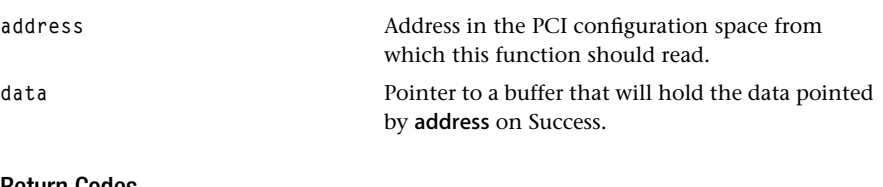

# Return Codes

TMLIBDEV\_OK Success.

PCI\_ERR\_CONFIG\_READ The request timed out.

# Description

This function reads a 32-bit value from the PCI configuration space and returns it in data.

# <span id="page-208-0"></span>pciConfigWrite

```
pciConfigWrite (
    UInt32 address,
    UInt32 data
);
```
# Parameters

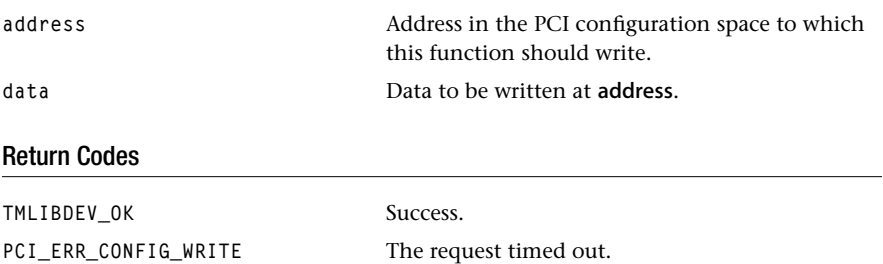

# Description

This function writes a 32-bit value in the PCI configuration space at the address specified by address.

# <span id="page-209-0"></span>pciIOReadUInt8

```
pciIOReadUInt8 (
   UInt32 address,
   UInt32 *data
);
```
# **Parameters**

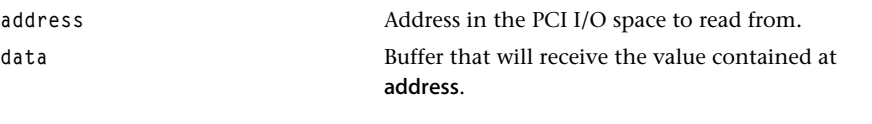

# Return Codes

**TMLIBDEV\_0K** Success (always returned).

#### Description

This function reads a 8-bit value from the PCI I/O space specified by address.

# pciIOWriteUInt8

```
pciIOWriteUInt8 (
   UInt32 address,
   UInt32 data
);
```
# **Parameters**

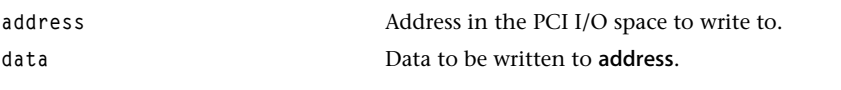

## Return Codes

**TMLIBDEV\_OK** Success (always returned).

## Description

This function writes a 8-bit value in the PCI I/O space specified by address.

# <span id="page-210-0"></span>pciMemoryReadUInt32

```
pciMemoryReadUInt32 (
   UInt32 *address,
   UInt32 *data
);
```
### **Parameters**

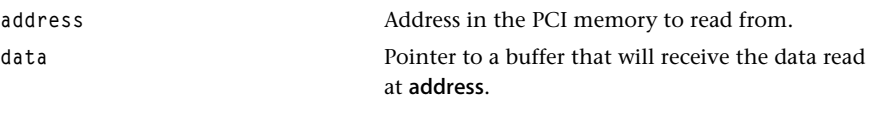

# Return Codes

**TMLIBDEV\_OK** Success (always returned).

#### **Description**

This function reads a 32-bit value in the PCI memory space specified by address.

# pciMemoryWriteUInt32

```
pciMemoryWriteUInt32 (
   UInt32 *address,
   UInt32 data
);
```
#### **Parameters**

address and the PCI memory space to write to **data** Data to be written at address.

## Return Codes

**TMLIBDEV\_OK** Success (always returned).

#### Description

This function writes a 32-bit value in the PCI memory space at the address specified by address.

# <span id="page-211-0"></span>pciMemoryReadUInt16

```
pciMemoryReadUInt16 (
   UInt16 *data
);
```
#### **Parameters**

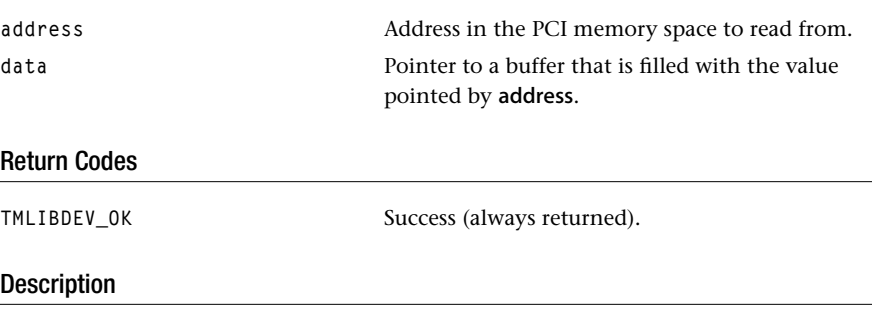

This function reads a 16-bit value from the PCI memory space at address.

# pciMemoryWriteUInt16

```
pciMemoryWriteUInt16 (
   UInt16 *address,
   UInt16 data
);
```
**Parameters** 

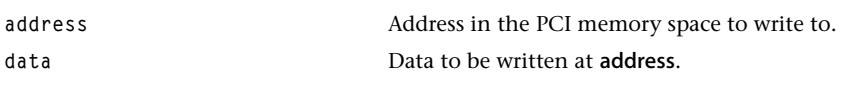

# Return Codes

**TMLIBDEV\_OK** Success (always returned).

### **Description**

This function writes a 16-bit value in the PCI memory space at the address specified by address.

# <span id="page-212-0"></span>pciMemoryReadUInt8

```
pciMemoryReadUInt8 (
   UInt8 *address,
   UInt8 *data
);
```
# **Parameters**

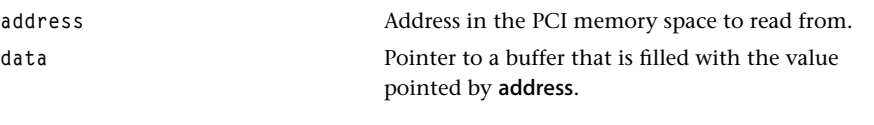

# Return Codes

TMLIBDEV\_0K Success (always returned).

# Description

This function reads a 8-bit value from the PCI memory space at address.

# pciMemoryWriteUInt8

```
pciMemoryWriteUInt8(
   UInt8 *address,
   UInt8 data
);
```
## **Parameters**

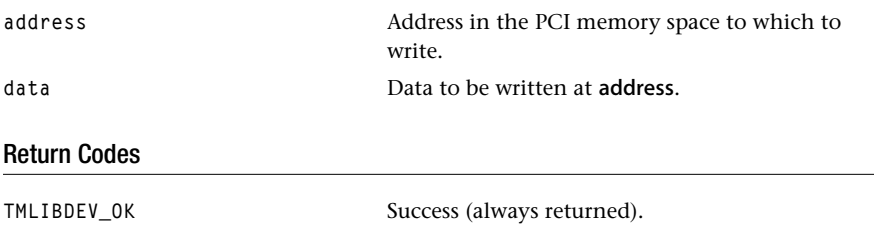

# Description

This function writes a 8-bit value in the PCI memory space at address.

# <span id="page-213-0"></span>pciMemoryCopy

```
pciMemoryCopy (
   UInt8 *destination,
   UInt8 *source,
   UInt32 length
);
```
## **Parameters**

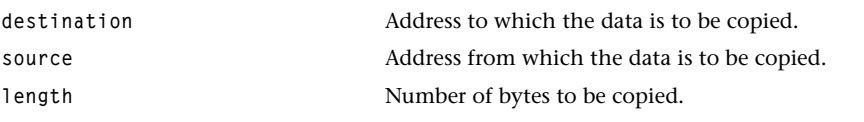

# Return Codes

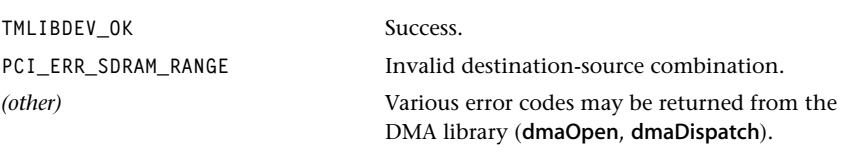

## Description

This function copies length bytes from source to destination. One should be in SDRAM, the other should be in the PCI memory space. PCI-to-PCI and SDRAM-to-SDRAM are combinations that are not allowed. SDRAM-to-SDRAM should be performed with a memcpy, and a PCI-to-PCI copy should be done by buffering in SDRAM.

The addresses destination and source must be aligned on a 4-byte boundary.